# The arydshln package<sup>\*</sup>

Hiroshi Nakashima (Kyoto University)

## 2016/04/28

#### Abstract

This file gives LATEX's array and tabular environments the capability to draw horizontal/vertical dash-lines.

## Contents

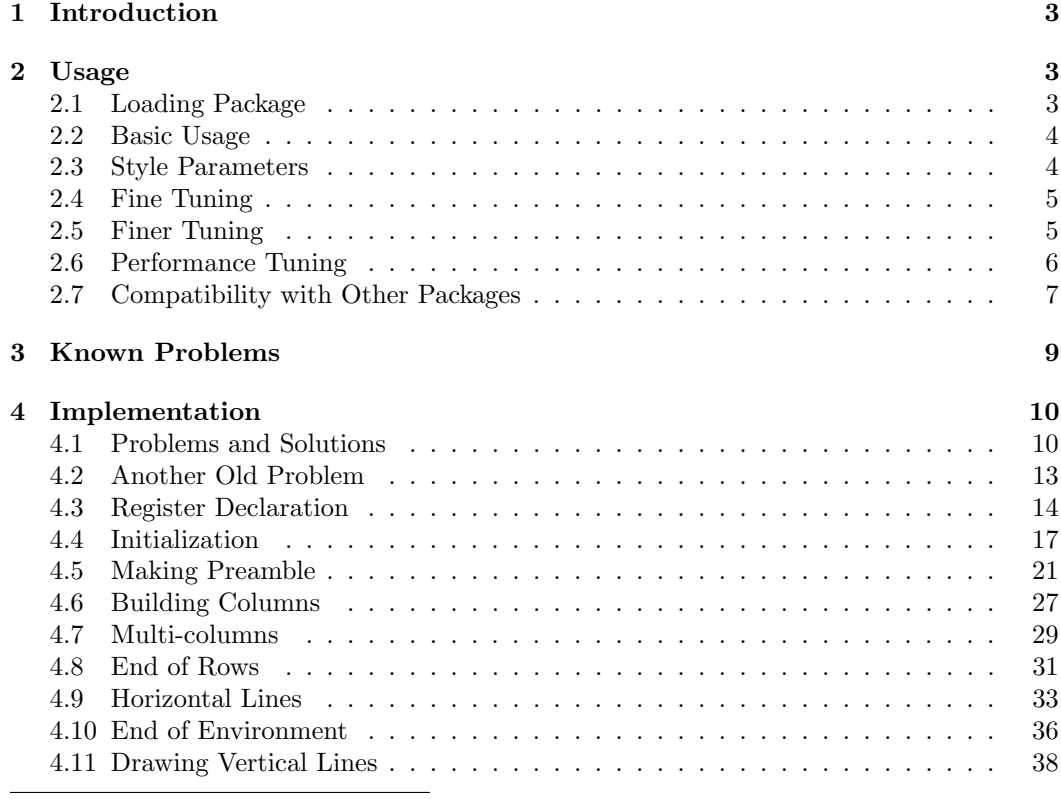

<sup>∗</sup>This file has version number v1.73, last revised 2016/04/28.

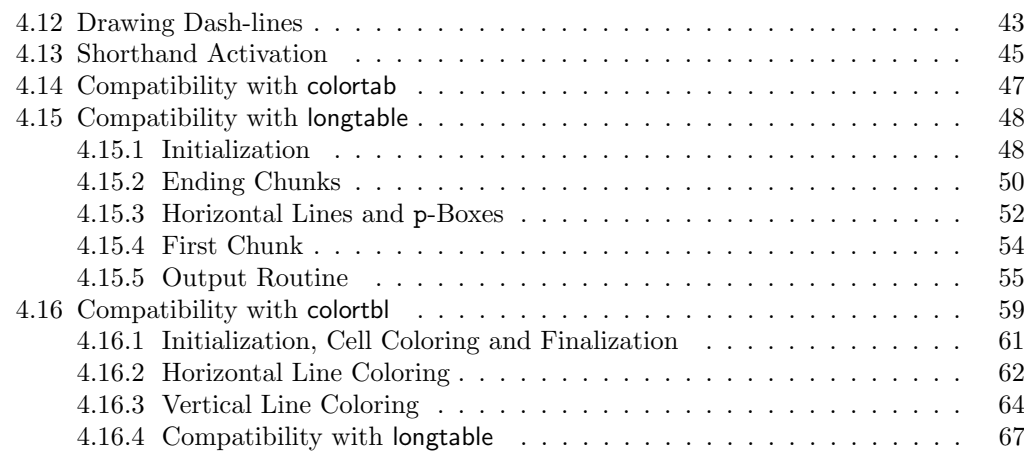

## 1 Introduction

In January 1993, Weimin Zhang kindly posted a style hvdashln written by the author, which draws horizontal/vertical dash-lines in LAT<sub>EX</sub>'s array and tabular environments, to the news group comp.text.tex. The style, unfortunately, has a known problem that vertical lines are broken when an array contains tall rows.

In March of the year, Monty Hayes complained of this problem encouraging the author to make a new version arydshln to solve the problem. The new style also has new features, such as allowing ':' to specify a vertical dash-line in preamble, and **\cdashline** being a counterpart of \cline.

In March 1999, Sebastian Rahtz kindly invited the style, which had been improved following the bug report from Takahiro Kubota, to be included in TEX CTAN and also in the online catalogue compiled by Graham Williams. This invitation gave the style new users including Peter Ehrbar who wished to use it with array style in Standard LATEX Tools Bundle and had trouble because these styles were incompatible with each other. Therefore, the style became compatible with array and got additional new features.

In February 2000, Zsuzsanna Nagy reported that arydshln is not compatible with colortab style to let the author work on the compatibility issue again.

In Feburary 2001, Craig Leech reported another compatibility problem with longtable. Although the author promised that the problem would be attacked some day, the issue had left long time<sup>1</sup> until three other complaints were made. Then the author attacked the problem hoping it is the last compatibility issue<sup>2</sup>.

In May 2004, Klaus Dalinghaus found another incompatibility with colortbl. Although he was satisfied by a quick hack for cell painting, the author attacked a harder problem for line coloring to solve the problem<sup>3</sup> .

## 2 Usage

#### 2.1 Loading Package

The package is usable to both  $\text{LPTFX2}_{\epsilon}$  and  $\text{LPTFX-2.09}$  users with their standard package loading declaration. If you use  $\mathbb{P}\mathbb{F} \times \mathbb{P}2\varepsilon$ , simply do the following.

#### \usepackage{arydshln}

If you still love LATEX-2.09, the following is what you have to do.

 $\dot{\lambda}$ ...arydshln,...]{ $\langle style\rangle$ }

Only one caution given to users of array (v2.3m or later) and longtable (v4.10 or later) packages, included in Standard LATEX Tools Bundle, and colortab and colortbl package is that arydshln has to be loaded *after* array, longtable, colortab and/or colortbl done. That is, the following is correct but reversing the order of \usepackage will cause some mysterious error.

<sup>1</sup>Two years and a half! Sorry Craig.

<sup>2</sup>But his hope was dashed as described below.

<sup>3</sup>Without dreaming it is the last compatibility issue.

```
\usepackage{array} % and/or
\usepackage{longtable} % and/or
\usepackage{colortab} % or
\usepackage{colortbl}
\usepackage{arydshln}
```
#### 2.2 Basic Usage

array You can simply use array or tabular $(*)$  environments with standard preamble, such as tabular  $\{r|c|11\}$ , and standard commands  $\setminus$  \hline, \cline and \multicolumn.

Drawing a vertical dash-line is quite simple. Use ':' in the preamble as the separator of columns separated by the dash-line, just like using '|' to draw a vertical solid-line. The preamble means not only that of the environment, but also the first argument of \multicolumn.

\hdashline It is also simple to draw a horizontal dash-line. Use \hdashline and \cdashline as \cdashline the counterparts of \hline and \cline.

For example;

```
\begin{tabular}{|l::c:r|}\hline
A&B&C\\\hdashline
AAA&BBB&CCC\\\cdashline{1-2}
\multicolumn{2}{|l:}{AB}&C\\\hdashline\hdashline
\end{tabular}
```
will produce the following result.

 $A \parallel B \parallel C$  $AAA$   $\mathbf{B}BB + CCC$ AB C

Note that the intersections of leftmost/rightmost vertical lines and horizontal dash-lines are little bit different from those produced by ordinary array/tabular. That is, with very careful examination you will find that vertical lines of ordinary ones are broken with small white specks at intersections, while in the example above they have no specks. In addition, the four corners of outermost rectangular also have specks in ordinary ones, while those in the example above have perfect contacts of  $L$ -shape<sup>4</sup>.

\firsthdashline If you use array, the dashed version of \firsthline and \lasthline named \first \lasthdashline hdashline and \lasthdashline are available.

#### 2.3 Style Parameters

\dashlinedash You have two style parameters to control the shape of dash-lines: \dashlinedash is for the \dashlinegap length of each dash segment in a dash line; \dashlinegap controls the amount of each gap between dash segments. Both parameters have a common default value, 4 pt.

<sup>&</sup>lt;sup>4</sup>The top-left/right corners had specks before v1.73, the fix in which made the topmost dash segment of a vertical dash-line a little bit shorter.

#### 2.4 Fine Tuning

; Although you can control the shape of dash-lines in an array/tabular environment as described in §2.3, you might want to draw a dash-line of a shape different from others. To specify the shape of a vertical dash-line explicitly, you may use;

 $;\{\langle dash \rangle/\langle gap \rangle\}$ 

instead of ordinary ':' and will have a dash-line with dash segments of  $\langle dsah \rangle$  long separated by spaces of  $\langle aap \rangle$ .

\hdashline As for horizontal dash-lines, explicit shape specifications may be given through optional \cdashline arguments of \hdashline and \cdashline as follows.

```
\hbox{hdashline}[\langle dash\rangle/\langle gap\rangle]
\c{dashline{\{\langle coll \rangle - \langle col2 \rangle\}[\langle dash \rangle/\langle gap \rangle]}
```
For example;

```
\begin{tabular}{|l::c;{2pt/2pt}r|}\hline
A&B&C\\\hdashline[1pt/1pt]
AAA&BBB&CCC\\\cdashline{1-2}[.4pt/1pt]
\multicolumn{2}{|l;{2pt/2pt}}{AB}&C\\\hdashline\hdashline
\end{tabular}
```
will produce the following result.

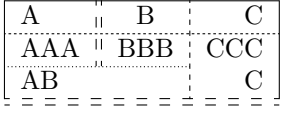

\ADLnullwide The vertical solid and dashed lines are drawn as if their width is zero, as standard \ADLsomewide LATEX's array and tabular do, if you don't use array package. Otherwise, they have real width of **\arrayrulewidth** as the authors of array prefers. However, you may explicitly tell arydshln to follow your own preference by \ADLnullwide if you love LATEX standard, or \ADLsomewide if you second the preference of array authors.

### 2.5 Finer Tuning

To draw dash-lines, we use a powerful primitive of TEX called \xleaders. It replicates a segment that consist of a dash and gap so that a dash-line has as many segments as possible and distributes *remainder* space to make the spaces between adjacent dash segments (almost) equal to each other. Therefore, you will have dash-lines with consistent steps of gaps and spaces the lines in Figure 1(1) are.

However, because of a bug (or buggy feature) of  $\lambda$ leaders, there had been a small possibility that a dash segment near the right/bottom end drops, until it was fixed in the version of 3.141592<sup>5</sup>. Though the fix ultimately made any effort to cope with the problem unnecessary, the pacakge still gives you alternative *drawing modes* which you may specify by **\ADLdrawingmode{** $\langle m \rangle$ } as follows.

| $A \perp A \perp A$ |  | $A \perp A \perp A$ |  | $A \perp A \perp A$ |  |
|---------------------|--|---------------------|--|---------------------|--|
| $B + B + B$         |  | $B + B + B$         |  | $B \mid B \mid B$   |  |
| $C + C + C$         |  | $C+C+C$             |  | $C \perp C \perp C$ |  |
| (1)                 |  | (2)                 |  | (3)                 |  |

Figure 1: Drawing mode controlled by \ADLdrawingmode

 $\Delta$ DLdrawingmode •  $m = 1$ 

As shown in Figure 1(1), it gives most beautiful result by  $\lambda$ leaders<sup>6</sup>. This is default.

 $\bullet$   $m=2$ 

As shown in (2) of the figure, beautiful if dash-lines are not so sparse as right/lower lines, but dash segments near the both ends may be a little bit too long as left/upper lines, because in this mode the second first/last segments are drawn by a special mechanism.

 $\bullet$   $m=3$ 

As shown in (3) of the figure, beautiful if dash-lines are not so sparse as right/lower lines, but gaps near the both ends may be considerably too large as left/upper lines, because in this mode the lines are drawn by \cleaders.

It is strongly recommended to use default mode 1 unless you want to have some special effect.

#### 2.6 Performance Tuning

Since drawing dash-lines is a hard job, you have to be patient with the fact that the performance of typesetting array/tabular with dash-lines is poorer than that of ordinary ones. In fact, according to author's small performance evaluation with a tabular having nine vertical and ten horizontal dash-lines, typesetting the tabular is approximately ten times as slow as its ordinary counterpart with solid lines.

However, this is not a really bad news, unfortunately. The real one is that loading arydshln makes typesetting array/tabular slower even if they only have solid lines which the package treats as special ones of dash-lines. The evaluation result shows the degradation factor is about nine. Therefore, if your document has many  $array/tabular$  with solid lines,  $LAT$ <sub>EX</sub> will run slowly even with quite few (or no)  $array/tabular$  with dash-lines,

\ADLinactivate To cope with this problem, you may inactivate dash-line functions by the command \ADLinactivate that replaces dash-lines with solid lines drawn by a faster (i.e. ordinary) mechanism. Although the inactivation does not completely solve the performance problem, the degradation factor will become much smaller and acceptable, approximately 1.5 in

<sup>5</sup>By pointing out this problem, the author got a check of \$327.68 plus a significantly large amount of interest from DEK. Wow!!

 $6$ Until the fix of  $xleaders$ , the second bottom/rightmost segments of right/lower lines were dropped.

the author's evaluation. For example, the draft version of your document will have the command in its preamble, which you will remove from your final version.

\ADLactivate Alternatively, you may do \ADLinactivate in the preamble, switch on by \ADLactivate before you really need dash-lines, and switch off again afterword. A wiser way could be surrounding array/tabular by \begin{ADLactivate} and \end{ADLactivate}.

Array If you feel it tiresome to type the long command/environment name for the activation, Tabular you may use Array and Tabular(\*) environment in which dash-line functions are always active. Note that, however, since these environment names are too natural to keep them from being used by authors of other packages or yourself, name conflict could occur. If Array and/or Tabular have already been defined when arydshln is loaded, you will get a warning to show you have to define new environments, say dlarray and dltabular, as follows.

> \newenvironment{dlarray}{\ADLactivate\begin{array}}% {\end{array}} \newenvironment{dltabular}{\ADLactivate\begin{tabular}}% {\end{tabular}} \newenvironment{dltabular\*}{\ADLactivate\begin{tabular\*}}% {\end{tabular\*}}

\ADLnoshorthanded On the other hand, if they are defined after arydshln is loaded, their definitions are silently replaced or LATEX complains of multiple definitions. The error in the latter case will be avoided by putting \ADLnoshorthanded just after \usepackage{arydshln}.

## 2.7 Compatibility with Other Packages

Users of array package may use all of newly introduced preamble characters, such as ' $\geq$ ', ' $\lt$ ', 'm', 'b', and all the commands such as \extrarowheight, \firsthilne and \lasthline. The preamble characters given by arydshln may be included in the second argument of \newcolumntype.

Also users of colortab package may use \LCC/\ECC construct to color columns. A horizontal solid/dash line may be colored by, e.g. \NAC\hdashline\ENAC. The pair of \AC and \EAC may be used to color everything between them but, unfortunately, vertical lines are not. There are no ways to color vertical lines in a table having dash lines. You may color vertical lines of a ordinary table inactivating dash line functions by \ADLinactivate.

Another (and more convenient) table coloring tool colortbl may be also used simply by loading it before arydshln. Not only the painting commands \rowcolor, \columncolor and \cellcolor work well, but both solid and dash lines are also colored by the command \arrayrulecolor of colortbl<sup>7</sup> . One caution is that \arrayrulecolor defines the color of the dash-part of dash lines and thus gap-part has no color (i.e. color of the paper on which the line drawn). Therefore, if you have a tabular like;

```
\begin{tabular}{|>{\columncolor{red}}l:>{\colomncolor{green}}r|}
```
\end{tabular}

...

<sup>&</sup>lt;sup>7</sup>The colortbl manual says \arrayrulecolor and \doublerulesepcolor may be in  $\{... \}$  in a preamble but they cause an error with the original implementation. This bug is fixed in arydshln and they are now usable to specify the color of the vertical (dash) lines whose specifications occur after the commands.

you will find the vertical dash line is a sequence of black (or the color of \arrayrulecolor) and white segments. This problem is partly solved by declaring **\ADLnullwide**<sup>8</sup> to conjunct the red and blue columns and to draw the dash line on their border.

\ADLnullwidehline Unfortunately, however, \ADLnullwide does not affect the real width of horizontal \ADLsomewidehline (dash) lines and thus you will still see white gaps in \hdashline and \cdashline. A solution is to put **\ADLnullwidehline** before you start a  $array/tabular<sup>9</sup>.$  With this command, a horizontal (dash) line is drawn adjusting its bottom edge to that of the row above. The command \ADLsomewidehline turns the switch to default and the top edge of a horizontal (dash) line will be adjusted to the bottom edge of the row above.

\dashgapcolor Another method to avoid white gaps is to give a color to gaps by \dashgapcolor with \nodashgapcolor arguments same as \color. For example;

#### \arrayrulecolor{green}\dashgapcolor[rgb]{1,1,0}

makes colorful dash lines with green dashes and yellow gaps. The command can be placed outside of array/tabular for dash lines in the environment, in the argument of preamble character > for vertical dash lines following them, or at the beginning of a row for horizontal dash lines following the command. The commmand \nodashgapcolor (no arguments) nullifies the effect of \dashgapcolor. Note that \nodashgapcolor is different from \dashgapcolor{white} because the former makes gaps transparent while the later whiten them.

longtable Usage of longtable with arydshln is quite simple. Just loading arydshln after longtable is Longtable enough to make the longtable environment able to draw dash-lines. A shorthand activation of dash-line functions is also available by Longtable environment. One caution to longtable users is that the temporary results before the convergence of the column widths may be different from those without arydshln. For example, the following is the first pass result of the example shown in Table 3 of the longtable manual.

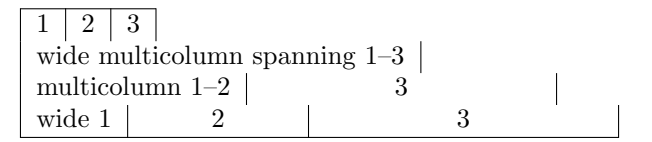

Since LTchunksize is one in the example, columns of each row has their own widths and thus has vertical lines drawn at the edges of the columns. On the other hand, you will have the following as the first pass result with arydshln.

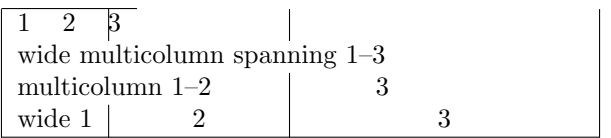

As you see, the vertical lines are drawn at the column edges of the last  $row^{10}$  because arydshln draws them when it see the last row. Anyway, you may ignore temporary results and will have a compatible result when the column widths are converged like the following.

<sup>8</sup>Since colortbl automatically loads array, the default is \ADLsomewide

<sup>&</sup>lt;sup>9</sup>This command also makes **\cline** and **\cdashline** visisble even if the row below is painted.

 $10$ More precisely, drawn according to the column widths established by all the chunks preceding page output.

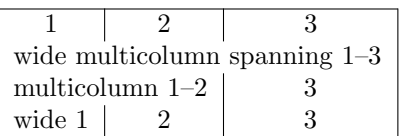

## 3 Known Problems

There are following known problems.

- 1. The new preamble specifiers ':' and ';  $\{\langle dash \rangle / \langle gap \rangle\}$ ' cannot be followed or preceded by ' $\mathcal{O}\left(\frac{text}{text}\right)$ ', or you will have an ugly result. More specifically, a specifier to draw a dash-line at the left edge of a column cannot be preceded by  $\mathcal{C}(text)\}$ ', while that to draw at the right edge cannot be followed by ' $\mathcal{Q}(\langle text \rangle)$ '.
- 2. If you use array package, the restriction of  $\circ \circ$  shown above is also applied to '!'.
- 3. In order to make it sure that a dash-line always touches its both end, i.e. a dash-line always begins and ends with a dash segment, the amount of a gap will slightly vary depending on the dash-line length.
- 4. If a dash-line is too short, you will have an ugly result without overfull message. More specifically, in mode 1 or 3, a line will look to protrude beyond its column/row borders if it is shorter than a half of \dashlinedash. In mode 2, the minimum length to avoid the protrusion is  $1.5 \times \dash$  + \dashlinegap.
- 5. As described in §2.6, the processing speed for array and tabular environment will become slower even if dash-lines are not included.
- 6. As described in §2.7,  $AC$  and  $EAC$  pair of colortab such as  $AC\&EAC$  cannot color the vertical line at &. Use \ADLinactivate if you want to have a ordinary table with colored vertical lines. Note that you may color vertical lines with colortbl package.

## 4 Implementation

### 4.1 Problems and Solutions

We have two different problems to solve; how to draw horizontal dash-lines and how to draw vertical dash-lines. The former problem is relatively easy because the technique for drawing \cline-s can be used. That is, if we know the number of columns, we can draw a dash-line across the \multispan-ed columns by \xleaders of dash. Modifying a preamble of array/tabular to count the number of columns is not hard. Since \cdashline is given beginning and ending columns, its implementation is also easy.

The latter problem, however, is much harder. Remember that array/tabular draws vertical solid lines by \vrule-s in each row without height/depth specification exploiting TEX's sophisticated mechanism of the rule extension in the surrounding box. Since TEX does not have such a mechanism for \xleaders unfortunately, we at least have to know the height and depth of a row which includes vertical dash-lines. Although the height and depth are often same as those of \@arstrutbox, we will have an exceptionally tall and/or deep row that makes dash-lines *broken* if we assume every row has the standard height and depth.

Moreover, even if we can measure the height/depth of each row (in fact we will do as describe later), drawing dash-lines in each row will not produce a good result. Look at the following two examples closely.

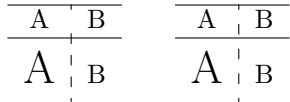

In the left example, two dash-lines are individually drawn in two rows. Since the first row is not so tall and deep  $(8.4 \text{ pt}/3.6 \text{ pt})$  as to contain enough number of default dash segments (4 pt dash and 4 pt gap) to keep \xleaders from inserting a large space, the dash-line in the first row is *sparse*. On the other hand, the second row is enough tall and deep  $(16.8 \text{ pt})$ 7.2 pt) and thus the dash-line in the row looks better. Thus the resulting dash-line is awful because it does not have a continuous dash/gap sequence.

The right example, which we wish to produce, is much better than the left. In this example, the dash line is draw across two rows keeping continuous steps of dashes and gaps. In order to have this result, we have to draw the dash-line after two rows are built because it is necessary to know the total hight and depth of two rows. In general, if we know the total hight and depth of rows and whether a column has a dash-line, we can draw dash-lines by adding an extra row containing dash-lines. For example, the result shown above is obtained by the following row.

#### $\mathrm{loss}(dash-line of 36 pt high)$ &\omit\cr

Note that  $\langle dash-line\ of\ 36\ pt\ high \rangle$  have to be \smash-ed.

In addition to this basic scheme, we have to take the following points into account.

• A dash-line drawn by the preamble character ';' will have non-default dash/gap specification.

- A column may have two or more dash-lines separated by spaces of \doublerulesep. Mixed sequence of solid- and dash-lines also have to be allowed.
- The first column may have dash-lines at both ends, while those of others will appear at right ends only. An exception of this rule is brought by \multicolumn that may have leading sequence of solid- and/or dash-line specifiers in its preamble.
- A \multicolumn may break or add a dash-line, or may change the dash/gap specification of a dash-line. A sequence of \h(dash)line-s also break dash-lines.
- If colortbl is in use, coloring dash/gap by \arrayrulecolor and \dashgapcolor gives another possibility of the variation of dash/gap specification.

In order to cope with them, the following data structure is constructed during rows are built.

- 1. The list of row information  $R = \langle r_1, r_2, \ldots, r_N \rangle$ .
- 2. The  $i^{th}$  element of R,  $r_i$ , is one of the following<sup>11</sup>.
	- (a) A triple  $\langle C_i^L, C_i^R, h_i \rangle$ , where  $C_i^L$  and  $C_i^R$  are the lists of solid- or dash-line segments drawn at the left and right edge of columns respectively, and  $h_i$  is the height plus depth of the  $i^{th}$  row.
	- (b) connect(h<sub>i</sub>) for a \h(dash)line of  $h_i$  wide meaning that  $r_i$  is an empty pseudo row of  $h_i$  high and dash-lines are not broken at the row.
	- (c) In longtable environment,  $discard(h_i)$  for a negative vertical space inserted by  $\Upsilon(\hbar_i)$  or  $\hbar(\dagger)$  ine meaning  $r_i$  is an empty pseudo row of  $h_i$  high and dash-lines are not broken but may be discarded by the page break at the row.
	- (d) disconnect(h<sub>i</sub>) for a vertical gap generated by a sequence of  $\hbar$ (dash)line meaning that  $r_i$  is an empty pseudo row of  $h_i$  high and dash-lines are broken at the row.
- 3.  $C_i^L = \langle e_1^i, e_2^i, \ldots, e_m^i \rangle$  where  $e_j^i$  corresponds to the  $j^{th}$  (leftmost is first) solid- or dashline segment.  $C_i^R$  is similar but its elements are ordered in reverse, i.e. the rightmost segment is the first element.
- 4. The  $j^{th}$  element of  $C_i^L$  or  $C_i^R$ ,  $e_j^i$ , is a triple  $\langle c_j^i, d_j^i, g_j^i \rangle$  where  $c_j^i$  is the column number in which the segment appears, and  $d_j^i$  and  $g_j^i$  are dash/gap specification, length and color, of the segment. For a solid line segment, the length attributes of both  $d_j^i$  and  $g_j^i$  are 0.

Then this data structure is processed to draw solid- and dash-lines at the end of the array/tabular as follows. Let  $e_j^i = \langle c_j^i, d_j^i, g_j^i \rangle$  be the  $j^{th}$  element of  $C_i^L$  of  $r_i$ . The position  $p_j^i$  of  $e_j^i$  in the column  $c_j^i$  is defined as follows.

$$
p^i_j = \left\{ \begin{matrix} 1 & \text{if } j = 1 \lor c^i_j \neq c^i_{j-1} \\ p^i_{j-1} + 1 & \text{otherwise} \end{matrix} \right. .
$$

<sup>&</sup>lt;sup>11</sup>In the real implementation, the structure of  $r_i$  is slightly different.

The following defines whether two elements  $e^i_j$  and  $e^{i'}_{j'}$  are *connected*, or  $e^i_j \sim e^{i'}_{j'}$ .

$$
e_j^i \sim e_{j'}^{i'} \leftrightarrow i < i' \land \n c_j^i = c_{j'}^{i'} \land d_j^i = d_{j'}^{i'} \land g_j^i = g_{j'}^{i'} \land p_j^i = p_{j'}^{i'} \land \n\forall k (i < k < i' \rightarrow r_k = connect(h_k)).
$$

With these definitions, we can classify all  $e_j^i$  into ordered sets  $S_1, S_2, \ldots S_n$  as follows.

$$
k \neq k' \leftrightarrow S_k \cap S_{k'} = \emptyset
$$
  
\n
$$
e_j^i \sim e_{j'}^{i'} \leftrightarrow \exists k : e_j^i, e_{j'}^{i'} \in S_k \land S_k = \{ \dots, e_j^i, e_{j'}^{i'}, \dots \}
$$
  
\n
$$
k < k' \leftrightarrow \forall e_j^i \in S_k, \forall e_{j'}^{i'} \in S_{k'} : (c_j^i < c_{j'}^{i'}) \lor
$$
  
\n
$$
(c_j^i = c_{j'}^{i'} \land p_j^i < p_{j'}^{i'}) \lor
$$
  
\n
$$
(c_j^i = c_{j'}^{i'} \land p_j^i = p_{j'}^{i'} \land i < i').
$$

Now we can draw a dash-line  $L_k = \langle \gamma_k, \pi_k, \delta_k, \xi_k, \tau_k, \beta_k \rangle$  corresponding to  $S_k = \{e^i_j, \dots, e^{i'}_{j'}\}$ as follows.

- $L_k$  is  $\pi_k^{th}$  line in the  $\gamma_k^{th}$  column where  $\gamma_k = c_j^i = \ldots = c_{j'}^{i'}$  and  $\pi_k = p_j^i = \ldots = p_{j'}^{i'}$ .
- $L_k$  has the dash specification (size and color)  $\delta_k = d_j^i = \ldots = d_{j'}^{i'}$  and gap specification  $\xi_k = g^i_j = \ldots = g^{i'}_{j'}$ .
- The top and bottom ends of  $L_k$  are at  $\tau_k$  and  $\beta_k$  above the bottom of the array/ tabular, where;

$$
\eta_l = \begin{cases} h_l & r_l = connect(h_l) \\ 0 & \text{otherwise} \end{cases}, \quad \tau_k = \eta_{i-1} + \sum_{l=i}^N h_l, \quad \beta_k = -\eta_{i'+1} + \sum_{l=i'+1}^N h_l.
$$

Note that  $\eta_{i-1}$  and  $\eta_{i'+1}$  are added/subtracted so that the top/bottom of  $L_k$  is at the top/bottom edge of the horizontal lines above/below the set  $S_k$ .

The row to draw  $L_1, \ldots, L_n$  is;

$$
\sigma_1 L_1 \sigma_2 L_2 \dots L_{n-1} \sigma_n L_n \sigma_{n+1} \backslash \text{cr}
$$

where;

$$
\sigma_1 = \mathrm{\hbox{hssk\omit}}^{\gamma_1-1}
$$
\n
$$
\sigma_{1 < k \le n} = \begin{cases}\n\mathrm{hull} & \text{if } \gamma_{k-1} = \gamma_k \land \pi_{k-1} = \pi_k \\
\hbox{hskipkip\doublerulesep} & \text{if } \gamma_{k-1} = \gamma_k \land \pi_{k-1} \ne \pi_k \\
[\hbox{hssk\omit}]^{\gamma_k - \gamma_{k-1}} & \text{if } \gamma_{k-1} \ne \gamma_k\n\end{cases}
$$
\n
$$
\sigma_{n+1} = [\hbox{hssk\omit}]^{r-\gamma_n-1} \text{hss.}
$$

Note that  $[x]^m$  means m-times iteration of x, and  $\Gamma$  is the number of columns specified in the preamble.

Dash-lines at the right edges of columns are similarly drawn by processing  $C_i^R$  with the following modifications.

$$
k < k' \leftrightarrow \forall e_j^i \in S_k, \forall e_{j'}^{i'} \in S_{k'} : (c_j^i < c_{j'}^{i'}) \lor
$$
\n
$$
(c_j^i = c_{j'}^{i'} \land p_j^i > p_{j'}^{i'}) \lor
$$
\n
$$
(c_j^i = c_{j'}^{i'} \land p_j^i = p_{j'}^{i'} \land i < i')
$$
\n
$$
\sigma_1 = \mathrm{const} \hspace{2mm} \text{has} \hspace{2mm} \text{with} \hspace{2mm} \text{as} \hspace{2mm} \gamma_1^{-1}
$$
\n
$$
\sigma_{k > 1} = \begin{cases} \mathrm{null} & \text{if } \gamma_{k-1} = \gamma_k \land \pi_{k-1} = \pi_k \\ \mathrm{abskip} \hspace{2mm} \text{doublerulesep} & \text{if } \gamma_{k-1} = \gamma_k \land \pi_{k-1} \neq \pi_k \\ \mathrm{abs}\hspace{2mm} \text{with} \hspace{2mm} \text{as} \hspace{2mm} \gamma_{k-1} & \text{if } \gamma_{k-1} \neq \gamma_k \end{cases}
$$
\n
$$
\sigma_{n+1} = [\& \mathrm{const} \hspace{2mm} \text{has} \hspace{2mm} \text{and} \hspace{2mm} \Gamma^{-1} \text{and} \hspace{2mm} \text{and} \hspace{2mm} \Gamma^{-1} \text{and} \hspace{2mm} \text{and} \hspace{2mm} \Gamma^{-1} \text{and} \hspace{2mm} \text{and} \hspace{2mm} \Gamma^{-1} \text{and} \text{and} \hspace{2mm} \Gamma^{-1} \text{and} \text{and} \Gamma^{-1} \text{and} \Gamma^{-1} \text{and} \Gamma \text{and} \
$$

#### 4.2 Another Old Problem

In the default mode 1, we draw a dash line of dash size  $d$  and gap size  $g$  as follows. Let W be the length of the line plus  $10 \text{ sp}^{12}$ , which is unknown for us if horizontal but known for TEX, and assume  $W \ge d/2$  (or the line protrude to the column/row boarder.) At the both ends of the columns, dashes of  $d/2$  long are drawn to make the dash-line *touched* to the ends. Then  $n = \lfloor (W - d - g)/(d + g) \rfloor$  dashes are equally distributed in the remaining space. Thus we will have;

$$
D_0(d/2)G_0(g+\varepsilon')D_1(d)G_1(g+\varepsilon)\dots G_{n-1}(g+\varepsilon)D_n(d)G_n(g+\varepsilon')D_{n+1}(d/2)
$$

where  $D_i(l)$  and  $G_i(l)$  are dash and gap of l long,  $\varepsilon = (W - (n+1)(d+g))/(n+1)$ (rounded), and  $\varepsilon' = (W - (n+1)(d+g) - (n-1)\varepsilon)/2$  to compensate the rounding error on the calculation of  $\varepsilon$ . For a horizontal line, this result will be obtained by **\xleaders** as follows where  $G_i^m(\varepsilon)$  and  $G_i^m(\varepsilon')$  are the spaces inserted by **\xleaders**.

$$
D_0(d/2)G_0^{l}(g/2)\setminus \mathbf{x} \leq \mathbf{d} \mathbf{d} \mathbf{x} \leq \mathbf{d} \mathbf{x} \leq \mathbf{d} \mathbf{x} \
$$

The problem is that  $\varepsilon'$  could be negative and old T<sub>E</sub>X mistakingly ignored this possibility. That is, since the T<sub>EX</sub> older than 3.141592 did not put \hbox beyond the right edge of \xleaders, the rightmost \hbox was omitted if  $\varepsilon'$  is negative.

Since it is (almost) impossible to know the length of a horizontal line, we could not cope with this problem by adding or subtracting its length. Thus we introduced *drawing mode* 

<sup>&</sup>lt;sup>12</sup>This small amount is added by  $\lambda$  **leaders** in order to, according to the comment in tex.web, compensate floating point rounding error.

to have imperfect solutions. In the mode 2, we draw a line by the following sequence.

$$
D_0(d/2)G_0^{l}(g/2)G_{0'}^{r}(g/2)D_{1'}(d)G_{1'}^{l}(g/2)G(-d-g)
$$
  
\n
$$
\lambda \text{deders} \text{S}G^{r}(g/2)D(d)G^{l}(g/2)\}
$$
  
\n
$$
G(-d-g)G_{n'}^{r}(g/2)D_{n'}(d)G_{n'}^{l}(g/2)G_{n}^{r}(g)D_{n+1}(d/2)
$$

That is,  $n<sup>th</sup>$  \hbox that could be disappeared is put twice and the first one is also overlaid for symmetrization. Therefore the length of the first and  $n^{th}$  dashes is  $d + |\varepsilon'|$  and thus could be a little bit longer than others.

On the other hand, we replace \xleaders of mode 1 with \cleaders for the drawing in mode 3. The result will be;

$$
D_0(d/2)G_0(g+R)D_1(d)G_1(g)...G_{n-1}(g)D_n(d)G_n(g+R)D_{n+1}(d/2)
$$

where  $R = (W - (n + 1)(d + g))/2$  to make the first and last gaps considerably wider than others.

## 4.3 Register Declaration

Here registers and switches are declared.

\dashlinedash \dashlinegap \hdashlinewidth \hdashlinegap

First of all, two \dimen registers \dashlinedash and \dashlinegap to control the shape of dash-lines are declared, and their default values, 4 pt for both, are assigned to them. They have aliases, \hdashlinewidth and \hdashlinegap respectively, for the backward compatibility.

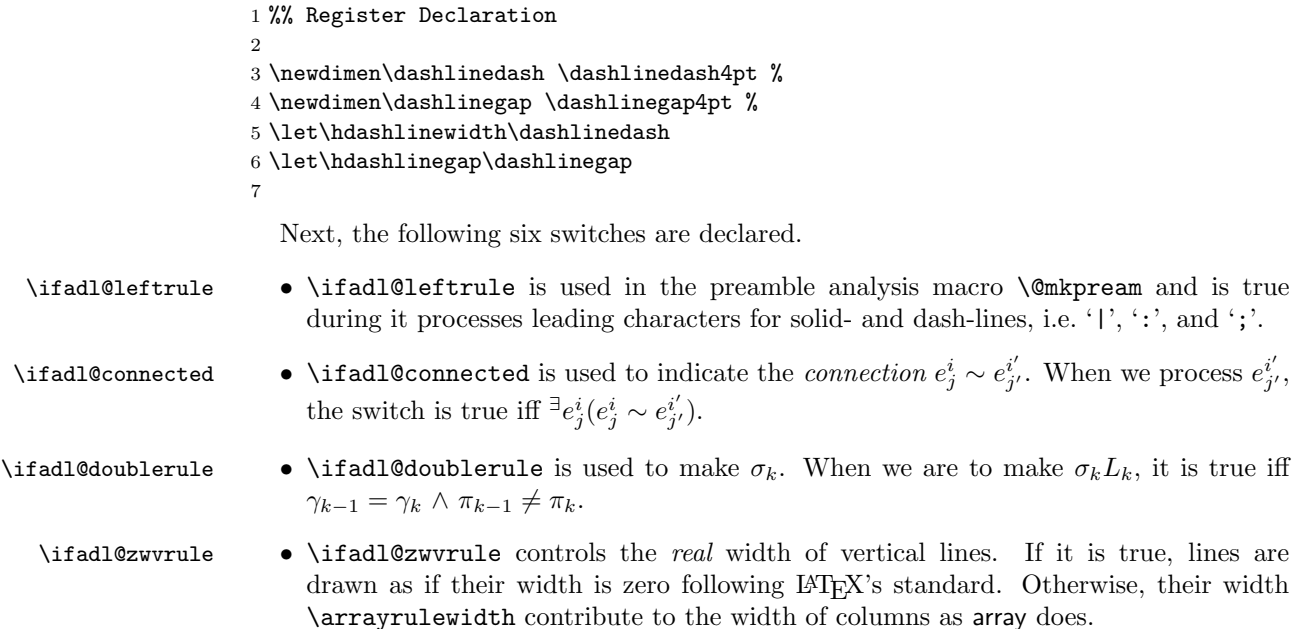

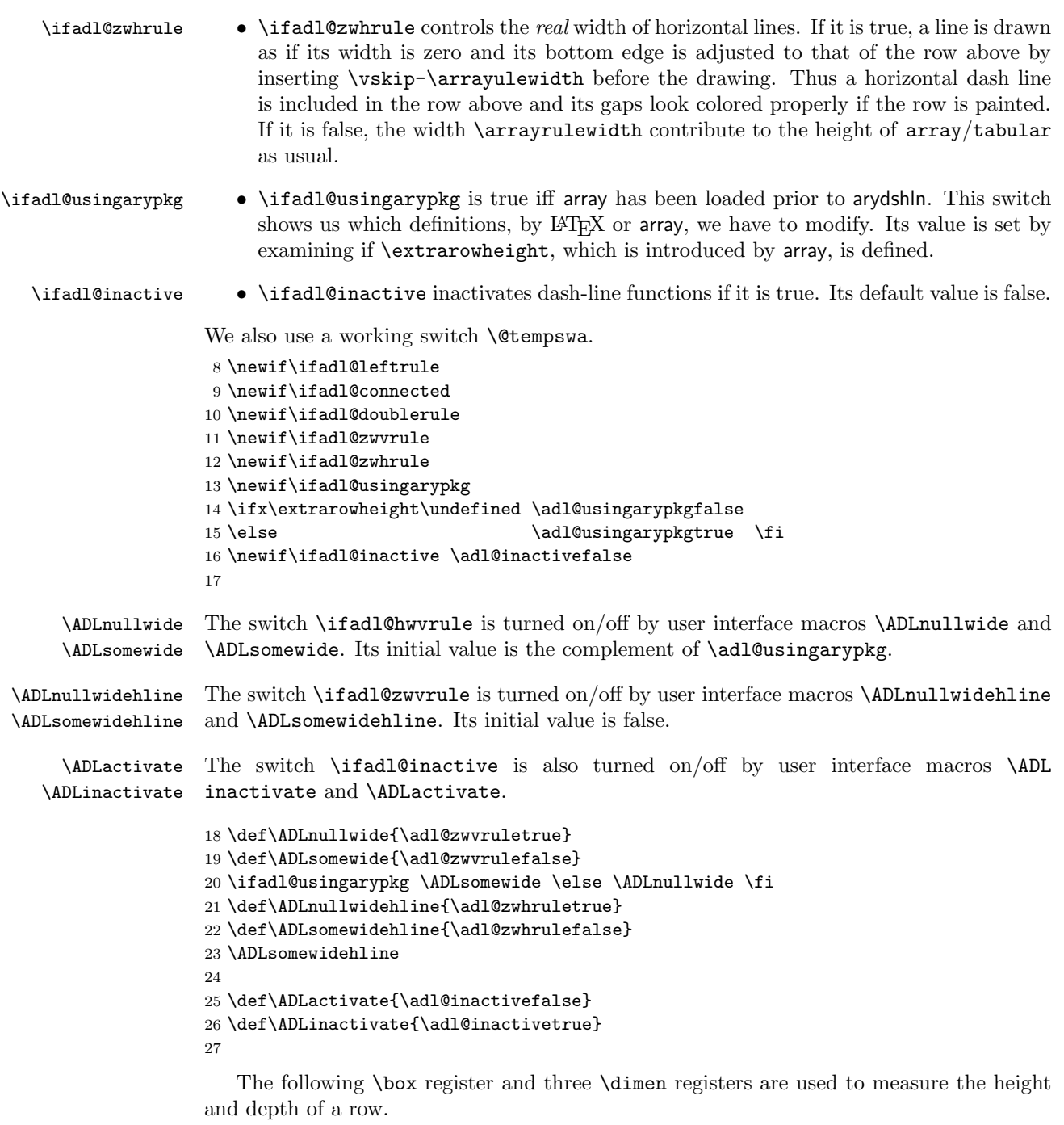

\adl@box • The contents of a column is packed into the \box register \adl@box to measure its height and depth.

\adl@height • \adl@depth • The \dimen registers \adl@height and \adl@depth contain the height/depth of the tallest/deepest column in a row. When a column is processed, they are compared to the height and depth of \adl@box and are updated if they are less.

\adl@heightsave \adl@depthsave Since we have to update these registers  $\gtrsim$  21 obal-ly to pass their values across & and we may have a column containing  $array/tabular$ , they are saved into  $\add$ heightsave/\adl@depthsave at the beginning of the environment and are restored at its end.

\adl@finaldepth • The other \dimen register \adl@finaldepth is set to the depth of the last row, or zero if the last vertical item is a horizontal line. This value is used to shift array/ tabular down because we add extra two \smash-ed rows which make the depth of array/tabular zero.

We also use working \dimen registers \@tempdima and \@tempdimb.

28 \newbox\adl@box

29 \newdimen\adl@height \newdimen\adl@heightsave

- 30 \newdimen\adl@depth \newdimen\adl@depthsave
- 31 \newdimen\adl@finaldepth

Then the following \count registers are declared. Note that some of them contain dimensions measured by the unit sp.

- \adl@columns \adl@ncol  $\bullet$  \adl@columns has the number of columns specified in the preamble of the environment. Because of a complicated reason related to the compatibility with array, we cannot count up \adl@columns directly but increment \adl@ncol when each column of preamble is built and move its value to \adl@columns after the preamble is constructed.
- \adl@currentcolumn \adl@currentcolumnsave • To process **\multicolumn**, we have to know the column number where it appears. Thus we have a column counter \adl@currentcolumn which is \global-ly incremented when each column is built. Because of the \global assignment, the counter has to be saved/restored into/from \adl@currentcolumnsave.
	- \adl@totalheight In the real implementation,  $\tau_k$  and  $\beta_k$  are calculated by the following equations rather than those shown in §4.1.

$$
H = \sum_{l=1}^{N} h_l, \quad \tau_k = H - \sum_{l=1}^{i-1} h_l, \quad \beta_k = \tau_k - \sum_{l=i'}^{i} h_l.
$$

\adl@totalheight contains  $\sum_{l=1}^{i} h_l$  when the  $i^{th}$  row is built and thus its final value is  $H$ . Since the data structure  $R$  are represented by a text, we have to pay attention to the precision of its dimensional elements, such as  $h_i$ . That is, if we append  $h_i$  to R by expanding  $\theta$  which has the height plus depth of  $i<sup>th</sup>$  row,  $h<sub>i</sub>$  will be an approximation of  $\dim$  represented by a decimal fraction with pt. Although the error of the approximation is quite small and may be negligible, the error must be avoided because it is avoidable by simply using  $\number\dim n$ . Therefore,  $h_i$  is an integer and thus \adl@totalheight is too.

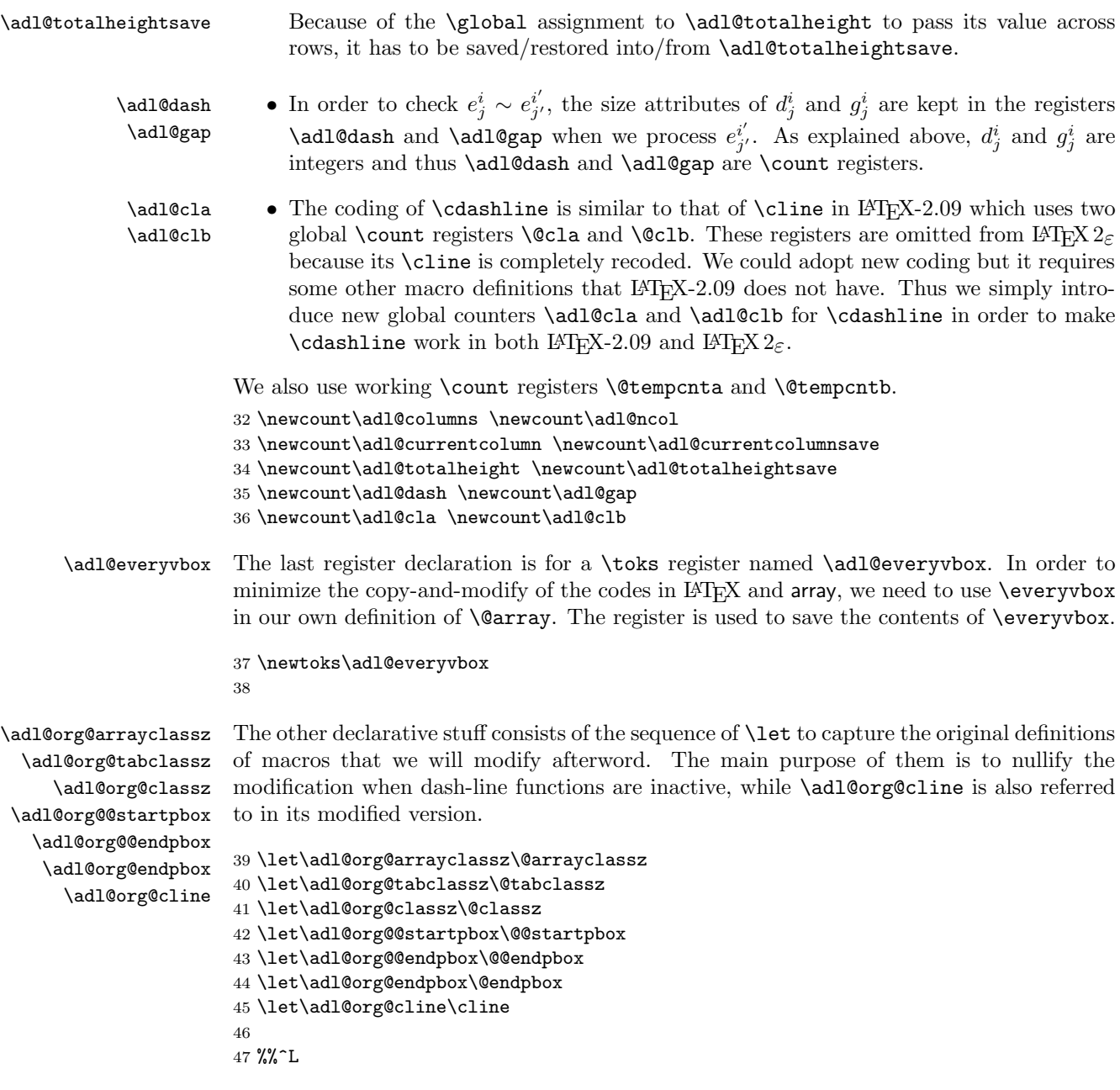

## 4.4 Initialization

\adl@array LATEX's macro \@array is modified to save and initialize registers and data structures \@array \adl@noalign which are \global-ly updated in order to allow nested array/tabular. This saving and initializing are performed by \adl@arrayinit as explained below. The problem in the modification is that the code of  $\Q$ array in array is completely different from that of LATEX original.

The main difference is that LAT<sub>EX</sub> builds **\@preamble** locally, while array does globally exploiting the fact that the lifetime of \@preamble ends before another array/tabular appears in a column. The latter implementation will work well unless the building process in \@mkpream produces something referred to after \@preamble is thrown into TEX's stomach. In our implementation, unfortunately, the number of columns has to be counted in \@mkpream and will be referred to by \hdashline and the vertical line drawing procedure.

Thus we have to change the column counting mechanism depending on whether or not array is in use. The simplest way could be to copy the codes of  $L^2T$ FX and array and modify them appropriately examining the value of \ifadl@usingarypkg. However this solution is vulnerable to the modification of the original version and thus we wish to refuse it as far as possible.

Therefore, we use a trick with \everyvbox in which \adl@arrayinit is temporarily included to initialize registers and locally set \adl@columns to the number of columns \global-ly counted by \adl@ncol. This trick works well so far because;

- the first \vbox, \vtop or \vcenter made by \@array is the vertical box surrounding \halign, and;
- $\bullet$  in **\@array** of array the box is opened *after* the preamble is constructed;

and will hopefully work in future.

Next, if \ifadl@inactive is true, \adl@inactivate is invoked to inactivate dash-line functions. Otherwise, \adl@activate is invoked to activate them because an inactivated array/tabular may have active children in it. Finally, \adl@noalign is made \let-equal to \noalign so that \arrayrulecolor, \doublerulesepcolor and \dashgapcolor are expanded with \noalign in the environment.

\@@array Another stuff for the compatibility with array is to \let a control sequence \@@array be equal to \@array because it is referred in \@tabarray in array.

```
48
49 %% Initialization
50
51 \let\adl@array\@array
52 \def\@array{\adl@everyvbox\everyvbox
53 \everyvbox{\adl@arrayinit \the\adl@everyvbox \everyvbox\adl@everyvbox}%
54 \ifadl@inactive \adl@inactivate \else \adl@activate \fi
55 \let\adl@noalign\noalign
56 \adl@array}
57 \let\@@array\@array
58
```
\adl@arrayinit \adl@arraysave As described in §4.3, registers updated  $\gtrsim$  which are  $\ad$ 0height,  $\ad0$ depth, \adl@currentcolumn and \adl@totalheight, are saved in \adl@arrayinit by calling \adl@arraysave, and also given initial values. The macro also saves the following data structures and initializes them to empty lists.

• In the real implementation, the data structure  $R$  is split into two lists;

$$
\verb|\addCrowsL| = R^L = \langle \langle C_1^L, h_1 \rangle, \ldots \rangle \rangle \langle \text{addCrowsR} = R^R = \langle \langle C_1^R, h_1 \rangle, \ldots \rangle
$$

and they are saved into \adl@rowsLsave and \adl@rowsRsave.

• When the  $i^{th}$  row is building,  $C_i^L$  and  $C_i^R$  are constructed in the macros **\adl@colsL** and \adl@colsR. They are saved into \adl@colsLsave and \adl@colsRsave.

In the real implementation,  $e_j^i$  is represented by a control sequence  $\text{Qelt}$ , and connect(i) by \adl@connect. They are made \let-equal to \relax to keep them from expansion during R is constructed. In longtable environment,  $connect(i)$  for negative vertical space inserted by  $\{\hbar\}$  or a horizontal line has another representation  $\delta$ dl@discard to indicate it corresponds to a discardable item of page breaking. Since this representation, however, is nonsense in usural array/tabular even if they are included in \longtable, we define \adl@discard as \adl@connect so that it transforms itself into \adl@connect when it is added to \adl@rowsL/R by \xdef. Note that \adl@discard is made \let-equal to \relax to inhibit the transformation at the beginning of longtable environment.

Then, we set to \adl@columns to the value of \adl@ncol locally. As explained above, this has an effect with array because  $\add$ l@arrayinit is called *after* the preamble is generated. Without array, on the other hand, this assignment has no effect but safe because it is included in a group of \vbox etc.

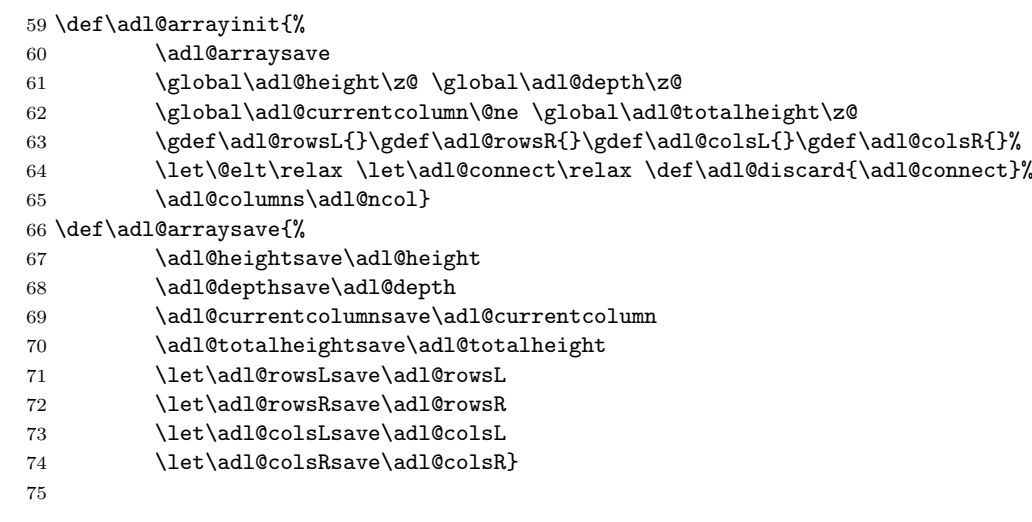

### \adl@inactivate If \ADLinactivate has effect and thus \ifadl@inactive is true, the macro \adl@ inactivate is called from  $\@{array}^{13}$ . This  $\let$ -s the following control sequences be equal to their counterparts in LATEX and/or array package.

\adl@rowsL \adl@rowsR \adl@rowsLsave \adl@rowsRsave \adl@colsL \adl@colsR \adl@colsLsave \adl@colsRsave

> \adl@connect \adl@discard

 $13\overline{\text{Before v1.53, \AA}}$ dl@inactivate was called from \adl@arrayinit and thus invokded after the preamble of array is built. This was incorrect of course and made inactive version of p, m and b produce nothing.

#### \@arrayclassz \@tabclassz \@classz \@@startpbox \@@endpbox \@endpbox \adl@cr \adl@argcr \adl@endarray

Note that we have to inactivate both \@@endpbox for LATEX and \@endpbox for array, while **\@startpbox** for array is not necessary because it is unmodified. Also note that  $\cal QCD$  as to be  $\let$ -equal to  $\add{Oorg@classz}$  only if array is in use, because LATEX does not define **\@classz** but refers to it which is either **\@arrayclassz** or **\@tabclassz**. Yet another remark is that we have to conceal \cr for \adl@cr/\adl@argcr and \crcr for \adl@endarray by bracing them from TEX's \halign mechanism that searches them when an  $array/tabular$  has an nested  $array/tabular$ . This could be done by a tricky \let-assignment such as;

#### \iffalse{\let\adl@cr\cr \iffalse}\fi

but we simply use \def instead of \let because of clarity.

We also **\let** the following be *no-operation* or their inactive versions.

#### \adl@hline \adl@ihdashline \adl@cdline \adl@@vlineL \adl@@vlineR \adl@vlineL \adl@vlineR

Note that we have to inactivate both \adl@vlineL and \adl@vlineL, because the latter is referred to when array is in use while the former is done otherwise. Their R relatives are also inactivated by the same reason.

#### 76 \def\adl@inactivate{%

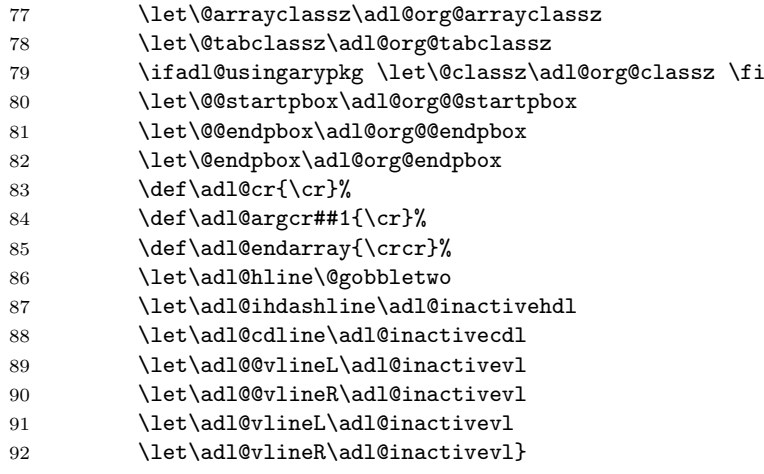

\adl@activate On the other hand, if \ifadl@inactive is false, the macro \adl@activate is called from \@array to make inactivated macros active again in order to cope with the case in which an inactive array/tabular has active children in it<sup>14</sup>. To do that, \adl@activate makes \@arrayclassz etc. \let-equal to their active version \adl@act@arrayclassz etc. which will be defined ( $\let$ -equal to) as our own  $\@{array{\cdotp}c}$   $@array{\cdotp}c$  assz etc. in §4.13.

 $14$ Before v1.54, an active array/tabular in an inactive parent was not activated.

Table 1: Active and Inactive Operations

| command                          | active                            | inactive                       |  |  |  |
|----------------------------------|-----------------------------------|--------------------------------|--|--|--|
| $l$ c $r$                        |                                   |                                |  |  |  |
| with array                       | \adl@act@classz                   | \adl@org@classz                |  |  |  |
| without array                    | \adl@act@tabclassz                | \adl@org@tabclassz             |  |  |  |
|                                  | \adl@act@arrayclassz              | \adl@org@arrayclassz           |  |  |  |
| $p \text{ m } b$ (open)          |                                   |                                |  |  |  |
| with array                       | \adl@act@classz                   | \adl@org@classz                |  |  |  |
| without array                    | \adl@act@@startpbox               | \adl@org@@startpbox            |  |  |  |
| $p \text{ m } b \text{ (close)}$ | \adl@act@@endpbox                 | \adl@org@@endpbox              |  |  |  |
| $1/$ :/;                         | \adl@act@@vlineL/R                | \adl@inactivevl                |  |  |  |
|                                  | $\rightarrow$ \adl@act@(arg)cr    | $\rightarrow$ \cr              |  |  |  |
| \hline                           | $\rightarrow$ \adl@act@hline      | $\rightarrow$ (@gobbletwo      |  |  |  |
| \hdashline                       | $\rightarrow$ \adl@act@ihdashline | $\rightarrow$ \adl@inactivehdl |  |  |  |
| <b>\cdashline</b>                | $\rightarrow$ \adl@act@cdline     | $\rightarrow$ \adl@inactivecdl |  |  |  |

93 \def\adl@activate{%

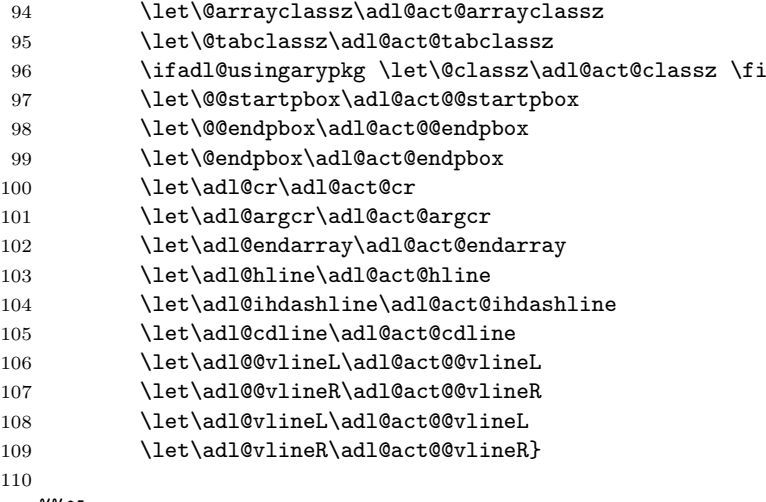

 $111$  %%^L

The summary of the activation and inactivation is shown in Table 1.

## 4.5 Making Preamble

Each preamble character is converted to a part of \halign's preamble as follows.

 $\add$ colhtdp • 'l', 'r' and 'c' are converted to the following  $\langle \text{lrc} \rangle$ .

 $\langle \text{lrc} \rangle ::= [\text{hfill}]\langle \text{plt-lrc}[\text{hfill}]$  $\langle put-lrc \rangle ::= \setminus add1@box\hbox{block}(\textit{lrc-contents})$ 

\adl@colhtdp \unhbox\adl@box  $\langle$ lrc-contents $\rangle ::=$  \$\relax#\$ | #\unskip

That is, the content of a column is at first packed into the \box register \adl@box, then its height and depth are compared to \adl@height and \adl@depth by the macro  $\add$ lecolhtdp, and finally the box is put with leading and/or trailing  $\hbar$ il.

\adl@vlineL \adl@vlineR • '|', ':' and  $;\{\langle dash \rangle/\langle gap \rangle\}$  are converted to the following  $\langle$ *vline* $\rangle$ .  $\langle$ *vline* $\rangle ::= [\hbox{doublerulesep}]\langle$ *vline-LR* $\rangle$ 

 $\langle$ *vline-LR* $\rangle ::= \{d1@v1ineL{langleT_d}{H_c} \}$ { $\langle C \rangle$ }{ $\langle d \rangle$ / $\langle q \rangle$ } | \adl@vlineR{ $\langle \Gamma_d \rangle$ }{ $\langle \Gamma_q \rangle$ }{ $\langle c \rangle$ }{ $\langle d \rangle / \langle g \rangle$ }  $\langle d \rangle ::= 0$  | ... for '|'  $\dagger$  \dashlinedash | ... for ':'  $\langle dash \rangle$  ... for ';'  $\langle g \rangle ::= 0$  | ... for '|' \dashlinegap | ... for ':'  $\langle gap \rangle$  ... for ';'

Note that  $\langle c \rangle$  is the column number (leftmost is 1) where the character appears, and  $\langle \Gamma_d \rangle$  and  $\langle \Gamma_g \rangle$  is the color of dashs and gaps specified in **\CT@arc@** and **\adl@** dashgapcolor.

Additionally, each column except for the last one has;

\global\advance\adl@currentcolumn\@ne

just before & to increment \adl@currentcolumn. Other features, such as inserting spaces of \arraycolsep/\tabcolsep, are as same as original scheme. This means that  $\mathcal{C}\text{t}$ and  $\{\langle text \rangle\}$  of array are not handled specially although it could interfere with drawing vertical lines. Therefore, we have the problem 1 shown in §3, which is very hard to solve. Note that the measurement of the column of 'p' of  $L^2T_FX$  original is done by (modified) \@@startpbox and \@@endpbox and thus the preamble for 'p' is not modified. In the case with array, however, the preambles for 'p' and its relatives 'm' and 'b' are modified to set \adl@box to the box for them.

\adl@mkpream \@mkpream To make the preamble shown above, \@mkpream is modified to \let control sequences \adl@colhtpd, \adl@vlineL and \adl@vlineR be \relax in order to keep them from being expanded by \edef/\xdef for the preamble construction. The control sequences \adl@startmbox and \adl@endmbox for m-columns of array are also made \let-equal to \relax.

> Giving them their own definition is done by \adl@preaminit that is called using \afterassignment after \@preamble is made by \adl@mkpream, the original version of \@mkpream. If array is not in use, \@mkpream is followed by an \edef of \@preamble to

add \ialign etc. and thus \adl@preaminit is properly called after this final assignment to make \@preamble.

With array, on the other hand, calling \adl@preaminit is safe because \@mkpream is followed by \xdef for \@preamble too, but has no effect because it is in the group for \@mkpream. This grouping, however, gives us an easier way to give those control sequences their own definition. That is, we simply initiate them with the definitions that will be regained when the group is closed.

The modified \@mkpream also initializes \adl@ncol and \ifadl@leftrule, and set \adl@columns to the value of \adl@ncol locally after the preamble is made. This has an effect in the case without array because the body of  $array/tabular$  is in the same grouping context of \@mkpream. With array, on the other hand, this assignment has no effect but safe because it is included in a group of **\@mkpream**'s own.

```
112
113 %% Making Preamble
114
115 \let\adl@mkpream\@mkpream
116 \def\@mkpream#1{\let\adl@colhtdp\relax
117 \let\adl@vlineL\relax \let\adl@vlineR\relax
118 \let\adl@startmbox\relax \let\adl@endmbox\relax
119 \global\adl@ncol\@ne \adl@leftruletrue
120 \adl@mkpream{#1}\adl@columns\adl@ncol \afterassignment\adl@preaminit}
191
```
\@addamp The macro \@addamp is also modified to add the code for incrementing the counter \adl@ currentcolumn to  $\@p$ reamble with &. The counter  $\ad$ encol is also incremented by  $\@p$ addamp so that we can refer to its value as  $\langle c \rangle$  of  $\add$ l $\mathcal{Q}$ lineL/R. This increment is done \global-ly in order that we locally set \adl@columns to the counting result outside of the group for \@mkpream of array. Therefore, whether or not array is in use, \adl@columns will have a correct value and will be correctly referred to by **\hdashline** to know how many columns are specified in the preamble. Note that this \global assignment is safe because the life time of **\adl@ncol** is same as that of **\@preamble**.

```
122 \def\@addamp{\if@firstamp\@firstampfalse \else
123 \@addtopreamble{\global\advance\adl@currentcolumn\@ne &}%
124 \global\advance\adl@ncol\@ne \fi}
125
```
Since the implementation of  $\text{\&\texttt{Ctestpach}}$  and macros for class-0 characters (i.e. 1, r and c) is completely different between LATEX and array, we have to have two versions switched by \adl@usingarypkg.

#### With array

\@testpach Although we introduced two preamble characters ':' and ';', we did not introduce new character class because we want to minimize the modification of original codes. Therefore, ':' and ';' is classified into class-1 together with '|'. Since these characters obviously have their own appropriate operations, \@testpach is modified so that \@arrayrule, which is invoked from \@mkpream in the case of class-1 character, is \let-equal to the macro corresponding to each character.

```
126 \ifadl@usingarypkg
127 \def\@testpach{\@chclass
128 \ifnum \@lastchclass=6 \@ne \@chnum \@ne \else
129 \ifnum \@lastchclass=7 5 \else
130 \ifnum \@lastchclass=8 \tw@ \else
131 \ifnum \@lastchclass=9 \thr@@
132 \else \z@
133 \ifnum \@lastchclass = 10 \else
134 \edef\@nextchar{\expandafter\string\@nextchar}%
135 \@chnum
136 \if \@nextchar c\z@ \else
137 \if \@nextchar l\@ne \else
138 \if \@nextchar r\tw@ \else
139 \z@ \@chclass
140 \if\@nextchar |\@ne \let\@arrayrule\adl@arrayrule \else
141 \if\@nextchar :\@ne \let\@arrayrule\adl@arraydashrule \else
142 \if\@nextchar ;\@ne \let\@arrayrule\adl@argarraydashrule \else
143 \if \@nextchar !6 \else
144 \if \@nextchar @7 \else
145 \if \@nextchar <8 \else
146 \if \@nextchar >9 \else
147 10
148 \qquad \text{Qchnum}149 \if \@nextchar m\thr@@\else
150 \if \@nextchar p4 \else
151 \if \@nextchar b5 \else
152 \z@ \@chclass \z@ \@preamerr \z@ \fi \fi \fi \fi \fi \fi
153 \fi \fi \fi \fi \fi \fi \fi \fi \fi \fi \fi \fi}
154
```
\@classz In array, array and tabular share common macro for class-0 named \@classz, which also generates the preamble for 'p', 'm' and 'b'. Thus we modify it to measure the height and depth of the class-0 column by the macro **\adl@putlrc**, and to set **\adl@box** to the box for 'p' and its relatives. Note that a m-type preamble ( $\text{Cchnum} = 3$ ) has to be generated to have \adl@startmbox and \adl@endmbox in it because a \vcenter construct cannot be assigned to \adl@box by \setbox directly.

155 \def\@classz{\@classx

- 156 \@tempcnta \count@
- 157 \prepnext@tok
- 158 \@addtopreamble{\ifcase \@chnum
- 159 \hfil
- 160 \adl@putlrc{\d@llarbegin \insert@column \d@llarend}\hfil \or
- 161 \hskip1sp\adl@putlrc{\d@llarbegin \insert@column \d@llarend}\hfil \or
- 162 \hfil\hskip1sp\adl@putlrc{\d@llarbegin \insert@column \d@llarend}\or
- 163 \setbox\adl@box\hbox \adl@startmbox{\@nextchar}\insert@column
- 164 \adl@endmbox\or
- \setbox\adl@box\vtop \@startpbox{\@nextchar}\insert@column \@endpbox \or
- \setbox\adl@box\vbox \@startpbox{\@nextchar}\insert@column \@endpbox
- \fi}\prepnext@tok}

\adl@class@start \adl@class@iiiorvii

Another stuff for compatibility is to refer to the class number for the beginning of preamble which is different between LATEX and array, and that for 'p' or ' $\mathcal{C}'$ ' to get the argument of ';' as explained later. In the case with array, the former is class-4 and we use '@' (class-7) for the latter.

```
168 \def\adl@class@start{4}
169 \def\adl@class@iiiorvii{7}
170
```
#### Without array

\@testpach The reason why and how we modify \@testpach of LATEX is same as those of array.

```
171 \else
172 \def\@testpach#1{\@chclass \ifnum \@lastchclass=\tw@ 4\relax \else
173 \ifnum \@lastchclass=\thr@@ 5\relax \else
174 \zeta \ \z@ \if #1c\@chnum \z@ \else
175 \if #1l\@chnum \@ne \else
176 \if #1r\@chnum \tw@ \else
177 \@chclass
178 \if #1|\@ne \let\@arrayrule\adl@arrayrule \else
179 \if #1:\@ne \let\@arrayrule\adl@arraydashrule \else
180 \if #1;\@ne \let\@arrayrule\adl@argarraydashrule \else
181 \if #1@\tw@ \else
182 \if #1p\thr@@ \else \z@ \@preamerr 0\fi
183 \fi \fi \fi \fi \fi \fi \fi \fi \fi}
184
```
\@arrayclassz Since LATEX has two macros for class-0, one for array and the other for tabular, we have \@tabclassz to modify both. Since the box for 'p' is opened by \@@startpbox, however, we may not worry about it.

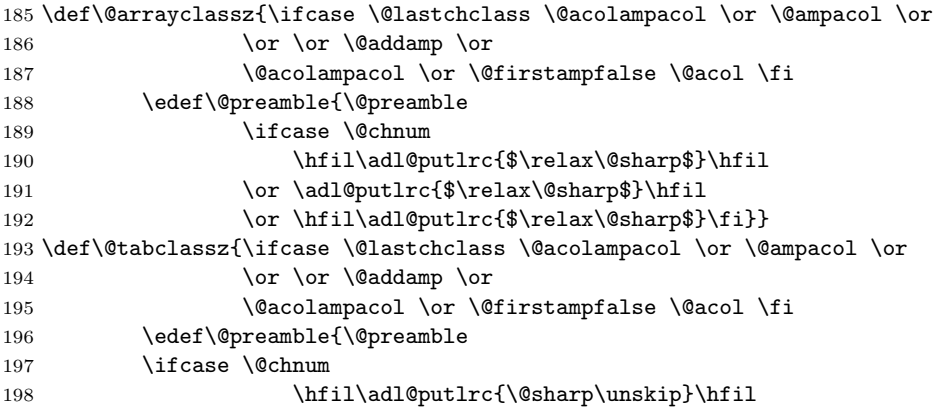

```
199 \or \adl@putlrc{\@sharp\unskip}\hfil
200 \or \hfil\hskip\z@ \adl@putlrc{\@sharp\unskip}\fi}}
```
\adl@class@start In LATEX, the beginning of preamble is class-6 and we use 'p' (class-3) to get the argument \adl@class@iiiorvii of ';'.

```
201 \def\adl@class@start{6}
202 \def\adl@class@iiiorvii{3}
203 \fi
204
```
Hereafter, codes for LAT<sub>EX</sub> and array are common again.

\adl@putlrc The macro \adl@putlrc is for class-0 preamble characters to set \adl@box to the contents of a column, measure its height/depth by \adl@colhtdp and put the box by \unhbox (not by \box) in order to make the glues in the contents effective.

> 205 \def\adl@putlrc#1{\setbox\adl@box\hbox{#1}\adl@colhtdp \unhbox\adl@box} 206

\adl@arrayrule \adl@arraydashrule \adl@argarraydashrule \adl@xarraydashrule The preamble parts for vertical solid- and dash-lines are constructed by the macros  $\delta$ arrayrule for '|', \adl@arraydashrule for ':', and \adl@argarraydashrule for ';'. The macro;

 $\lambda$ adl@xarraydashrule $\{ \langle c^{L} \rangle \} \{ \langle d \rangle / \langle g \rangle \}$ 

is invoked by them to perform common operations. It at first checks the preamble character is the first element of the preamble ( $\@$ lastchclass =  $\ad$ l $\@$ class $@$ start) or it follows another character for vertical line ( $\text{Qlastchclass} = 1$ ). If this is not satisfied, the vertical line is put at the right edge of a column and thus \ifadl@leftrule is set to false. Then it adds **\adl@vlineL{** $\langle \Gamma_d \rangle$ }{ $\langle \Gamma_g \rangle$ }{ $\langle d \rangle / \langle g \rangle$ } if **\ifadl@leftrule** is true indicating the vertical line will appear at the left edge of the column  $\langle c^L \rangle$ , or  $\lambda$ adl@ vlineR $\{\langle \Gamma_d \rangle\}\{\langle \Gamma_g \rangle\}\$   $\{\langle c^R \rangle\}\{ \langle d \rangle/\langle g \rangle\}$  otherwise. Note that  $\langle c^L \rangle$  is always 1 for main preamble while  $\langle c^R \rangle$  is the column number given by **\adl@ncol**, but  $\langle c^L \rangle$  may not be 1 for the preamble of \multicolumn as described in §4.7. Also note that  $\Gamma_d$  and  $\Gamma_g$  are \CT@arc@ and \adl@dashgapcolor respectively whose bodies are \color for dashes and gaps specified by \arrayrulecolor and \dashgapcolor, or \relax if they are not colored.

In addition, an invisible \vrule of \arrayrulewidth wide is added if both \ADLsome wide and \ADLactivate are in effect, i.e. both \ifadl@zwrule and \ifadl@inactive are false, to keep a space for the vertical line having real width.

\adl@classv \adl@classvfordash The argument of ';' is not provided by **\adl@argarraydashrule** but is directly passed from the preamble text through \@nextchar. This direct passing is implemented by the following trick. The macro \adl@argarraydashrule set \@chclass to \adl@class@iiiorvii to pretend it is for 'p' if array is not in use, or '@' otherwise. Then it temporally changes the definition of  $\Diamond$ classv, which is incidentally for the argument of 'p' and ' $\Diamond$ ' in the case without/with array respectively, to  $\delta$  adl@classvfordash to process the argument of ';' rather than that of 'p' or '@'. Then \adl@classvfordash is invoked by \@mkpream and it adds the argument to **\@preamble**. Finally, it restores the definition of **\@classv** and sets \@chclass to 1 to indicate that the last item is a vertical line specification.

```
207 \def\adl@arrayrule{%
208 \adl@xarraydashrule
209 {\langle\cal{A}_\ell\}( \delta)210 \def\adl@arraydashrule{%
211 \adl@xarraydashrule
212 {\Omega}213 {{\dashlinedash/\dashlinegap}}}
214 \def\adl@argarraydashrule{%
215 \adl@xarraydashrule
216 {\emptyset} {\@ne}{\adl@ncol}{}%
217 \@chclass\adl@class@iiiorvii \let\@classv\adl@classvfordash}
218 \def\adl@xarraydashrule#1#2#3{%
219 \ifnum\@lastchclass=\adl@class@start\else
220 \ifnum\@lastchclass=\@ne\else
221 \add[{{\color{red}l} \cdot {\color{red}l} \cdot {\color{222 \ifadl@zwvrule\else \ifadl@inactive\else
223 \@addtopreamble{\vrule\@width\arrayrulewidth
224 \\theight\zQ \\depth\zQ}\fi \fi
225 \ifadl@leftrule
226 \@addtopreamble{\adl@vlineL{\CT@arc@}{\adl@dashgapcolor}%
227 {\number#1}#3}%
228 \else \@addtopreamble{\adl@vlineR{\CT@arc@}{\adl@dashgapcolor}%
229 {\number#2}#3}\fi}
230 \let\adl@classv\@classv
231 \def\adl@classvfordash{\@addtopreamble{{\@nextchar}}\let\@classv\adl@classv
232 \@chclass\@ne}
233
234 %%^L
```
## 4.6 Building Columns

\adl@colhtdp \adl@vlineL

\adl@preaminit If array is not in use, after the \@preamble is completed, the control sequences for macros in \adl@vlineR with array, we will call \adl@preaminit in arydshln to initiate them with the definitions as it should regain their own definition. The macro \adl@preaminit performs this operation for macros we introduced, \adl@colhtdp, \adl@vlineL and \adl@vlineR. For the case described later.

```
235
236 %% Building Columns
237
238 \def\adl@preaminit{\let\adl@colhtdp\adl@@colhtdp
239 \let\adl@vlineL\adl@@vlineL \let\adl@vlineR\adl@@vlineR}
240
```
\adl@@colhtdp For the measurement of the height and depth of a row, \adl@@colhtdp compares \adl@ height and \adl@depth to the height and depth of \adl@box which contains the main part of the column to be built, and \global-ly updates the registers if they are less.

```
241 \def\adl@@colhtdp{%
242 \ifdim\adl@height<\ht\adl@box \global\adl@height\ht\adl@box \fi
```
## 243 \ifdim\adl@depth<\dp\adl@box \global\adl@depth\dp\adl@box\fi}

\adl@@vlineL \adl@@vlineR \adl@@ivline \adl@setcolor \adl@nocolor \adl@dashcolor \adl@gapcolor

244

The macro \adl@@vlineL $\langle\Gamma_{d}\rangle\langle\Gamma_{g}\rangle\langle c\rangle\{d\rangle/\langle g\rangle\}$  adds the element  $e = \langle c, d, g\rangle = \text{ReLU}(\langle c\rangle)$  $\{\langle d \rangle\}\{\langle g \rangle\}\{\langle \gamma_g \rangle\}$  to the tail of the list \adl@colsL to construct  $C_i^L$ , where  $\gamma_d$  and  $\gamma_g$  are the color specifications given by **\color** macros in  $\Gamma_d$  and  $\Gamma_g$ . The macro **\add@@** vlineR performs similar operation but the element is added to the head of \adl@colsR for  $C_i^R$  because it is processed right-to-left manner. The argument  $\langle d \rangle$  and  $\langle g \rangle$  are extracted by the macro \adl@ivline which converts given dimensional values of them to integers. It also sets  $\langle d \rangle$  and  $\langle g \rangle$  to 0 (i.e. solid-line) if one of given values are not positive, in order to make it sure that one dash segment has positive length. Then it invokes \adl@setcolor to define \adl@dashcolor and \adl@gapcolor with the color specification of  $\Gamma_d$  and  $\Gamma_d$ . Since \adl@setcolor locally expands \color macro in  $\Gamma_d$  and  $\Gamma_g$  to define \currnet@color that becomes the body of **\adl@dashcolor**  $(\gamma_d)$  and **\adl@gapcolor**  $(\gamma_g)$  with expansion, different \color specifications of a color, such as \color{red} and \color[rgb]{1,0,0}, will produce a unified result such as  $\{rgb 1 0 0\}$ . If  $\Gamma_d$  or  $\Gamma_g$  is  $\relaxright$  which is the body of \adl@nocolor,  $\gamma_d$  or  $\gamma_g$  is also \relax to indicate dashes are colored (or not colored) as done in outer world and gaps are transparent.

```
245 \def\adl@@vlineL#1#2#3#4{\adl@ivline#4\@nil{#1}{#2}%
246 \xdef\adl@colsL{\adl@colsL
247 \@elt{#3}{\number\@tempcnta}{\number\@tempcntb}}
248 {\adl@dashcolor}{\adl@gapcolor}}}
249 \def\adl@@vlineR#1#2#3#4{\adl@ivline#4\@nil{#1}{#2}%
250 \xdef\adl@colsR{%
251 \@elt{#3}{\number\@tempcnta}{\number\@tempcntb}%
252 {\addashcolor}{\addparallel}\253 \adl@colsR}}
254 \def\adl@ivline#1/#2\@nil#3#4{%
255 \@tempdima#1\relax \@tempcnta\@tempdima
256 \@tempdima#2\relax \@tempcntb\@tempdima
257 \ifnum\@tempcnta>\z@ \else \@tempcnta\z@ \@tempcntb\z@ \fi
258 \ifnum\@tempcntb>\z@ \else \@tempcnta\z@ \@tempcntb\z@ \fi
259 \adl@setcolor\adl@dashcolor{#3}\adl@setcolor\adl@gapcolor{#4}}
260 \def\adl@setcolor#1#2{\def\@tempa{#2}\ifx\@tempa\adl@nocolor \def#1{\relax}%
261 \else{#2\xdef#1{\current@color}}\fi}
262 \def\adl@nocolor{\relax}
```
\adl@colhtdp After \adl@@colhtdp, \adl@@vlineL and \adl@@vlineR are defined, we call \adl@ \adl@vlineL preaminit to \let their single @ counterparts be equal to them. Therefore, in the case \adl@vlineR with array, \adl@colhtdp etc. are temporarily \relax when \@preamble is being generated in the group of \@mkpream, and regain their own definitions outside the group where the completed \@preamble is referred to.

> 263 \adl@preaminit 264

\adl@inactivevl If \ADLinactivate is in effect, \adl@vlineL/R and \adl@@vlineL/R are \let-equal to \adl@inactivevl. This macro simply puts a \vrule by \vline with \color (or \relax) in its first argument and with/without negative \hskip of a half of \arrayrulewidth wide depending on \ifadl@zwvrule, discarding other arguments.

```
265 \def\adl@inactivevl#1#2#3#4{\ifadl@zwvrule \hskip-.5\arrayrulewidth \fi
266 {#1\vline}\ifadl@zwvrule \hskip-.5\arrayrulewidth \fi}
267
```
\@@startpbox \@@endpbox \@endpbox \adl@startmbox \adl@endmbox

The macros to make \parbox for 'p' (and 'b' of array), \@@startpbox and \@@endpbox, are modified for height/depth measurement. The code for \@@endpbox is based on that of LATEX  $2\varepsilon$  to fix the bug of \strut-ing in LATEX-2.09, but \@finalstrut is manually expanded because it is not available in L<sup>AT</sup>FX-2.09.

In array, \@@endpbox is not used but \@endpbox is. Therefore, we \let them be equal. As for \@startpbox, however, we may not worry about it because we have modified \@classz in §4.5 for the measurement. However, we have to take care of m-type columns specially because its body **\vcenter** cannot be assigned directly to **\adl@box** by **\setbox**<sup>15</sup>. Thus we enclose a  $\vec{\ldots}$  is construct in a \hbox and assign it to \adl@box. The macro \adl@startmbox opens the construct with array's \@startpbox, while \adl@endmbox closes it calling \adl@org@endpbox which is the unmodified \@endpbox of array and measures the height and depth of the \hbox by \adl@colhtdp.

```
268 \def\@@startpbox#1{\setbox\adl@box\vtop\bgroup \hsize#1\@arrayparboxrestore}
269 \def\@@endpbox{\unskip \ifhmode \nobreak
270 \vrule\@width\z@\@height\z@\@depth\dp\@arstrutbox \fi
271 \par \egroup \adl@colhtdp \box\adl@box \hfil}
272 \let\@endpbox\@@endpbox
273 \def\adl@startmbox{\bgroup $\vcenter\@startpbox}
274 \def\adl@endmbox{\adl@org@endpbox $\egroup \adl@colhtdp \box\adl@box \hfil}
275
276 %%^L
```
### 4.7 Multi-columns

\multicolumn \adl@preamble \adl@mcaddamp \adl@activatepbox The macro **\multicolumn** is modified for the followings.

• The macros to construct the parts of \@preamble for vertical lines, \adl@arrayrule, \adl@arraydashrule and \adl@argarraydashrule, have to perform operations slightly different from those for main preamble. Thus they are \def-ined to multicolumn version \adl@mcarrayrule, etc. These \def-initions are enclosed in a group so that they are not affected to array or tabular which may occur in the third argument of \multicolumn. In order to make \@preamble work well outside of the group containing \@makepream, \adl@preamble is \global-ly \let-equal to \@preamble just after \@makepream in the group and then reverse \let-assignment is performed just after the group is closed. These global assignment is unnecessary with array because \@preamlbe is constructed \global-ly, but safe.

Since this grouping nullifies the effect of \adl@preaminit called in \@mkpream, we call **\adl@preaminit** again after the group closing.

<sup>15</sup>The author had forgotten this fact until Morten Høgholm pointed out it. Thanks Morten.

- In array, \@addamp to make \@preamble for \multicolumn has a different definition from that for main one. Thus it is \let-equal to \adl@mcaddamp whose definition is switched by \ifadl@usingarypkg.
- If array is in use, \@preamble has to be \xdef-ed once again by \@addpreamble with an **\@empty** argument after **\@mkpreamble** to expand the contents of **\toks** registers. This is performed whether or not with array because it is safe.
- As done in \@array, \set@typeset@protect is replaced with direct \let.
- If without array, \@startpbox and \@endpbox should be \let-equal to their @@ counterparts, while should not with array. Thus we define \adl@activatepbox to do or not to do so depending on \ifadl@usingarypkg.
- The counter \adl@currentcolumn is \global-ly incremented by the first argument of \multicolumn (number of columns to be \span-ned).

Note that \adl@columns is modified by \@mkpream, but it is not referred to by \adl@ mcarrayrule etc., and its value is restored before referred to by \hdashline, etc.

```
277
278 %% Multi-Columns
279
280 \def\multicolumn#1#2#3{\multispan{#1}\begingroup \begingroup
281 \def\adl@arrayrule{\adl@mcarrayrule{#1}}%
282 \def\adl@arraydashrule{\adl@mcarraydashrule{#1}}%
283 \def\adl@argarraydashrule{\adl@mcargarraydashrule{#1}}%
284 \let\@addamp\adl@mcaddamp
285 \@mkpream{#2}\@addtopreamble\@empty
286 \global\let\adl@preamble\@preamble \endgroup
287 \let\@preamble\adl@preamble
288 \def\@sharp{#3}\let\protect\relax
289 \adl@activatepbox
290 \adl@preaminit
291 \@arstrut \@preamble\hbox{}\endgroup
292 \global\advance\adl@currentcolumn#1\ignorespaces}
293 \ifadl@usingarypkg
294 \def\adl@mcaddamp{\if@firstamp\@firstampfalse \else\@preamerror5\fi}
295 \let\adl@activatepbox\relax
296 \else
297 \let\adl@mcaddamp\@addamp
298 \def\adl@activatepbox{\let\@startpbox\@@startpbox
299 \let\@endpbox\@@endpbox}
300 \fi
301
```
\adl@mcarrayrule \adl@mcarraydashrule \adl@mcargarraydashrule The preamble parts for vertical lines are constructed by the macros **\adl@mcarrayrule**, \adl@mcarraydashrule and \adl@mcargarraydashrule to which the first argument  $\langle n \rangle$ of \multicolumn is passed to know the number of columns to be \span-ned. They are similar to their relatives for main preamble, **\adl@arrayrule**, etc., but the arguments  $\langle c^L \rangle$ and  $\langle c^R \rangle$  passed to **\adl@xarraydashrule** are;

$$
c^L = c, \qquad c^R = c + n - 1
$$

where  $c = \text{addCcurrentcolumn}$ . This makes leading vertical lines drawn at the left edge of the leftmost \span-ned column and trailing ones at the right edge of the rightmost column.

```
302 \def\adl@mcarrayrule#1{\@tempcnta#1\advance\@tempcnta\adl@currentcolumn
303 \advance\@tempcnta\m@ne
304 \adl@xarraydashrule
305 {\adl@currentcolumn}{\@tempcnta}{{\z@/\z@}}}
306 \def\adl@mcarraydashrule#1{\@tempcnta#1\advance\@tempcnta\adl@currentcolumn
307 \advance\@tempcnta\m@ne
308 \adl@xarraydashrule
309 {\adl@currentcolumn}{\@tempcnta}%
310 {{\dashlinedash/\dashlinegap}}}
311 \def\adl@mcargarraydashrule#1{\@tempcnta#1\advance\@tempcnta\adl@currentcolumn
312 \advance\@tempcnta\m@ne
313 \adl@xarraydashrule
314 {\adl@currentcolumn}{\@tempcnta}{}%
315 \@chclass\adl@class@iiiorvii \let\@classv\adl@classvfordash}
316
317 %%^L
```
## 4.8 End of Rows

\@xargarraycr

 $\Diamond$ xarraycr At the end of the i<sup>th</sup> row, we have to calculate  $h_i$  which is the height plus depth of the  $\forall$  extabularcr row, and add elements  $\langle C_i^L, h_i \rangle$  and  $\langle C_i^R, h_i \rangle$  to  $R^L$  and  $R^R$ . To do this,  $\langle$ cr-s in the  $\qquad$   $\qquad$  The macro  $\qquad$   $\qquad$   $\qquad$   $\qquad$   $\qquad$  is also modified but its  $\c{cr}$  is replaced with  $\qquad$ macros \@xarraycr, \@xtabularcr, \@xargarraycr are replaced with our own \adl@cr.  $argcr\langle dimen \rangle$  to add (negative) **\dimen** to  $h_i$ . Note that **\@xargarraycr** $\langle dimen \rangle$  uses ordinary **\adl@cr** because the extra vertical space of  $\langle$  dimen<sub>i</sub> is inserted to the last column.

> Note that the implementation of  $\&$ xarraycr is slightly different between LATEX and array, we have to have two versions and choose one.

```
318
319 %% End of row
320
321 \ifadl@usingarypkg
322 \def\@xarraycr{\@ifnextchar[{\@argarraycr}{\ifnum0='{}\fi\adl@cr}}
323 \else
324 \def\@xarraycr{\@ifnextchar[{\@argarraycr}{\ifnum0='{\fi}${}\adl@cr}}
325 \fi
326 \def\@xtabularcr{\@ifnextchar[{\@argtabularcr}{\ifnum0='{\fi}\adl@cr}}
327 \def\@xargarraycr#1{\@tempdima#1\advance\@tempdima\dp\@arstrutbox
328 \vrule\@height\z@\@depth\@tempdima\@width\z@
329 \adl@cr}
330 \def\@yargarraycr#1{\adl@argcr{#1}\noalign{\vskip #1}}
331
```
\adl@cr \adl@argcr The macro  $\adder$  and  $\adder$  perform  $\cr$  and then invoke the common macro \adl@cr $\langle x \rangle$ . The argument  $\langle x \rangle$  is the extra (negative) vertical space for \adl@argcr, while it is 0 for \adl@cr.

\adl@cr The macro \adl@cr $\langle x \rangle$  at first calculate  $h_i$  as follows. The registers \adl@height =  $\eta$  and  $\Delta d \cdot \Delta = \delta$  have the maximum height and depth of the columns in the row. However, they could be smaller than the height and/or depth of  $\Q{arstrutbox, \eta_s}$  and  $\delta_s$ . If so, the height and/or depth of the row are  $\eta_s$  and  $\delta_s$ . Therefore,  $h_i$  is caluclated by;

$$
h_i = \max(\eta, \eta_s) + \max(\delta, \delta_s).
$$

Additionally, if the extra space  $\langle x \rangle$  is negative, a vertical space of x is inserted below the row<sup>16</sup>. Thus the integer value of  $h_i + x$  is \global-ly added to \adl@totalheight, and the elements  $\langle C_i^L = \ad{l@colsl}, h_i \rangle$  and  $\langle C_i^R = \ad{l@colsl}, h_i \rangle$  are added to the tail of  $R^L = \ad{10 \text{rowsL}$  and  $R^C = \ad{10 \text{rowsR}}$ . If x is not 0 (negative), discard(x) or connect(x) is also added after  $\langle C_i^{L/R}, h_i \rangle$  according to the current environment (longtable or not). In the real implementation,  $R^L$  and  $R^C$  has the following format of  $\langle rows \rangle$ .

hrowsi ::= [hrowi;] ∗ hrowi ::= (hcolsi/hhii) hcolsi ::= [\elt{hci}{hdi}{hgi}] ∗ | . . . C <sup>L</sup> or C R \adl@connect | . . . for connect(hi) \adl@discard | . . . for discard(hi) \relax . . . for disconnect(hi)

Since \adl@discard is \def-ined as \adl@connect by \adl@arrayinit, added \adl@ discard transforms itself into \adl@connect if current envrionment is not longtable. Otherwise, as we make \adl@discard \let-equal to \relax when a longtable environment starts, it keeps its own form.

Then,  $\delta$ ,  $\delta$ ,  $\delta$ ,  $\delta$ ,  $\delta$  is set to  $\delta$ ,  $\delta$  is zero, or to zero otherwise (negative), in order to make the depth of  $array/tabular$  equal to that of the last row. Finally,  $\delta$ dl colsL, \adl@colsR, \adl@currentcolumn, \adl@height and \adl@depth are reinitialized to process the next row.

```
332 \def\adl@cr{\cr\noalign{\adl@@cr\z@}}
333 \def\adl@argcr#1{\cr\noalign{\adl@@cr{#1}}}
334 \def\adl@@cr#1{
335 \ifdim\adl@height<\ht\@arstrutbox \adl@height\ht\@arstrutbox\fi
336 \ifdim\adl@depth<\dp\@arstrutbox \adl@depth\dp\@arstrutbox\fi
337 \advance\adl@height\adl@depth
338 \global\advance\adl@totalheight\adl@height
339 \@tempdima#1\relax \global\advance\adl@totalheight\@tempdima
340 \xdef\adl@rowsL{\adl@rowsL
```
<sup>&</sup>lt;sup>16</sup>Before v1.54, negative  $\langle x \rangle$  shrinks the hight of the row by |x|. Although the former result may be more appropriate if the row has vertical lines than the current because lines extrude to the next row now, new feature is considered compatible with original array/tabular.

```
341 (\adl@colsL/\number\adl@height);%
342 \ifdim#1=\z@\else (\adl@discard/\number\@tempdima);\fi}%
343 \xdef\adl@rowsR{\adl@rowsR
344 (\adl@colsR/\number\adl@height);%
345 \ifdim#1=\z@\else (\adl@discard/\number\@tempdima);\fi}%
346 \gdef\adl@colsL{}\gdef\adl@colsR{}
347 \global\adl@currentcolumn\@ne
348 \ifdim#1=\z@ \global\adl@finaldepth\adl@depth
349 \else \global\adl@finaldepth\z@\fi
350 \global\adl@height\z@ \global\adl@depth\z@}
351
352 %%^L
```
## 4.9 Horizontal Lines

\hline The macro \hline is modified to insert \vskip-\arrayrulewidth before drawing if \cline  $\Delta$ Lnullwidehline is in effect, or to add the element connect(w) =  $\Delta$  $\sum_{r}$  \number\arrayrulewidth) to the end of  $R^L$  and  $R^R$  by \adl@hline otherwise. The other modifications are to set \adl@finaldepth to zero for the case that the last vertical item is \hline, and to check if it is followed by not only \hline but also \hdashline by \adl@ xhline.

The macro **\cline** is also modified to set **\adl@finaldepth** to zero. As for the feature of \ADLnullwidehline, it inserts \vskip-\arrayrulewidth to shift the line up befor drawing, and \vskip\arrayrulewidth after drawing to cancel the negative skip inserted by \adl@ org@cline.

```
353
354 %% Horizontal Lines
355
356 \def\hline{\noalign{\ifnum0='}\fi
357 \ifadl@zwhrule \vskip-\arrayrulewidth
358 \else \adl@hline\adl@connect\arrayrulewidth \fi
359 \hrule\@height\arrayrulewidth
360 \global\adl@finaldepth\z@
361 \futurelet\@tempa\adl@xhline}
362 \def\cline#1{\noalign{\global\adl@finaldepth\z@
363 \ifadl@zwhrule \vskip-\arrayrulewidth\fi}
364 \adl@org@cline{#1}%
365 \noalign{\ifadl@zwhrule \vskip\arrayrulewidth\fi}}
366
```
\hdashline \adl@hdashline \adl@ihdashline The macro \hdashline calls \adl@hdashline to open the \noalign construct by the well-known trick {\ifnum0='}\fi and then to invoke \adl@ihdashline checking the existence of its optional argument  $[\langle dash \rangle / \langle gap \rangle]$ . Before the invocation, it inserts  $\varepsilon$ ) \vskip-\arrayrulewidth if \ADLnullwidehline is in effect, or adds *connect(w)* to the end of  $R^L$  and  $R^R$ . Then \adl@ihdashline closes the \noalign by \ifnum0='{\fi} to start the pseudo row for the horizontal dash-line. Before the dash-line is drawn by  $\delta$ hcline which is also used for \cdashline, all the columns are \span-ned by giving \adl@

columns to \multispan. Finally, the \noalign is opened again and \adl@xhline is invoked to check whether \h(dash)line is followed.

\adl@inactivehdl If \ADLinactivate is in effect, \adl@ihdashline is \let-equal to \adl@inactivehdl. This macro simply puts a \hrule discarding its arguments after inserting \vskip -\arrayrulewidth if \ADLnullwidehline is in effect.

```
367 \def\hdashline{\adl@hdashline\adl@ihdashline}
368 \def\adl@hdashline#1{\noalign{\ifnum0='}\fi
369 \ifadl@zwhrule \vskip-\arrayrulewidth
370 \else \adl@hline\adl@connect\arrayrulewidth \fi
371 \@ifnextchar[%]
372 \{41\}%
373 {#1[\dashlinedash/\dashlineqap]}\}374 \def\adl@ihdashline[#1/#2]{\ifnum0='{\fi}%
375 \multispan{\adl@columns}\unskip \adl@hcline\z@[#1/#2]%
376 \noalign{\ifnum0='}\fi
377 \futurelet\@tempa\adl@xhline}
378 \def\adl@inactivehdl[#1/#2]{\ifadl@zwhrule \vskip-\arrayrulewidth \fi
379 \hrule\@height\arrayrulewidth
380 \futurelet\@tempa\adl@xhline}
381
```
\adl@xhline The macro \adl@xhline is the counterpart of the original \@xhline. This is introduced to check the mixed sequence of \hline and \hdashline, and to add the element disconnect(s) = (\relax/\doublerulesep) to the end of  $R^L$  and  $R^R$  by \adl@hline if a pair of \h(dash)line is found.

```
382 \def\adl@xhline{\ifx\@tempa\hline \adl@ixhline\fi
383 \ifx\@tempa\hdashline \adl@ixhline\fi
384 \iint num0= ' {\if1}385 \def\adl@ixhline{\vskip\doublerulesep \adl@hline\relax\doublerulesep}
386
```
\adl@hline The macro \adl@hline $\langle cs \rangle$  \dimeni \global-ly adds the integer value of  $\langle dimen \rangle$  to \adl@totalheight and adds the element  $(\langle cs \rangle / \number \dimem)$  to the tail of  $R^L$  and  $R<sup>R</sup>$ . The arguments  $\langle cs \rangle$  dimensional are **\adl@connect\arrayrulewidth** for *connect*(w) or  $\text{labelerulesep}$  for  $disconnect(s)$ .

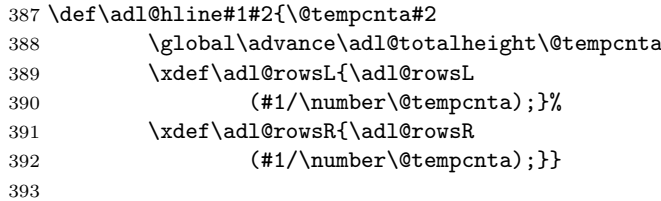

```
\cdashline
The macro \cdashline at first opens \noalign and then invokes \adl@cdline checking the
 \adl@cdline
\adl@cdlinea
\adl@cdlineb
               existence of its optional argument [\langle dash \rangle / \langle gap \rangle]. The macro \adl@cdline first inserts
               \vskip-\arrayrulewidth if \ADLnullwidehline is in effect. Then it performs column
```
\span-ing by the code based on that of \@cline in LATEX-2.09 because LATEX  $2\varepsilon$ 's version will not work with LAT<sub>E</sub>X-2.09. The main job is done by **\adl@hcline** after the target columns are \span-ned by \adl@cdlinea or \adl@cdlineb.

\adl@inactivecdl If \ADLinactivate is in effect, \adl@cdline is \let-equal to \adl@inactivecdl. This macro simply calls our own \cline, after closing the \noalign opened by \cdashline.

> \def\cdashline#1{\noalign{\ifnum0='}\fi \@ifnextchar[%]  ${\add{Cdline[H1]}$  / {\adl@cdline[#1][\dashlinedash/\dashlinegap]}} \def\adl@cdline[#1-#2]{\ifadl@zwhrule \vskip-\arrayrulewidth \fi \global\adl@cla#1\relax \global\advance\adl@cla\m@ne \ifnum\adl@cla>\z@ \global\let\@gtempa\adl@cdlinea 402 \else \global\let\@gtempa\adl@cdlineb\fi \global\adl@clb#2\relax \global\advance\adl@clb-\adl@cla \ifnum0='{\fi} \@gtempa{-\arrayrulewidth}} \def\adl@cdlinea{\multispan\adl@cla &\multispan\adl@clb \unskip \adl@hcline} \def\adl@cdlineb{\multispan\adl@clb \unskip \adl@hcline} 408 \def\adl@inactivecdl[#1-#2][#3]{\ifnum0='{\fi}\cline{#1-#2}} 410

\adl@hcline The macro \adl@hcline $\langle w \rangle$ [ $\langle d \rangle$ ] draws a horizontal dash-line of dash size d and gap size g for \hdashline and \cdashline in the \span-ned columns by \adl@draw. As we will discuss in §4.12, the macro requires d and g are passed through  $\Diamond$ tempdima and  $\text{Uetempdimb}$ , and control sequences  $\langle rule \rangle$ ,  $\langle skip \rangle$  and  $\langle box \rangle$  are passed through its arguments to make it usable for both horizontal and vertical lines. Then the vertical space of w, −\arrayrulewidth for \cdashline, is inserted if it is not 0 (for \hdashline) and \ADLnullwidehline is not in effect.

```
411 \def\adl@hcline#1[#2/#3]{\@tempdima#2\relax \@tempdimb#3\relax
412 \adl@draw\adl@vrule\hskip\hbox \cr
413 \noalign{\global\adl@finaldepth\z@ \ifdim#1=\z@\else
414 \ifadl@zwhrule\else \vskip#1\fi\fi}}
415
```
\firsthdashline \lasthdashline If array is in use, we wish to have dashed counterparts of \first/lasthline named \first/ lasthdashline, which simply call \adl@hdashline with an argument to call \adl@first/ lasthdashline after closing \noalign opened by \adl@hdashline.

\adl@defflhdl \adl@idefflhdl \adl@firsthdashline \adl@lasthdashline The macros \adl@first/lasthdashline, however, are defined in a tricky manner to replace \hline in \first/lasthline with;

\adl@hdashline\adl@ihdashline[ $\langle dash \rangle/\langle gap \rangle$ ]

in order to avoid copy-and-replace. To do that, we define \adl@defflhdl and \adl@ idefflhdl in which the body of \first/lasthline is expanded by \exapndafter and the parts preceding and following **\hline** are extracted. Then the preceding part  $\langle p \rangle$ , the calling sequence of **\adl@hdashline**, and the following part  $\langle f \rangle$  are connected to be the body of \adl@first/lasthdashline. Thus we define \adl@firsthdashline as follows.

```
\def\adl@firsthdashline[#1/#2]{%
           \langle p \rangle\adl@hdashline\adl@ihdashline[#1/#2]
           \langle f \rangle}
416 \ifadl@usingarypkg
417 \def\ifmmode {\displaystyle \delta\else${\displaystyle \delta\includegraphics[width=0.43\width]{p-4}}418 \def\lasthdashline{\adl@hdashline{\ifnum0='{\fi}\adl@lasthdashline}}
419
420 \def\adl@defflhdl#1{\def\@tempa{#1}
421 \expandafter\adl@idefflhdl}
422 \def\adl@idefflhdl#1\hline#2\@nil{%
423 \@namedef\@tempa[##1/##2]{#1\adl@hdashline\adl@ihdashline[##1/##2]#2}}
424 \adl@defflhdl{adl@firsthdashline}\firsthline\@nil
425 \adl@defflhdl{adl@lasthdashline}\lasthline\@nil
426 \fi
427
428 %%^L
```
### 4.10 End of Environment

\endtabular \endtabular\*

\endarray The macros to close the array/tabular environment, \endarray and \endtabular(\*), are modified so that they invoke \adl@endarray to draw vertical lines just before closing \halign, and \adl@arrayrestore to restore registers and data structures \global-ly modified in the environment.

```
429
430 %% End of Environment
431
432 \def\endarray{\adl@endarray \egroup \adl@arrayrestore \egroup}
433 \def\endtabular{\endarray $\egroup}
434 \expandafter\let\csname endtabular*\endcsname\endtabular
435
```
\adl@vlrowL \adl@vlrowR \adl@vlrow

\adl@endarray The macro \adl@endarray at first closes the last row by \crcr. If this \crcr has real \adl@rows effect, we have to invoke \adl@@cr to perfrom our own end-of-row operations. We assume \adl@addvl that the \crcr is effective if either \adl@height or \adl@depth has a non-zero value<sup>17</sup>.

Then the rows to draw vertical lines  $L_1, \ldots, L_n$ ;

$$
\sigma_1 L_1 \sigma_2 L_2 \ldots L_{n-1} \sigma_n L_n \sigma_{n+1}
$$

are created in \adl@vlrowL and \adl@vlrowR by \adl@makevlrL and \adl@makevlrR. In the real implementation,  $L_k = \langle \gamma_k, \pi_k, \delta_k, \xi_k, \tau_k, \beta_k \rangle$  is represented as;

<sup>&</sup>lt;sup>17</sup>The author confesses that this rule is not strict and the introduction of a switch could improve the strictness.
$\delta_k$ }{ $\tau_k - \beta_k$ }{ $\delta_k$ }{ $\xi_k$ }.

Thus \adl@vl is made \let-equal to \relax when the rows are constructed and to \adl@wl when the rows are put.

Since \adl@makevlrL and \adl@makevlrR shares common macros, they conceptually have the following interface.

 $\verb+\add@vlrow = \add@makevlrL/R(\add@rows:\langle R^L \text{ or } R^R \rangle,$  $\lambda$ adl@currentcolumn:  $\langle start\ column \rangle$ ,  $\ad{2}$ dl@addvl: $\langle macro\ to\ add\ an\ element\rangle$ 

Thus they are invoked as;

```
\addVlrowL = \add@makevrL(\add@rowsL, 1, \add@addvllL)\add\texttt{C}
```
Finally, after constructed rows for vertical lines are put by  $\add{\d{drawv1}}$ , a vertical skip of −\adl@finaldepth is inserted to move back to the last baseline, and then an invisible \vrule of \adl@finaldepth deep is put to make array/tabular has the depth of the last real row or zero if it ends with a horizontal line.

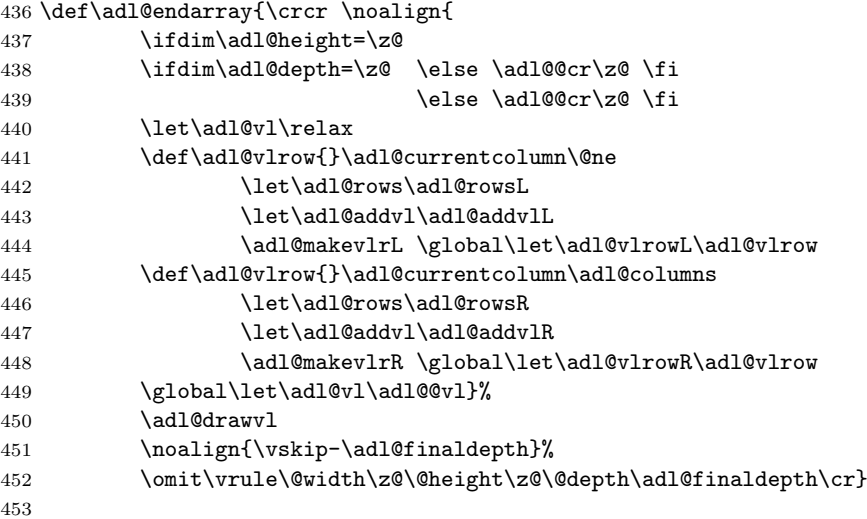

\adl@arrayrestore The macro \adl@arrayrestore restores the values of registers and data structures, \adl@height, \adl@depth, \adl@currentcolumn, \adl@totalheight, \adl@rowsL, \adl@ rowsR, \adl@colsL and \adl@colsR, saved by \adl@arrayinit.

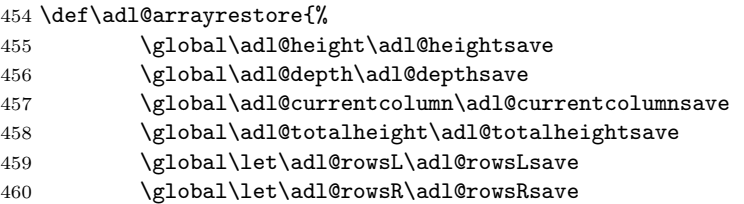

```
461 \global\let\adl@colsL\adl@colsLsave
462 \global\let\adl@colsR\adl@colsRsave}
463
464 %%^L
```
## 4.11 Drawing Vertical Lines

Figure 2 shows the conceptual code of **\adl@makevlrL**. The correspondance of variables in the code and control sequences in the real implementation is as follows.

```
R^L: \adl@rowsL R: \adl@rows<br>
\Gamma: \adl@columns \gamma: \adl@curr
                                                       R': \@tempb \Lambda: \adl@vlrowL
                            \gamma: \adl@currentcolumn<br>\beta: \@tempcntb \eta:
    \tau : \@tempcnta \beta : \@tempcntb \eta : \adl@lastconn
    \delta: \adl@dash/\adl@dashcolor \xi: \adl@gap/\adl@gapcolor
   H : \Diamonddl@totalheight
conn: \texttt{{\char'134}connected} \hspace{134pt} double: \texttt{{\char'134}idl0doublerule}
```
\adl@makevlrL \adl@makevlrR The macro  $\delta$  \adl@makevlrL corresponds to the line (2) and (31)–(36). Its right-edge counterpart **\adl@makevlrR** has the same correspondance but the lines  $(1)$ – $(2)$  are;

> (1)  $\Lambda \leftarrow \langle \rangle; R \leftarrow R^R; \gamma \leftarrow \Gamma;$ (2) while  $\gamma > 0$  do begin and (31)–(36) are; (31) if *double* then  $\Lambda \leftarrow \{\hbox{\tt \doublerulesep}, \Lambda\};$ (32) else begin (33)  $\gamma \leftarrow \gamma - 1;$ (34) if  $\gamma = 0$  then  $\Lambda \leftarrow \langle \text{hss}, \Lambda \rangle;$ (35) else  $\Lambda \leftarrow \langle \&\mathrm{\backslash onit}\rangle;$

```
(36) end;
```

```
465
466 %% Drawing Vertical Lines
467
468 \def\adl@makevlrL{\adl@makevlr
469 \ifadl@doublerule
470 \edef\adl@vlrow{\adl@vlrow \hskip\doublerulesep}%
471 \let\next\adl@makevlrL
472 \else
473 \advance\adl@currentcolumn\@ne
474 \ifnum\adl@currentcolumn>\adl@columns \let\next\relax
475 \edef\adl@vlrow{\adl@vlrow \hss}%
476 \else \let\next\adl@makevlrL
477 \edef\adl@vlrow{\adl@vlrow \hss &\omit}%
478 \{fi\frac{\text{next}}{\text{next}}479 \def\adl@makevlrR{\adl@makevlr
480 \ifadl@doublerule
```
(1)  $\Lambda \leftarrow \langle$ ;  $R \leftarrow R^L$ ;  $\gamma \leftarrow 1$ ; (2) while  $\gamma \leq \Gamma$  do begin (3)  $\tau \leftarrow H; \beta \leftarrow H; \eta \leftarrow 0; \delta \leftarrow \langle -1, \bot \rangle; \xi \leftarrow \langle -1, \bot \rangle;$ (4) conn ← false; double ← false;;  $R' \leftarrow \langle \rangle$ (5) while  $R \neq \langle \rangle$  do begin (6)  $\langle r, R \rangle \leftarrow R;$ (7)  $\langle C, h \rangle \leftarrow r;$ (8) if  $C = \langle \rangle$  then begin  $add(\tau, \beta, \delta, \xi); \eta \leftarrow 0;$  end; (9) elseif  $C = \langle connect \rangle$  then  $\eta \leftarrow h;$ (10) else begin (11)  $\langle e, C' \rangle = C; \langle c, d, g \rangle = e;$ (12) if  $c = \gamma$  then begin (13) if  $d = \delta \wedge q = \xi$  then begin (14) if  $\neg conn$  then begin (15)  $\tau \leftarrow \beta + \eta$ ; conn  $\leftarrow$  true; (16) end; (17) end; (18) else begin (19)  $add(\tau, \beta, \delta, \xi);$ (20)  $\delta \leftarrow d; \xi \leftarrow g; \tau \leftarrow \beta + \eta; \text{conn} \leftarrow \text{true};$ (21) end; (22) if  $C' = \langle \langle \gamma, ?, ? \rangle, ? \rangle$  then double  $\leftarrow$  true; (23)  $C \leftarrow C';$ (24) end; (25) **else**  $add(\tau, \beta, \delta, \xi);$ (26)  $\eta \leftarrow 0;$ (27) end; (28)  $\beta \leftarrow \beta - h; R' \leftarrow \langle R', \langle C, h \rangle \rangle$ (29) end; (30)  $add(\tau, \beta, \delta, \xi); R \leftarrow R';$ (31) if *double* then  $\Lambda \leftarrow \langle \Lambda, \hbar \delta \rangle$ ; (32) else begin (33)  $\gamma \leftarrow \gamma + 1;$ (34) if  $\gamma > \Gamma$  then  $\Lambda \leftarrow \langle \Lambda, \text{hfil} \rangle;$ (35) else  $A \leftarrow \langle A, \hbox{hfilt}\rangle;$ (36) end; (37) end; (38) (39) procedure  $add(\tau, \beta, \delta, \xi)$  begin  $(40)$  if *conn* then begin (41)  $\Lambda \leftarrow \langle \Lambda, \langle \beta, \tau - \beta, \delta, \xi \rangle \rangle; \text{ conn } \leftarrow \text{false};$ (42) end; (43) end;

Figure 2: Conceptual Code of \adl@makevlrL

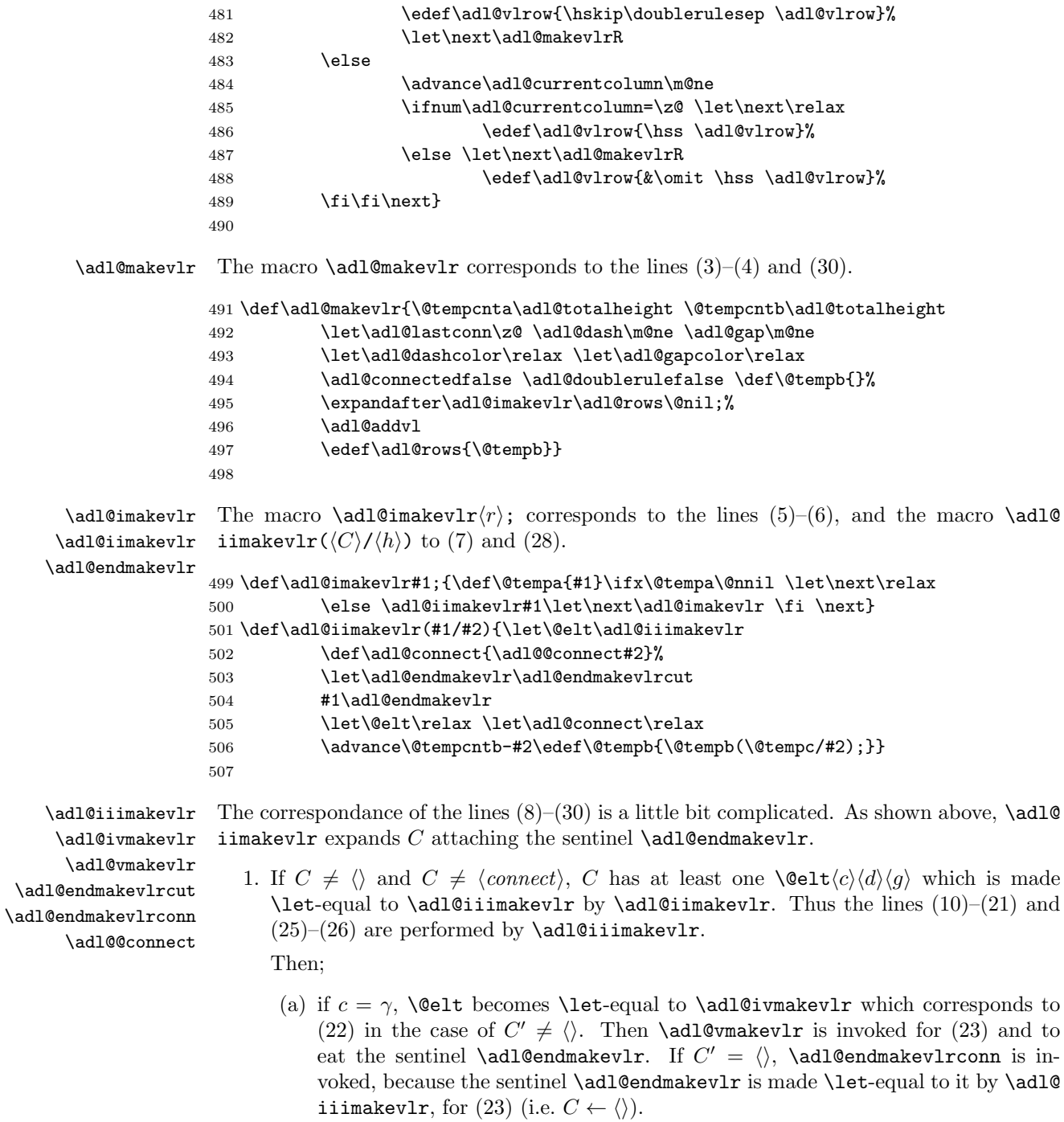

(b) if  $c \neq \gamma$ , \adl@vmakevlr is invoked to perform implicit  $C \leftarrow C$  operation and to eat the sentinel.

- 2. If  $C = \langle connect \rangle$ , i.e. it has only one element **\adl@connect**, the macro **\adl@** connect is invoked with h because it is **\define-dl** to be **\adl@connect** $\langle h \rangle$ . The macro performs (9) and implict  $C \leftarrow C$  (=  $\langle connect \rangle$ ) eating the sentinel.
- 3. If  $C = \langle \rangle$ , \adl@endmakevlrcut that is \let-equal to the sentinel \adl@endmakevlr is invoked to perform (8) and implicit  $C \leftarrow C (= \langle \rangle)$ .

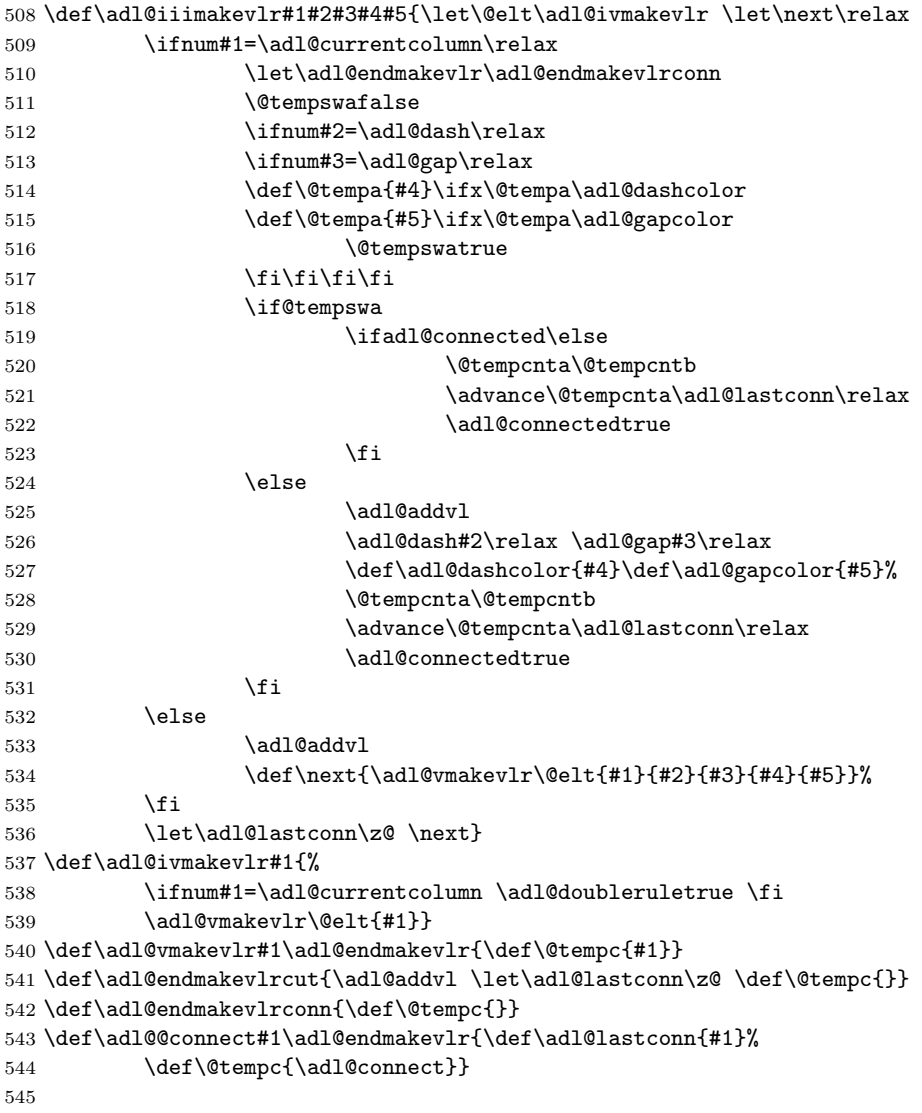

\adl@addvlL The macro \adl@addvlL corresonds to the lines (38)–(42), i.e. the procedure *add*. The \adl@addvlR macro \adl@addvlR performs simlar operations, but its conceptual code is the following.

(38) procedure  $add(\tau, \beta, \delta, \xi)$  begin

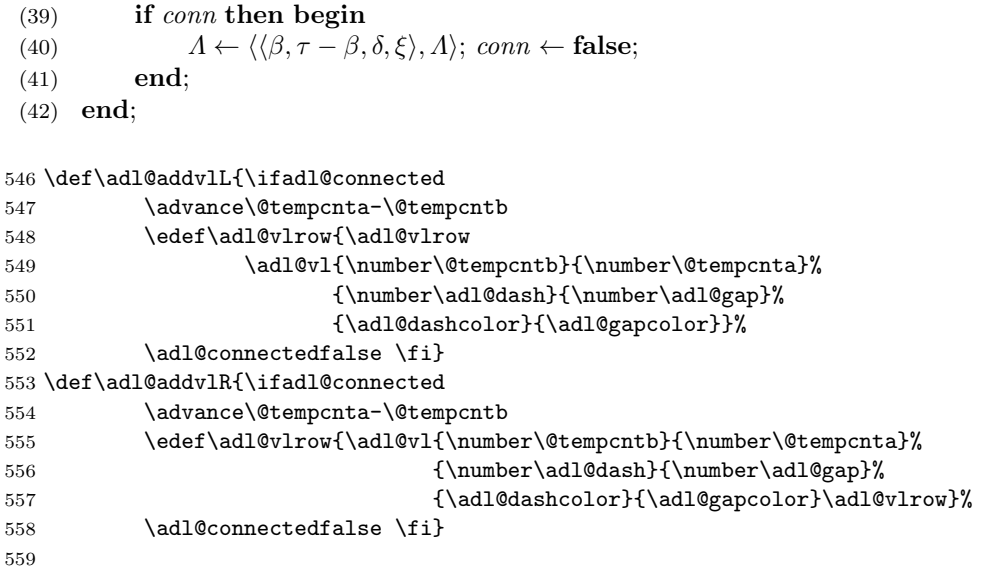

\adl@drawvl After the the macros \adl@vlrowL and \adl@vlrowR are constructed, they are expanded to \adl@wl draw vertical lines by \adl@drawvl. Prior to the expansion, the macro \adl@drawvl glob-\adl@vl@leftskip ally defines \adl@vl@leftskip and \adl@vl@rightskip, which are the amount of negative \adl@vl@rightskip spaces inserted to the left/right of a vertical line, as follows.

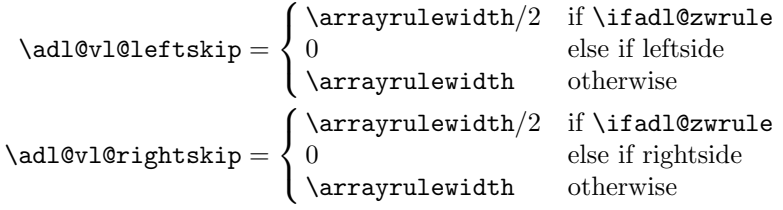

That is, if \ADLnulwide is in effect, a vertical line is surrounded by horizontal spaces of −\arrayrulewidth/2 to adjust the center of the line to the left or right edge of its column. Otherwise, a horizontal space −\arrayrulewidth is inserted after (before) the line is drawn to adjust its left (right) edge to the left (right) edge of the column<sup>18</sup>.

Then the macros **\adl@vlrowL** and **\adl@vlrowR** are expanded. These macros will have \adl@vl, which is made \let-equal to \adl@@vl prior to the expansion, to draw a vertical line. The macro \adl@wl $\langle \beta \rangle \langle \lambda \rangle \langle \delta_l \rangle \langle \gamma_l \rangle \langle \delta_c \rangle \langle \gamma_c \rangle$  (x<sub>l</sub> and x<sub>c</sub> are length and color) draws a sloid line if  $\gamma_l = 0$  or a dash-line otherwise in a \vbox of  $\lambda = \tau - \beta$  high and \raise-s it by β. The method to draw a dash line in the  $\forall$ box is analogous to that for horizontal line shown in §4.9, except that a line is surrounded by horizontal spaces of  $\add$ l $Q$ leftskip and **\adl@vl@rightskip**. Coloring gaps is done by drawing a vertical rule setting  $\gamma_c$  by \set@color prior to dash line drawing if  $\gamma_c$  is not \relax. To color dashes or solid line, \set@color with  $\delta_c$  is done if it is not \relax before line drawing.

<sup>18</sup>Before v1.54, the horizontal spaces was not inserted if \ADLsomewide and thus disconnected lines were not aligned vertically.

```
560 \def\adl@drawvl{%
561 \omit \relax \ifadl@zwvrule
562 \gdef\adl@vl@leftskip{.5\arrayrulewidth}%
563 \global\let\adl@vl@rightskip\adl@vl@leftskip
564 \else \global\let\adl@vl@leftskip\z@
565 \global\let\adl@vl@rightskip\arrayrulewidth
566 \fi \adl@vlrowL \cr
567 \omit \relax \ifadl@zwvrule
568 \gdef\adl@vl@leftskip{.5\arrayrulewidth}%
569 \global\let\adl@vl@rightskip\adl@vl@leftskip
570 \else \global\let\adl@vl@leftskip\arrayrulewidth
571 \global\let\adl@vl@rightskip\z@
572 \quad \text{ialQurowR \cr}573
574 \def\adl@@vl#1#2#3#4#5#6{\vbox to\z@{\vss\hbox{%
575 \hskip-\adl@vl@leftskip
576 \ifnum#3=\z@\else \def\@tempa{#6}\ifx\@tempa\adl@nocolor\else
577 \raise#1sp\hbox{\let\current@color\@tempa \set@color
578 \vrule height#2sp width\arrayrulewidth}%
579 \hbox{\tt\skip-6pt\hskip-6pt\atop\hskip-6pt\atop\hskip-6pt}580 \raise#1sp\vbox to#2sp{
581 \def\@tempa{#5}\ifx\@tempa\adl@nocolor\else
582 \let\current@color\@tempa \set@color \fi
583 \ifnum#3=\z@
584 \hrule height#2sp depth\z@ width\arrayrulewidth
585 \else \@tempdima#3sp \@tempdimb#4sp
586 \dl@draw\adl@hrule\vskip\vbox
587 \fi}%
588 \hskip-\adl@vl@rightskip}}}
589
590 %%^L
```
### 4.12 Drawing Dash-lines

```
\adl@hrule
```
\adl@vrule As explained later, horizontal and vertical lines are drawn by a common macro \adl@draw to which the length of a dash segment,  $d$ , is passed through  $\setminus \mathcal{C}$  tempdima. The macro also has an argument that is either **\adl@vrule** to draw a dash for *horizontal* lines or **\adl@** hrule for vertical. These two macros commonly have one argument  $\langle f \rangle$  to draw a dash of  $f \times d$  long and of **\arrayrulewidth** wide.

```
591
592 %% Draw Dash Lines (\adl@vrule/\adl@hrule, \hskip/\vskip, \hbox/\vbox)
593
594 \def\adl@vrule#1{\vrule\@width#1\@tempdima\@height\arrayrulewidth\relax}
595 \def\adl@hrule#1{\hrule\@height#1\@tempdima\@width\arrayrulewidth\relax}
```
\adl@drawi The macro \adl@draw is to draw a horizontal or vertical line. It is \let-equal to one \adl@drawii of \adl@drawi, \adl@drawii and \adl@drawiii according to the drawing mode speci-\adl@drawiii fied by \ADLdrawingmode. These three macros have common interface, \@tempdima and \adl@draw

**\@tempdimb** for the length of dash and gap, d and q, and three arguments  $\langle rule \rangle$ ,  $\langle skip \rangle$ and  $\langle box \rangle$  with which **\adl@draw** is called in the following manner.

```
\adl@draw\adl@vrule\hskip\hbox . . . horizontal
\adl@draw\adl@hrule\vskip\vbox . . . vertical
```
The drawing methods in three modes have been explained in  $\S4.2$ . More specifically,  $\delta$ dle drawi for mode 1, to which \adl@draw is \let-equal by default, conceptually performs the following operations.

```
\langle rule \rangle{1/2} \langle skip \rangle(g/2)\xlearders\langle box \rangle \{\langle skip \rangle(g/2) \langle rule \rangle \{1\} \langle skip \rangle(g/2)\}\langle skip \rangle(0 plus 1fil minus 1fil)
\langle skip \rangle(q/2) \quad \langle rule \rangle\{1/2\}
```
The conceptual operations of **\adl@drawii** for mode 2 are as follows.

```
\langle rule \rangle{1/2} \langle skip \rangle(g/2)
\langle box\rangle\{\langle skip\rangle(g/2) \langle rule\rangle\{1\} \langle skip\rangle(g/2)\} \langle skip\rangle(-d - g)\langle xlearders\langle box\rangle\{\langle skip\rangle(g/2)\langle rule\rangle\{1\}\langle skip\rangle(g/2)\}\rangle\langle skip \rangle(0 plus 1fil minus 1fil)
\langle skip \rangle(-d - g) \quad \langle box \rangle \{\langle skip \rangle(g/2) \langle rule \rangle\{1\} \langle skip \rangle(g/2)\}\langle skip \rangle(q/2) \quad \langle rule \rangle\{1/2\}
```
The macro \adl@drawiii for mode 3 is quite similar to \adl@drawi except that \xleaders is replaced by \cleaders. This replacement is done by temporarily \let-ing \xleaders be equal to \cleaders.

```
596 \def\adl@drawi#1#2#3{%
597 #1{.5}#2.5\@tempdimb
598 \xleaders#3{#2.5\@tempdimb #1{1}#2.5\@tempdimb}%
599 #2\z@ plus1fil minus1fil\relax
600 #2.5\@tempdimb #1{.5}}
601 \def\adl@drawii#1#2#3{%
602 \setbox\adl@box#3{#2.5\@tempdimb #1{1}#2.5\@tempdimb}%
603 #1{.5}#2.5\@tempdimb
604 \copy\adl@box #2-\@tempdima #2-\@tempdimb
605 \xleaders\copy\adl@box#2\z@ plus1fil minus1fil\relax
606 #2-\@tempdima #2-\@tempdimb \copy\adl@box
607 #2.5\@tempdimb #1{.5}}
608 \def\adl@drawiii#1#2#3{{\let\xleaders\cleaders \adl@drawi#1#2#3}}
609 \let\adl@draw\adl@drawi
610
```
 $\Delta$  \ADLdrawingmode The macro  $\Delta$ DLdrawingmode{ $\langle m \rangle$ } defines the drawing mode by  $\Delta$ -ing  $\Delta$ udl@draw be equal to **\adl@drawi** if  $m = 1$ , and so on. If  $\langle m \rangle$  is neither 1, 2 nor 3, it is assumed as 1.

> 611 \def\ADLdrawingmode#1{\ifcase #1% 612 \let\adl@draw\adl@drawi \or

```
613 \let\adl@draw\adl@drawi \or
614 \let\adl@draw\adl@drawii \or
615 \let\adl@draw\adl@drawiii \else
616 \let\adl@draw\adl@drawi \fi}
617
618 %%^L
```
### 4.13 Shorthand Activation

```
\adl@Array
The macros\adl@Array, \adl@Tabular, \adl@Tabular* and \adl@Longtable start en-
   \adl@Tabular vironments array, tabular, tabular* and longtable respectively, turning \ifadl@
\adl@Tabularstar
inactive false to activate dash-line functions. We will \let macros \Array etc. be equal
 \adl@Longtable
to them for shorthand activation.
```

```
619
620 %% Shorthand Activation
621
622 \def\adl@Array{\adl@inactivefalse \array}
623 \def\adl@Tabular{\adl@inactivefalse \tabular}
624 \def\adl@Tabularstar{\adl@inactivefalse \@nameuse{tabular*}}
625 \def\adl@Longtable{\adl@inactivefalse \longtable}
626
```
\adl@notdefinable

\@notdefinable Before making \Array etc. \let-equal to \adl@Array etc., we have to check if these macros having too natural names have already used. This check is done by **\@ifdefinable** that will call **\@notdefinable** for the complaint if undefinable. Since we want to complain with our own warning message, **\@notdefinable** is temporarily **\def-ined** so that it simply \def-ines a macro \adl@notdefinable as empty. Therefore, \adl@notdefinebale will have some definition if one of \Array, \Tabular, \Tabular\* and \Longtable (if longtable is loaded) cannot be defined, while it will stay undefined otherwise.

```
627 \begingroup
628 \def\@notdefinable{\gdef\adl@notdefinable{}}
629 \@ifdefinable\Array\relax
630 \@ifdefinable\Tabular\relax
631 \expandafter\@ifdefinable\csname Tabular*\endcsname\relax
632 \ifx\longtable\undefined\else \@ifdefinable\Longtable\relax \fi
633 \endgroup
634
```
\Tabular \Tabular\* \Longtable \endArray \endTabular \endTabular\* \endLongtable

\Array If \adl@notdefinable is \undefined indicating that all \Array etc. are definable, we \let them be equal to \adl@Array etc. We also \let ending macros \endArray etc. be equal to \endarray etc. Note that \Longtable and \endLongtable are defined only when longtable is loaded, and \endLongtable is \def-ined as (not being \let-equal to) \endlongtable because its definition of our own is not given yet.

Otherwise, we complain with a warning message put by \PackageWarning if it is defined (i.e.  $\langle \text{H} \rangle = \langle \text{H} \rangle = \langle \text$ 

635 \ifx\adl@notdefinable\undefined

```
636 \let\Array\adl@Array
                   637 \let\Tabular\adl@Tabular
                   638 \expandafter\let\csname Tabular*\endcsname\adl@Tabularstar
                   639 \let\endArray\endarray
                   640 \let\endTabular\endtabular
                   641 \expandafter\let\csname endTabular*\endcsname\endtabular
                   642 \ifx\longtable\undefined\else
                   643 \let\Longtable\adl@Longtable
                   \label{thm:main} $$644 $$645 \fi
                   646 \else
                   647 \begingroup
                   648 \ifx\longtable\undefined
                   649 \def\@tempa{Array and Tabular are not defined because one of them\MessageBreak
                   650 has been defined}
                   651 \else
                   652 \def\@tempa{Array/Tabular/Longtable are not defined because \MessageBreak
                   653 one of them has been defined}
                   654 \fi
                   655 \ifx\PackageWarning\undefined
                   656 \def\MessageBreak{^^J}
                   657 \@warning\@tempa
                   658 \else
                   659 \let\on@line\empty
                   660 \PackageWarning{arydshln}\@tempa
                   661 \fi
                   662 \endgroup
                   663 \fi
                   664
  \ADLnoshorthanded If a user wishes to define an environment named Array or Tabular(*) (or Longtable if
                   longtable is in use) by him/herself or by loading other packages after arydshln is loaded,
                   \newenvironment for Array etc. will fail because they have already been undefinable. The
                   macro \ADLnoshorthanded makes them definable again by \let-ing them and their ending
                   counterparts be equal to \relax.
                   665 \def\ADLnoshorthanded{%
                   666 \let\Array\relax
                   667 \let\Tabular\relax
                   668 \expandafter\let\csname Tabular*\endcsname\relax
                   669 \let\endArray\relax
                   670 \let\endTabular\relax
                   671 \expandafter\let\csname endTabular*\endcsname\relax
                   672 \ifx\longtable\undefined\else
                   673 \let\Longtable\relax
                   674 \let\endLongtable\relax \fi}
                   675
\adl@act@arrayclassz Finally here we define active version of \@arrayclassz named \adl@act@arrayclassz
 \adl@act@tabclassz
    \adl@act@classz
\adl@act@@startpbox
  \adl@act@@endpbox
   \adl@act@endpbox
       \adl@act@cr
     \adl@act@argcr
     \adl@act@cline
  \adl@act@endarray
     \adl@act@hline
\adl@act@ihdashline
    \adl@act@cdline
                   etc. for \add Cativate (see §4.4). The definitions are simply done by \let-ing \add46
```
\adl@act@@vlineL \adl@act@@vlineR arrayclassz equal to **\@arrayclassz**  $\text{etc}^{19}.$ 

```
676 \let\adl@act@arrayclassz\@arrayclassz
677 \let\adl@act@tabclassz\@tabclassz
678 \ifadl@usingarypkg \let\adl@act@classz\@classz \fi
679 \let\adl@act@@startpbox\@@startpbox
680 \let\adl@act@@endpbox\@@endpbox
681 \let\adl@act@endpbox\@endpbox
682 \let\adl@act@cr\adl@cr
683 \let\adl@act@argcr\adl@argcr
684 \let\adl@act@endarray\adl@endarray
685 \let\adl@act@hline\adl@hline
686 \let\adl@act@ihdashline\adl@ihdashline
687 \let\adl@act@cdline\adl@cdline
688 \let\adl@act@@vlineL\adl@@vlineL
689 \let\adl@act@@vlineR\adl@@vlineR
690
691 %%^L
```
#### 4.14 Compatibility with colortab

```
\adl@CC@
    \CC@
```
The package colortab has a macro;

 $\LCC\-color{colorspec}\\\\langle rows\rangle\ECC$ 

to color  $\langle rows \rangle$  referring  $\langle colorspec \rangle$ . The macro  $\langle CC\&$ , the heart of the coloring function, first makes a box with  $\langle rows \rangle$  using **\@preamble** to measure the height of  $\langle rows \rangle$ , then makes a row putting a heavy rule of the height in each column with a color command for the column specified by  $\langle colorspec \rangle$ , and finally puts  $\langle rows \rangle$  overlaying them on the colored rule. Therefore  $\langle rows \rangle$  is processed twice by  $\setminus$ CC@ to update  $\setminus$ global registers/structures incorrectly.

Thus we modify  $\CCQ$ , if the package colortab is provided, to save  $\gtrsim 1$  suff by \adl@arraysave before the height measurement and restore them by \adl@arrayrestore after that.

```
692
693 %% Compatibility with colortab
694
695 \def\adl@CC@#1#2#3{%
696 \ifcolortab
697 \noalign{%
698 \adl@arraysave
699 \setbox\CT@box=\vbox{#1#3\crcr\egroup}%
700 \adl@arrayrestore
701 \CT@dim=\ht\CT@box
702 \global\advance\CT@dim by \dp\CT@box
703 \def\CT@next{}%
```
<sup>&</sup>lt;sup>19</sup>Alternatively, we may define \adl@act@arrayclassz in place of \@arrayclassz but the author chose this way to minimize the possiblity of enbug.

```
704 \futurelet\next\CT@columncolor#2&\@nil}%
705 \CT@next\cr
706 \noalign{\vskip-\CT@dim}%
707 \fi
708 #3}
709 \ifx\ColortabLoaded\undefined\else
710 \let\CC@\adl@CC@
711 \fi
712
713 %%^L
```
## 4.15 Compatibility with longtable

Making arydshln compatible with longtable is a hard job because a longtable consists of multiple *chunks* and each chunk is a distinct **\halign.** We could draw vertical lines in each chunks as we do with ordinary array/table. However this straightforward solution should break dash-lines at invisible borders of chunks and produce awful results.

Therefore, this implementation draws dash-lines in \output routine in which we have all the rows to be put in a page. The hard part is to know which rows are being put in \output. This problem is solved by extracting the leading part of  $R^L$  (\adl@rowsL) and  $R^R$  (\adl@rowsR) by the height/depth of the table fraction to be put and removing the part from  $R^{L/R}$ .

#### 4.15.1 Initialization

First of all, the following switch and **\dimen** register are declared.

\ifadl@LTfirstpage • \ifadl@LTfirstpage is tested in \output routine to examine if the page being put has the first fraction of a longtable.

\adl@LTpagetotal • \adl@LTpagetotal is set to \pagetotal just before the first portion of a longtable is added to the main vertical list. Since the \box255 has items preceding the \longtable and its first fraction, we can obtain the height of the first fraction by subtracting  $\a$ dl@ LTpagetotal from the height plus depth of \box255.

```
714
715 %% Compatibility with longtable: initialization
716
717 \newif\ifadl@LTfirstpage
718 \newdimen\adl@LTpagetotal
719
```
Next, we skip everything if longtable is not in use, or we have undefined-error when we refer to the definitions in it. Note that since  $\neq$  is cannot be in the  $\ifmmode\bigwedge^{i} f^{i}\else\iota\fi$  construct, the declarations above are excluded.

```
720 \ifx\longtable\undefined\else
721
```
\adl@LT@array \LT@array \adl@discard Then we redefine the macro \LT@array, which is the heart of \longtable, saving its original definition in \adl@LT@array. The modified \LT@array first calls \adl@arrayinit to initialize the global data structures, and sets \ifadl@LTfirstpage to true. Then \adl@ dashline, \adl@idashline and \adl@discard are made \let-equal to the longtable versions \adl@LTdashline and \adl@LTidashline, and \relax (to inhibit expansion) respectively. Then the macro calls \adl@LTinactivate if \adl@inactive is true, and finally calls its original version \adl@LT@array. Note that since longtable cannot be nested;

- \adl@arraysave in \adl@arrayinit is unnecessary but safe, and thus its invocation timing is not so sensitive; and
- activator is not required.

Also note that the assignment \adl@ncol to \adl@columns in \adl@arrayinit is void and thus we will do it afterward.

\adl@LTinactivate The macro \adl@LTinactivate first calls \adl@inactivate to do basic inactivation and then \let-s the following control sequences be equal to their counterparts in longtable.

> \endlongtable \LT@make@row \LT@echunk \LT@end@hd@ft \LT@kill \LT@output

It also make \adl@idashline \let-equal to its inactive version because we need the macro to find mixed \hline and \hdasnline sequence.

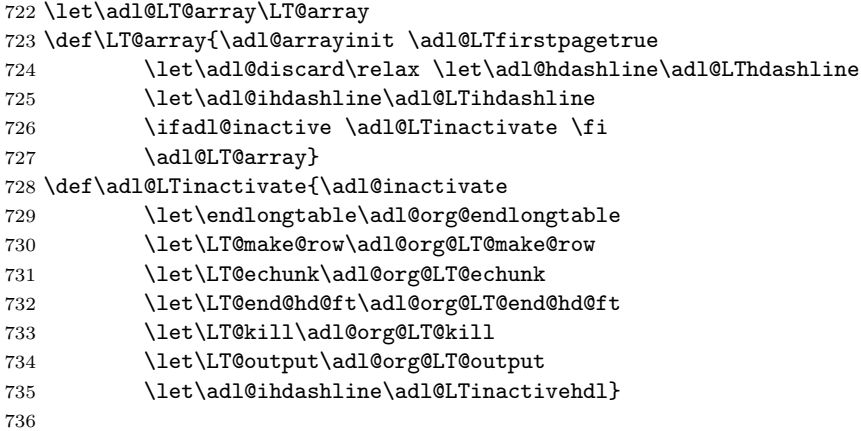

\adl@org@LT@make@row \LT@make@row The macro \LT@make@row is redefined for additional initialization which must be done after the original \LT@array performs its own initialization. First, \LT@make@row itself is reset to its original version \adl@org@LT@make@row to initialize stuff only once, since \LT@make@ row is called repeatedly at each chunk. Next \adl@ncol is assigned to \adl@columns to give its value calculated in  $\mathcal{C}$  mkpream. Then macros to begin/end p-boxes are made  $\let$ equal to our own version because the original \LT@array has done it with its own version. Note that \@@startpbox and \@statpbox are \let-equal to our own \adl@LTstartpbox if array is not in use because with array opening a p-box is not done by \@startpbox but is embedded in \@preamble. Also note that we need \adl@LTendmbox to close m-boxes through our own closing macro \adl@endmbox, whose definition is kept in \adl@@endmbox, for longtable-specific operations for footnotes. Finally, the original version \adl@org@LT@ make@row is called.

| command              | active                          | inactive                         |
|----------------------|---------------------------------|----------------------------------|
| $b$ (open)<br>р      |                                 |                                  |
| with array           | \adl@act@classz                 | \adl@org@classz                  |
|                      | $\rightarrow$ LT@startpbox      | $\rightarrow$ LT@startpbox       |
| without array        | \adl@LTstartpbox                | \LT@startpbox                    |
| $m$ (open)           | \adl@act@classz                 | \adl@org@classz                  |
|                      | $\rightarrow$ \adl@startmbox    | $\rightarrow$ LT@startpbox       |
|                      | $\rightarrow$ LT@startpbox      |                                  |
| $b$ (close)<br>p     | \ad1@LTendpbox                  | \LT@endpbox                      |
| m (close)            | \ad1@LTendmbox                  | \LT@endpbox                      |
| \hline               | $\rightarrow$ \adl@act@hline    | $\rightarrow$ \@gobbletwo        |
| \hdashline           | $\rightarrow$ \adl@LTihdashline | $\rightarrow$ \adl@LTinactivehdl |
|                      | $\rightarrow$ \adl@act@hline    | $\rightarrow$ \@gobbletwo        |
| \endlongtable        | modified version                | \adl@org@endlongtable            |
| \LT@make@row         |                                 | \adl@org@LT@make@row             |
| <b>\LT@echunk</b>    |                                 | \adl@org@LT@echunk               |
| <b>\LT@end@hd@ft</b> |                                 | \adl@org@LT@end@hd@ft            |
| \LT@kill             |                                 | \adl@org@LT@kill                 |
| LT@output            |                                 | \adl@org@LT@output               |

Table 2: Active and Inactive longtable Operations

737 \let\adl@org@LT@make@row\LT@make@row

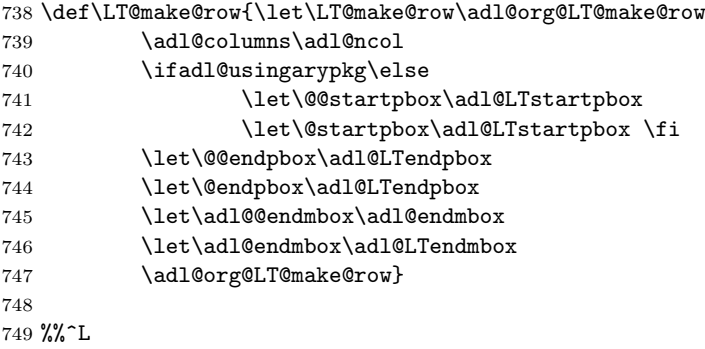

The summary of the activation and inactivation specific to longtable is shown in Table 2.

## 4.15.2 Ending Chunks

\adl@org@endlongtable \endlongtable \adl@org@LT@echunk \LT@echunk

\adl@LTlastrow nal job done by \adl@org@endlongtable and \adl@org@LT@echunk respectively. Note When a chunk is closed with  $\c{c}$ , we have to add the information of the last row to  $R^{L/R}$  = \adl@rowsL/R if the row is not finished by an explicit \\. This is done by \adl@LTlastrow as we did at the first job of \adl@endarray. Two chunk closing macros, \endlongtable and \LT@echunk, are modified to call \adl@LTlastrow before its origithat \adl@LTlastrow only has \crcr and \noalign and thus another \crcr in original \endlongtable and \LT@echunk is no-operation as desired. Also note that \adl@ LTlastrow is called twice from \endlongtable, once from \LT@echunk in the original version, but it is safe because the first call makes \adl@height and \adl@depth zero and thus the second become no-operation.

750 751 %% Compatibility with longtable: end chunk 752 753 \let\adl@org@endlongtable\endlongtable 754 \def\endlongtable{\adl@LTlastrow \adl@org@endlongtable} 755 756 \let\adl@org@LT@echunk\LT@echunk 757 \def\LT@echunk{\adl@LTlastrow \adl@org@LT@echunk} 758 759 \def\adl@LTlastrow{\crcr \noalign{ 760 \ifdim\adl@height=\z@ 761 \ifdim\adl@depth=\z@ \else \adl@@cr\z@ \fi  $762$  \else \adl@@cr\z@ \fi}} 763

\adl@org@LT@end@hd@ft \LT@end@hd@ft \adl@LThfsave \adl@LTth \\adl@LTth\LT@firsthead \\adl@LTth\LT@head \\adl@LTth\LT@lastfoot \\adl@LTth\LT@foot \\adl@rowsL\LT@firsthead \\adl@rowsL\LT@head \\adl@rowsL\LT@lastfoot \\adl@rowsL\LT@foot \\adl@rowsR\LT@firsthead \\adl@rowsR\LT@head \\adl@rowsR\LT@lastfoot \\adl@rowsR\LT@foot

Another chunk ending macro is  $\L{Teend\theta h dQft}(box)$  to close a header/footer called by  $\end{math}$ ,  $\end{math}$  and  $\end{math}$  being \LT@firsthead, \LT@head, \LT@lastfoot and \LT@foot respectively. In order to maintain the information of rows  $R^{L/R} = \a1@rowsL/R$  of headers/footers separately from the main one, the modified \LT@end@hd@ft saves them together with \adl@totalheight to weirdly named macros;

```
\lambda \deltaledl@LTth\langle box \rangle\ldots\ldots \adl@rowsR\langlebox}
```
after closing the last row by \adl@LTlastrow. The \string representation of the macros looks like;

#### \\adl@LTth\LT@firsthead

and so on. The saving operation is done by the macro **\adl@LThfsave** $\langle box \rangle \langle info \rangle$  and is equivalent to;

 $\delta$  \global $\left(\frac{info}{\theta x}\right)$ = $\langle$ info)

After the saving, three global variables are reinitialized. Calling \adl@LTlastrow twice, once from the original version through \LT@echunk is safe as described above.

```
764 \let\adl@org@LT@end@hd@ft\LT@end@hd@ft
765 \def\LT@end@hd@ft#1{\adl@LTlastrow
766 \noalign{\edef\adl@LTth{\number\adl@totalheight}%
767 \adl@LThfsave#1\adl@LTth \global\adl@totalheight\z@
768 \adl@LThfsave#1\adl@rowsL\gdef\adl@rowsL{}%
769 \adl@LThfsave#1\adl@rowsR\gdef\adl@rowsR{}}
770 \adl@org@LT@end@hd@ft#1}
```

```
771 \def\adl@LThfsave#1#2{\expandafter\global\expandafter\let
772 \csname\string#2\string#1\endcsname#2}
773
```
\adl@org@LT@kill The additional job for yet another chunk closer \LT@kill to kill a template row is a little \LT@kill \adl@LTkill

\adl@LTkillend totalheight because \kill-ed row may be in header/footer definition. To do that, modbit harder. Since the row information might have been added by an explicit  $\setminus \mathcal{E}$  preceding \kill, we have to remove it from the tail of \adl@rowsL/R, and subtract its  $h_i$  from \adl@ ified \LT@kill first ensures the information addition by \adl@LTlastrow, then traverses \adl@rowsL/R adding its non-last elements to \@tempb by the loop of \adl@LTkill, and assigns \@tempb to \adl@rowsL/R globally by \adl@LTkillend when \adl@LTkill finds the tail. The macro **\adl@LTkillend** also sets the  $h_i$  of the last element to **\@tempcnta**, which is subtracted from \adl@totalheight globally. Finally, the original version \adl@ org@LT@kill is called.

```
774 \let\adl@org@LT@kill\LT@kill
775 \def\LT@kill{\adl@LTlastrow \noalign{
776 \def\@tempb{}\expandafter\adl@LTkill\adl@rowsL\@nil\adl@rowsL
777 \def\@tempb{}\expandafter\adl@LTkill\adl@rowsR\@nil\adl@rowsR
778 \global\advance\adl@totalheight-\@tempcnta}%
779 \adl@org@LT@kill}
780 \def\adl@LTkill#1;#2{\def\@tempa{#2}%
781 \ifx\@tempa\@nnil\def\next{\adl@LTkillend#1}%
782 \else\edef\@tempb{\@tempb#1;}\def\next{\adl@LTkill#2}\fi
783 \next}
784 \def\adl@LTkillend(#1/#2)#3{\global\let#3\@tempb \@tempcnta#2\relax}
785
786 %%^L
```
#### 4.15.3 Horizontal Lines and p-Boxes

\adl@LThdashline \adl@LTihdashline \adl@LTinactivehdl \adl@LThdlrow

\LT@hline The macro \LT@hline, longtable version of \hline, is redefined to add pseudo row information to  $R^{L/R}$  and to check mixed sequence of **\hline** and **\hdashline**<sup>20</sup>. We also define the macro \adl@LTihdashline[ $\langle dash \rangle / \langle qap \rangle$ ] and its inactive counterpart \adl@ LTinactivehdl as the longtable version of \adl@ihdashline and \adl@inactivehdl. These two macros, the main part of \hdashline, are redefined to make it possible that \hdashline can be broken into two part by T<sub>E</sub>X's page breaker.

> These three macros call a common routine \adl@LThdline after defining \adl@LThdlrow which makes a row of horizontal (dash) line drawn by \multispan and \leaders\hrule or  $\ad{2\theta\climits}$ ine[ $\d{dash}{\forall\phi\}$ ].

> Note that we define \adl@LThdashline to make \adl@hdashline \let-equal to it in longtable environments because its version without longtable performs a part of the job done by \adl@LThdline as shown soon.

#### 787

788 %% Compatibility with longtable: horizontal lines and p-boxes

 $^{20}$ In the original longtable, a sequence of three \hline-s are not recognized. This buggy feature is fixed in this implementation.

```
789
790 \def\LT@hline{\noalign{\ifnum0='}\fi
791 \gdef\adl@LThdlrow{\multispan{\LT@cols}\unskip
792 \leaders\hrule\@height\arrayrulewidth\hfill\cr}%
793 \adl@LThdline}
794 \def\adl@LThdashline#1{\noalign{\ifnum0='}\fi
795 \@ifnextchar[%]
796 {#1}%
797 {#1[\dashed{atmedash/\dashed{ashlinegap}}\}798 \def\adl@LTihdashline[#1/#2]{%
799 \gdef\adl@LThdlrow{\multispan{\LT@cols}\unskip
800 \adl@hcline\z@[#1/#2]}%
801 \adl@LThdline}
802 \def\adl@LTinactivehdl[#1/#2]{%
803 \gdef\adl@LThdlrow{\multispan{\LT@cols}\unskip
804 \leaders\hrule\@height\arrayrulewidth\hfill\cr}%
805 \adl@LThdline}
806
```

```
\adl@LThdline
\adl@LTxhline
\adl@LTixhline
```
The macro \adl@LThdline called by above three macros first inserts a vertical penalty 10000 to inhibit page break between the horizontal line and preceding row. Then it inserts \vskip-\arrayrulewidth with another break inhibitor if \ADLnullwidehline is in effect, or adds the pseudo row information  $connect(\texttt{\`arrayrule} with)$  to  $R^{L/R}$  by  $\texttt{\`add@hline2^1}.$ Next, it draw a horizontal (dash) line by **\adl@LThdlrow** and checks if the following control sequence is \hline or \hdashline by \futurelet and \adl@LTxhline. If \hline or \hdashline is the next token, \adl@LTixhline is called to insert a vertical penalty of −\@medpenalty and a vertical space of \doublerulesep. The macro \adl@LTixhline also adds disconnect(\doublerulesep) to  $R^{L/R}$  and makes \adl@LThdlrow void. Otherwise, \adl@LThdline inserts a vertical penalty of -\@lowpanalty and a vertical space of −\arrayrulewidth and draws the horizontal (dash) line again by \adl@LThdlrow. Thus a page can be broken between two overlaid horizontal (dash) lines<sup>22</sup>. Two pseudo row information, discard(−\arrayrulewidth) for the negative vertical space which may be discarded and *connect*(\arrayrulewidth) for the second horizontal line, are also added to  $\mathbb{R}^{L/R}$ 

```
807 \def\adl@LThdline{\penalty\@M
808 \ifadl@zwhrule \vskip-\arrayrulewidth \penalty\@M
809 \else \adl@hline\adl@connect\arrayrulewidth \fi
810 \ifnum0='{\fi}%
811 \adl@LThdlrow
812 \noalign{\ifnum0='}\fi
813 \futurelet\@tempa\adl@LTxhline}
814 \def\adl@LTxhline{\ifx\@tempa\hline \adl@LTixhline
815 \else\ifx\@tempa\hdashline \adl@LTixhline
816 \else \penalty-\@lowpenalty \vskip-\arrayrulewidth
817 \adl@hline\adl@discard{-\arrayrulewidth}%
```
<sup>21</sup>Or do noting if inactive and thus it is  $\let$ -equal to  $\Q$ obbletwo.

 $22$ If the page is broken, the horizontal line at the beginning of the succeeding page has a width even if \ADLnullwidehline is in effect.

```
818 \adl@hline\adl@connect\arrayrulewidth
819 \{if\in\mathcal{S}\}820 \adl@LThdlrow \noalign{\penalty\@M}}
821 \def\adl@LTixhline{\penalty-\@medpenalty \vskip\doublerulesep
822 \ddl@hline\relax\doublerulesep \global\let\adl@LThdlrow\@empty}
823
```

```
\adl@LTstartpbox
  \adl@LTendpbox
  \adl@LTendmbox
```
Macros for opening/closing p-boxes are fairly simple. The macro \adl@LTstartpbox{ $\langle w \rangle$ } is  $\let$ -assigned to  $\@$ startpbox by  $\L{Id}\n$ make $\@row$ row to open a p-box of w wide by our own \adl@act@@startpbox and performs a footnote related operation introduced by longtable, when array is not in use. Note that if array is in use, a p-box is opened by codes embedded in **\@preamble** and its initialization is done by **\@startpbox** =  $\Leftrightarrow$  \LT@startpbox, unnecessitating our own version of opening macros.

On the other hand, the closing macro \adl@LTendpbox for  $p($ or d)-boxes is \let-equal to \@endpbox and \@@endpbox for the cases with/without array, and performs the footnote operations after doing our own ones by \adl@act@@endpbox. Similarly, \adl@LTendmbox for m-boxes is \let-equal to \adl@endmbox and performs our own operations by \adl@@ endmbox in which the originnal definition of \adl@enmbox is kept.

```
824 \def\adl@LTstartpbox#1{%
825 \adl@act@@startpbox{#1}\let\@footnotetext\LT@p@ftntext}
826 \def\adl@LTendpbox{\adl@act@@endpbox \the\LT@p@ftn \global\LT@p@ftn{}}
827 \def\adl@LTendmbox{\adl@@endmbox \the\LT@p@ftn \global\LT@p@ftn{}}
828
829 %%^L
```
#### 4.15.4 First Chunk

- \LT@start The macro \LT@start which puts (first) head and controls the page break of the first page is modified for the followings.
	- After it inserts a vertical skip \LTpre, \endgraf is performed so that the skip contributes to  $\text{paggerotal}^{23}$ .
	- When the \box2 is \vsplit to get first item of the first chunk, \vbadness is saved into  $\text{Uetempenta}$ , set to 10000 to avoid unnecessary underfull message<sup>24</sup>, and restored from \@tempcnta.
	- The \dimen register \adl@LTpagetotal is set to \pagetotal to know the total height of the items preceding longtable. Since the assignment is performed after the inserted \endgraf and the intentional page break, it should have real total height.
	- The box **\LT@firsthead** is put by **\copy** rather than **\box** because it is referred to in the \output routine.

<sup>&</sup>lt;sup>23</sup>This modification is necessary for the original longtable, or it underestimates the room of the first page and leaves head and foot only.

<sup>24</sup>This is also necessary for the original version.

This macro does not have inactive counterpart because the modification shown above is desirable (first two) or not-harmful<sup>25</sup> (last two) to the original version.

```
830
831 %% Compatibility with longtable: first chunk
832
833 \def\LT@start{%
834 \let\LT@start\endgraf
835 \endgraf \penalty\z@ \vskip\LTpre \endgraf
836 \dimen@\pagetotal
837 \advance\dimen@ \ht\ifvoid\LT@firsthead\LT@head\else\LT@firsthead\fi
838 \advance\dimen@ \dp\ifvoid\LT@firsthead\LT@head\else\LT@firsthead\fi
839 \advance\dimen@ \ht\LT@foot
840 \dimen@ii\vfuzz \@tempcnta\vbadness
841 \vfuzz\maxdimen \vbadness\@M
842 \setbox\tw@\copy\z@
843 \setbox\tw@\vsplit\tw@ to \ht\@arstrutbox
844 \setbox\tw@\vbox{\unvbox\tw@}%
845 \vfuzz\dimen@ii \vbadness\@tempcnta
846 \advance\dimen@\ht
847 \ifdim\ht\@arstrutbox>\ht\tw@\@arstrutbox\else\tw@\fi
848 \advance\dimen@\dp
849 \ifdim\dp\@arstrutbox>\dp\tw@\@arstrutbox\else\tw@\fi
850 \advance\dimen@ -\pagegoal
851 \ifdim \dimen@>\z@\vfil\break \fi
852 \global\adl@LTpagetotal\pagetotal
853 \global\@colroom\@colht
854 \ifvoid\LT@foot\else
855 \dvance\vsize-\ht\LT@foot
856 \global\advance\@colroom-\ht\LT@foot
857 \dimen@\pagegoal\advance\dimen@-\ht\LT@foot\pagegoal\dimen@
858 \maxdepth\z@
859 \fi
860 \copy\ifvoid\LT@firsthead \LT@head \else \LT@firsthead \fi
861 \output{\LT@output}}
862
863 %%^L
```
#### 4.15.5 Output Routine

\adl@org@LT@output \LT@output

The output routine is the heart of the longtable compatible implementation. The macro \LT@output which is set to \output by \LT@start is modified from its original (and thus inactive) version \adl@org@LT@output as follows.

> • Three fractions of the original version to compile the final output image of the table portion into \box255 or the main vertical list are modified to set the image into \box255 unconditionally and to call \adl@LTdraw\foot\\tail\ which is the real heart of the compatible implementation. The argument  $\langle foot \rangle$  is  $\LTCfoot$  or  $\LTC$  astfoot

 $25$ Logically, at least.

according to the portion of the **longtable** to be output. The argument  $\langle \text{tail} \rangle$  is  $\text{loss}$ if the last item is it which is not included in \box255 yet, or \@empty otherwise. Since \adl@LTdraw builds final output image drawing vertical (dash) lines in \box255, it is put to the main vertical list if the longtable portion is the last one.

• Since the boxes \LT@head, \LT@foot and \LT@lastfoot are referred to in \adl@ LTdraw, they are put by  $\text{copy rather than } \boxtimes$ .

```
864
865 %% Compatibility with longtable: output routine
866
867 \let\adl@org@LT@output\LT@output
868 \def\LT@output{%
869 \ifnum\outputpenalty <-\@Mi
870 \ifnum\outputpenalty > -\LT@end@pen
871 \LT@err{floats and marginpars not allowed in a longtable}\@ehc
872 \else
873 \setbox\z@\vbox{\unvbox\@cclv}%
874 \ifdim \ht\LT@lastfoot>\ht\LT@foot
875 \dimen@\pagegoal
876 \dvance\dimen@-\ht\LT@lastfoot
877 \ifdim\dimen@<\ht\z@
878 \setbox\@cclv\vbox{\unvbox\z@\copy\LT@foot}%
879 \adl@LTdraw\LT@foot\vss
880 \@makecol
881 \@outputpage
882 \setbox\z@\vbox{\copy\LT@head}%
883 \quad \text{if}884 \overline{\phantom{a}} \885 \global\@colroom\@colht
886 \global\vsize\@colht
887 \setbox\@cclv\vbox{\unvbox\z@
888 \copy\ifvoid\LT@lastfoot\LT@foot\else\LT@lastfoot\fi}%
889 \adl@LTdraw\LT@lastfoot\@empty \box\@cclv
890 \overline{\text{f}i}891 \text{Velse}892 \setbox\@cclv\vbox{\unvbox\@cclv\copy\LT@foot}%
893 \adl@LTdraw\LT@foot\vss
894 \Qmakecol
895 \@outputpage
896 \global\vsize\@colroom
897 \copy\LT@head
898 \fi}
899
```
\adl@LTdraw \adl@LTinit \adl@LTheadL \adl@LTheadR \adl@LTfootL \adl@LTfootR The macro  $\ad{\delta}{\partial t}$  draws vertical (dash) lines onto the image in  $\boxtimes$ 255. First it measures the total height  $H$  (\adl@totalheight) of longtable rows in \box255 and the total height  $H_b$  ( $\Diamond$ Ctempdima) of its *body* which consists of the rows without the header and footer, as follows where  $H_{255}$ ,  $H_h$  and  $H_t$  are the height plus depth of \box255

and the effective header and footer of the page respectively.

$$
T = \begin{cases} \text{addL} \text{Tragetotal} & \text{if } \text{addL} \text{Tristpage} \\ 0 & \text{otherwise} \end{cases}
$$
\n
$$
t = \begin{cases} \text{topskip} \text{glue} & \text{if } \text{longtable} \text{ is the first item of the page} \\ 0 & \text{otherwise} \end{cases}
$$
\n
$$
H = H_{255} - t - T
$$
\n
$$
H_b = H - H_h - H_t
$$

The hard part is to measure t because it is not  $\to$  topskip but that minus the first box of  $\boxtimes$ 255. Thus we do not measure t but remove it from the box by the following tricky way. First we copy \box255 items into \box0 adding a \hrule of 1 sp high as its first item. Then  $\boxtimes 0$  is  $\text{vsplit}$  to 1 sp setting  $\text{split}$  to 0. Since the  $\text{topskip}$  glue is the first item of \box255 and the \vsplit discards it at the breakpoint, \box0 must have all the items in \box255 lead by 0 (\splittopskip) glue rather than \topskip glue. Thus the height of  $\text{box0}$  is  $H_{255} - t$ .

Subtraction of  $H_h$  and  $H_t$  is done by the macro **\adl@LTinit{** $\langle hf \rangle$ } $\langle box \rangle$ , where  $\langle hf \rangle$ is head or foot and  $\langle box \rangle$  is one of \LT@firsthead, \LT@head and  $\langle foot \rangle$  (\LT@lastfoot or \LT@foot). This macro also copies the contents of weirdly named structure such as \\adl@rowsL\LT@head into \adl@LTheadL and so on<sup>26</sup> if  $\langle box \rangle$  is not void. Otherwise, \adl@LTheadL etc. is kept to their initial value, \@empty.

Next, we make rows for vertical lines by \adl@makevlrL/R after extracting the leading part of  $R^{L/R}$  corresponding to the body by the macro **\adl@LTsplit** $\langle R^{L/R} \rangle \langle R_h^{L/R} \rangle$  $\langle h^{L/R} \rangle \langle R_f^{L/R}$  $\langle f^{L/\,R} \rangle,$ where  $R_h^{L/R}$  $h_h^{L/R}$  and  $R_f^{L/R}$  $f_f^{L/R}$  are **\adl@LTheadL** and so on. Since the macro defines **\adl@rows** given to **\adl@makevlL**/R to the sequence of  $R_h^{L/R}$  $h_h^{L/R}$ , the extracted part of  $R^{L/R}$  and  $R_f^{L/R}$  $\stackrel{\scriptscriptstyle \mu_{f}}{\scriptscriptstyle f},$ the rows for vertical lines for all the rows including header and footer are build in  $\delta d\Omega$ vlrowL and \adl@vlrowR as in the ordinary case without longtable.

Then the rows are put into \box0 by calling \LT@bchunk with \adl@drawvl (line drawing) and \LT@save@row (column widths adjustment), saving/restoring counters \LT@rows and \c@LT@chunks which \LT@bchunk globally updates. Since we refer to potentially immature \LT@save@row here, some weird looking vertical lines could be drawn but the result after convergence should be correct. Finally, the contents of \box255 followed by the vertical lines in  $\boxtimes 0$  are put back into  $\boxtimes 255$  keeping its original depth and adding  $\langle tail \rangle$ (\vss or nothing) to its end.

```
900 \def\adl@LTdraw#1#2{%
901 \@tempswatrue
902 \ifadl@LTfirstpage\ifdim\adl@LTpagetotal>\z@\@tempswafalse \fi\fi
903 \if@tempswa
904 \setbox\z@\vbox{\hrule height1sp\unvcopy\@cclv}
905 \splittopskip\z@
906 \setbox\@ne\vsplit\z@ to1sp\relax
907 \@tempdima\ht\z@
908 \else \@tempdima\ht\@cclv \fi
```
 $^{26}$ Copying by \edef can be replaced by \let with many \expandafter but it is not comprehensible.

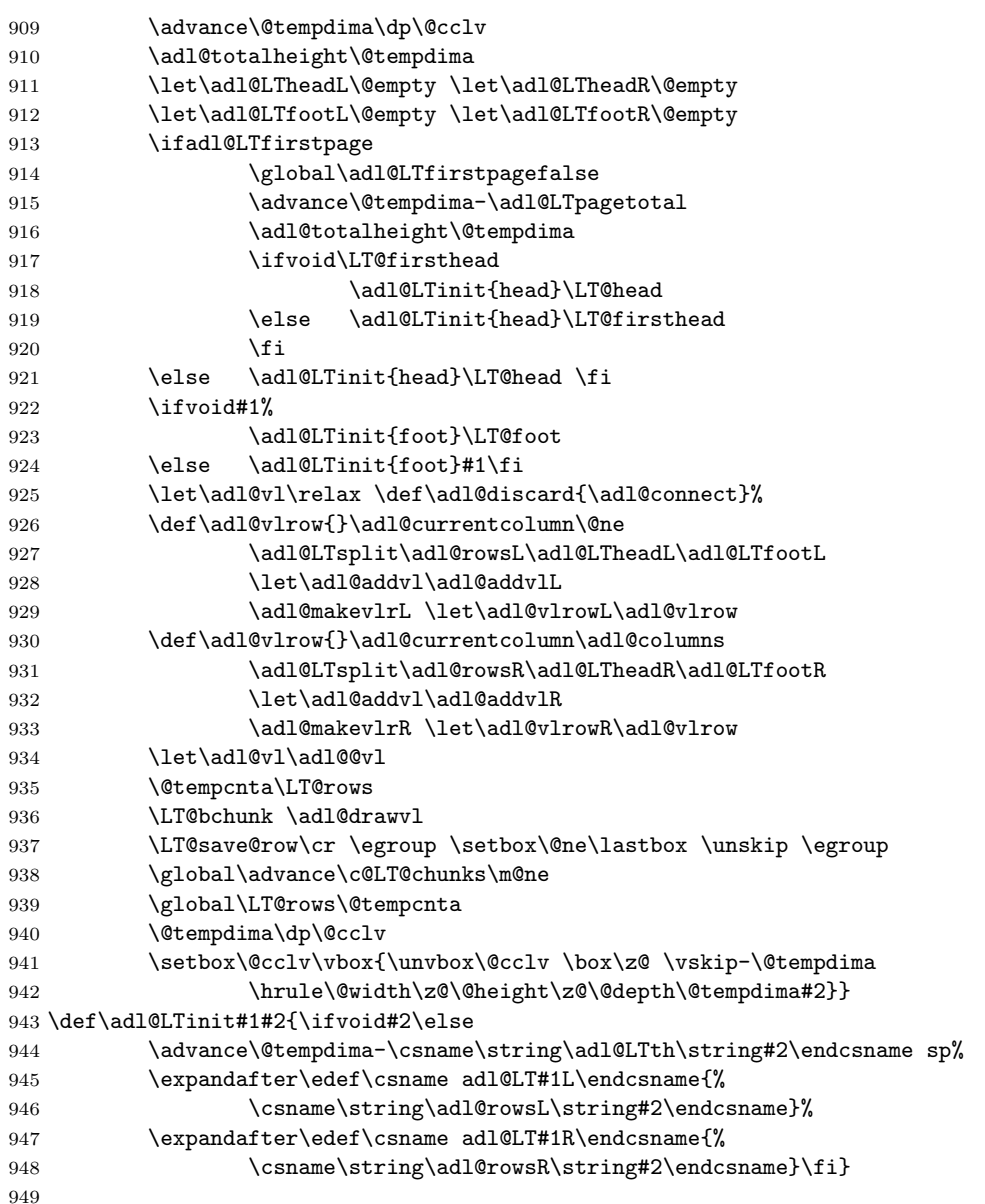

\adl@LTsplit \adl@LTxsplit \adl@LTrowrelax \adl@LTrowdiscard \adl@LTysplit \adl@LTisplit \adl@LTiisplit \adl@LTsplitend

The macro **\adl@LTsplit** $\langle R^{L/R} \rangle \langle R_h^{L/R} \rangle$  $\langle h^{L/R} \rangle \langle R_f^{L/R}$  $\binom{L/R}{f}$  moves leading elements in  $R^{L/R}$  into  $R'$ (\adl@rows) until total heights of the elements summed in h (\@tempdimb) reaches to  $H_b$  $(\text{Uetempdima})^{27}$  by a straightforward loop with the macros \adl@LTisplit to fetch the *i*-th element and  $\add$ ICLTiisplit to get  $h_i$ . Before moving, however, we have to remove

<sup>&</sup>lt;sup>27</sup>Although h must become  $H_b$  exactly in usual case, we stop the loop when  $h \ge H_b$  to avoid accidental overrun in unusual cases.

discardable item(s)<sup>28</sup> from the top of  $R^{L/R}$ . Since an element for a discardable item is disconnect ( $\text{val}$ ) or discard ( $\text{val}$ discard), we check the first part of the element by \ifx-comparison with \adl@LTrowrelax and \adl@LTrowdiscard whose bodies are \relax and **\adl@discard** if the **longtable** portion does not have a header  $(R_h^{L/R})$  $h^{\scriptscriptstyle L/\scriptscriptstyle R}_{\scriptscriptstyle h}$  is **\@empty**). Otherwise, the discardable item was not discarded because the first item of the page is not it but the header.

Note that since moving from  $R^{L/R}$  to  $R'$  is done by **\edef** and **\adl@discard** is **\def**ined as \adl@connect in \adl@LTdraw, non-discarded *discard* transforms into *connect* in R'. Also note that since the remaining part of  $R^{L/R}$  is **\def-ined as the body of <b>\@tempb** which is globally **\let-assigned to**  $R^{L/R}$  **again, <b>\adl@discard** survives in the new  $R^{L/R}$ .

```
950 \def\adl@LTsplit#1#2#3{\def\adl@rows{}\@tempdimb\z@
951 \expandafter\adl@LTxsplit#1\@nil;%
952 \edef\adl@rows{#2\adl@rows#3}%
953 \global\let#1\@tempb}
954 \def\adl@LTxsplit#1;{\def\@tempa{#1}%
955 \ifx\@tempa\@nnil \def\@tempb{}\let\next\relax
956 \else\ifx\adl@LTheadL\@empty \def\next{\adl@LTysplit#1}%
957 \else \def\next{\adl@LTisplit#1;}\fi \fi
958 \next}
959 \def\adl@LTrowrelax{\relax}
960 \def\adl@LTrowdiscard{\adl@discard}
961 \def\adl@LTysplit(#1/#2){\def\@tempa{#1}%
962 \ifx\@tempa\adl@LTrowrelax \let\next\adl@LTxsplit
963 \else\ifx\@tempa\adl@LTrowdiscard \let\next\adl@LTxsplit
964 \else \def\next{\adl@LTisplit(#1/#2);}\fi \fi
965 \next}
966 \def\adl@LTisplit#1;{\def\@tempa{#1}%
967 \ifx\@tempa\@nnil \def\@tempb{}\let\next\relax
968 \else\ifdim\@tempdimb<\@tempdima
969 \adl@LTiisplit#1\let\next\adl@LTisplit
970 \else \def\next{\adl@LTsplitend#1;}\fi \fi
971 \next }
972 \def\adl@LTiisplit(#1/#2){\edef\adl@rows{\adl@rows(#1/#2);}%
973 \advance\@tempdimb#2sp}
974 \def\adl@LTsplitend#1;\@nil;{\def\@tempb{#1;}}
975 \fi
976
977 %%^L
```
### 4.16 Compatibility with colortbl

The implementation to make arydshln compatible with colortbl consists of the following three (almost independent) issues.

Cell coloring is the easiest part because it does not affect dash line drawing. Another reason of the easiness is that colortbl packs each cell in a box to measure its height for

<sup>28</sup>Must be only one but the implementation allows two or more.

painting in the modified version of \@classz. Thus we do not need to code \@classz for both of colortbl and arydshln, but may sneak our own height/depth measurement into \@classz of colortbl. Almost everything we have to pay attention to is the compatibility of the initialization and finalization of colortbl and arydshln.

- Horizontal line coloring is relatively easy because it is almost enough to insert coloring macro \CT@arc@ before the line drawing. A little bit complicated part is the gap coloring which is done by drawing a solid line of gap color before dash line is drawn.
- Vertical line coloring is the hardest part but almost everything is done in previous sections to attach dash/gap color to each vertical line segment  $e_j^i$  in the list  $C_i^L$  and  $C_i^R$ of the *i*-th row information  $r_i$ . What we do here is to fix the bugs of  $\arrow$  arrayrulecolor and \doublerulesepcolor in colortbl implementation and to add \dashgapcolor. If you put  $\arctan^{-1}$  (i...) construct to specify the color of the vertical lines following the construct as the manual of colortbl says, you will have an error message "Misplaced \noalign" because the macro is expanded with \noalign in a column body. Even if you somehow remove \noalign to avoid the error, you will have a mysterious line coloring as follows:
	- If you have \arrayrulecolor before the \array/\tabular starts, \arrayrule color in the preamble has no effect to vertical lines but decides the color of horizontal lines except for those at the top of the environment. Additional \arrayrulecolor at the beginning of a row has no effect to vertical lines (as expected) but decides horizontal lines following it (also as expected). The effect of \doublerulesepcolor is same as \arrayrulecolor.
	- Otherwise, i.e. without \arrayrulecolor outside the environment, \arrayrule color in the preamble decides the color of vertical and horizontal lines except for verticals preceding columns in the first row and horizontals at the top of the environment. Additional \arrayrulecolor at the beginning of a row decides all the vertical and horizontal lines following it. On the other hand, \doublerulesepcolor acts as if \doublerulesepcolor{white} is done outside the environment.

The reason of the mysterious behavior is as follows. An \arrayrulecolor, which globally \def-ines a macro \CT@arc@ with a body containing \color, in the preamble is not expanded nor evaluated in the preamble construction phase but done when the first (and succeeding) row is build. On the other hand, \CT@arc@ attached to vertical line drawing is expanded in the preamble construction phase. Thus if \CT@arc@ has been defined before the environment starts, vertical lines are colored following the outside definition. Otherwise, since \CT@arc@ is \let-equal to \relax, it remains unchanged in the preamble construction phase and expanded when each row is build referring to its definition that \arrayrulecolor modifies in the row building phase. Since the macro \CT@drsc@ defined by \doublerulesepcolor is examined if it is \relax or not in the preamble construction phase, \doublerulesepcolor in the preamble has no effect regardless the existence of the outside definition.

Thus we have to expand and evaluate \arrayrulecolor and \doublerulecolor in the preamble construction phase to define \CT@arc@ and \CT@drsc@. We also have to initialize \CT@arc@ as an expandable but non-operative token (e.g. a macro with a body of \relax as we do) to make it is expanded in the preamble construction phase rather than the row building.

#### 4.16.1 Initialization, Cell Coloring and Finalization

\CT@arc@ First of all, we initialize the macro \CT@arc@, which will be \def-ined as \color to specify \adl@dashgapcolor the color of solid lines and dash segments by \arrayrulecolor, with a body of \relax because it will be referred to by the vertical line drawing process even if colortbl is not in use. We also initialize the macro \adl@dashgapcolor for the color of gaps of dash lines similarly. Note that these macros are not \let-equal to \relax but have bodies of \relax so that they are replaced with  $\relax{\text{relax}}$  in the preamble construction phase rather than surviving with their own name.

```
978
979 %% Compatibility with colortbl
980
981 \def\CT@arc@{\relax}
982 \def\adl@dashgapcolor{\relax}
```
Next we examine if colortbl is in use by \@ifpackageloaded, and skip everything if not, or we have some errors especially when array is not in use.

```
983 \@ifpackageloaded{colortbl}\@tempswatrue\@tempswafalse
984 \if@tempswa
```
\adl@org@inactivate \adl@org@activate \adl@inactivate \adl@activate \CT@setup

\@endpbox colortbl as explained soon. Then we redefine \adl@inactivate and \adl@activate referring their original version \adl@org@inactivate and \adl@org@activate so that they make \CT@setup \let-equal to its original version \adl@CT@setup if \ADLinactivate is in effect, or to our own version \adl@act@CT@setup which will be defined soon. New \adl@activate also *inactivates* \@endpbox because our own one for column height/depth measuremnt is inappropriate with

```
985 \let\adl@org@inactivate\adl@inactivate
986 \let\adl@org@activate\adl@activate
987 \def\adl@inactivate{\adl@org@inactivate \let\CT@setup\adl@CT@setup}
988 \def\adl@activate{\adl@org@activate \let\CT@setup\adl@act@CT@setup
989 \let\@endpbox\adl@org@endpbox}
990
```
\adl@CT@setup Cell coloring is done by \@classz preamble of colortbl in which a column is packed in \CT@setup \box0. On the other hand, our own \@classz one with array packs the column in \adl@ \adl@act@CT@setup box so that we measure its height and depth. Thus we have choices; to insert height/depth measurement into colrotbl's version; or to insert coloring into our own version. Since the code of height/depth measurement is much simpler than the coloring, we choose the first way. Thus the macro \adl@act@CT@setup, which is \let-equal to \CT@setup and is invoked from \@classz preamble after the column is packed into \box0, measures the height and depth of \box0 and sets \adl@height and/or \adl@depth to them if they break the records as \adl@@colhtdp does with \adl@box, after it invokes its original version \adl@CT@setup. Note that we compare \adl@height with the height of \box0 plus \minrowclearance because it is the real height. Also note that we could insert the measurement code into the modified version of colortbls's \@classz placing it just before the \box0 is put where \ht0 plus \minrowclearance is caluculated, but did not because the author wished to make it clear that \@classz is modified only for the bug fix of \arrayrulecolor and \doublerulesepcolor (and to introduce \dashgapcolor).

```
991 \let\adl@CT@setup\CT@setup
992 \def\CT@setup{\adl@CT@setup
993 \@tempdima\ht\z@ \advance\@tempdima\minrowclearance
994 \ifdim\adl@height<\@tempdima \global\adl@height\@tempdima \fi
995 \ifdim\adl@depth<\dp\z@ \global\adl@depth\dp\z@\fi}
996 \let\adl@act@CT@setup\CT@setup
997
```
 $\add$ extivatepbox Another job for cell coloring is to make  $\CT@x@color(x \in \{cell, column, do\}) \let-equ$ to \relax before the body of \multicolumn is put so that the \columncolor in the environment preamble does not affect the \span-ned column. Note that resetting \CT@cell@ color will be unnecessary (but safe) because it is always reset after its invocation. Also note that resetting \CT@row@color in colortbl's \multicolumn is a buggy feature because it should be effective, and thus we remove it. Although we have our own \multicolumn for dash lines, we keep it unchanged. Instead we redefine \adl@activatepbox, which is usually \relax with array, to do the color resetting to minimize recoding.

```
998 \def\adl@activatepbox{\let\CT@cell@color\relax
999 \let\CT@column@color\relax
1000 \let\CT@do@color\relax}
1001
```
\CT@start \adl@dashgapcolor@save \adl@CT@end

\adl@CT@start Yet another job is the save/restore of color information at the beginning and end of the \CT@end hand active version \endArray so that \CT@end is invoked at the end of environment. Note \endarray that we may not modify \endtabular because it refers \endarray. Also note that \CT@ \endArray start is invoked from \@tabarray which we keep unchanged. environment. Since this is done by \CT@start and \CT@end, we modify them to save/ restore \adl@dashgapcolor to/from \adl@dashgapcolor@save referring their original version \adl@CT@start and \adl@CT@end. We also modify our own \endarray and its short-

```
1002 \let\adl@CT@start\CT@start
1003 \def\CT@start{\adl@CT@start \let\adl@dashgapcolor@save\adl@dashgapcolor}
1004 \let\adl@CT@end\CT@end
1005 \def\CT@end{\adl@CT@end \global\let\adl@dashgapcolor\adl@dashgapcolor@save}
1006 \def\endarray{\adl@endarray \egroup \adl@arrayrestore \CT@end \egroup}
1007\ifx\adl@notdefinable\undefined \let\endArray\endarray \fi
1008
```
#### 4.16.2 Horizontal Line Coloring

\hline \adl@inactivehdl \adl@ixhline To color \hline and inactivated \hdashline, we modify our own \hline and \adl@ inactivehdl inserting the line coloring macro \CT@arc@ before drawing by \hrule and pushing the coloring/drawing into a group. We also modify \adl@ixhline to draw a colored horizontal rule of \doublerulesep wide with the color defined in \CT@drsc@ if it is not \relax, rather than to insert a vertical skip. Note that the \cline coloring is done by colortbl's \cline renamed as \adl@org@cline and invoked from our own one.

```
1009 \def\hline{\noalign{\ifnum0='}\fi
1010 \ifadl@zwhrule \vskip-\arrayrulewidth
1011 \else \adl@hline\adl@connect\arrayrulewidth \fi
1012 {\CT@arc@ \hrule\@height\arrayrulewidth}%
1013 \global\adl@finaldepth\z@
1014 \futurelet\@tempa\adl@xhline}
1015 \def\adl@inactivehdl[#1/#2]{\ifadl@zwhrule \vskip-\arrayrulewidth \fi
1016 {\CT@arc@ \hrule\@height\arrayrulewidth}%
1017 \futurelet\@tempa\adl@xhline}
1018 \def\adl@ixhline{{\ifx\CT@drsc@\relax \vskip \else
1019 \CT@drsc@\hrule\@height \fi \doublerulesep}%
1020 \adl@hline\relax\doublerulesep}
```
\adl@ihdashline \adl@act@ihdashline \adl@cdline \adl@act@cdline

To draw a horizontal dash line with colored dashes and also colored gaps, we drastically modified \adl@ihdashline for \hdashline and \adl@cdline for \cdashline. First, they invoke \adl@hclinesetup that makes the prefix of a \multispan-ned row from the first to last columns for \hdashline or given columns for \cdashline. Then the line is drawn by the modified version of \adl@hcline. We have to declare these macros are active ones again.

```
1021 \def\adl@ihdashline[#1/#2]{\adl@hclinesetup\@ne\adl@columns
1022 \adl@hcline\z@[#1/#2]%
1023 \noalign{\ifnum0='}\fi
1024 \futurelet\@tempa\adl@xhline}
1025 \let\adl@act@ihdashline\adl@ihdashline
1026 \def\adl@cdline[#1-#2]{\ifadl@zwhrule \vskip-\arrayrulewidth \fi
1027 \adl@hclinesetup{#1}{#2}%
1028 \adl@hcline{-\arrayrulewidth}}
1029 \let\adl@act@cdline\adl@cdline
```
 $\add$  the macro  $\add$  the contribution makes the prefix of a  $\mult{$  $\ad@cdi$ nea column f to t and  $\gi\odot@cdi$ -ly defines it as  $\@gt@cdi$ -rpa. This is done by a code very similar to \adl@cdlineb original \adl@cdline (and thus LATEX-2.09's \cline) but the invocation of \adl@hcline is removed from \adl@cdliena and \adl@cdlineb, one of which is \@gtempa.

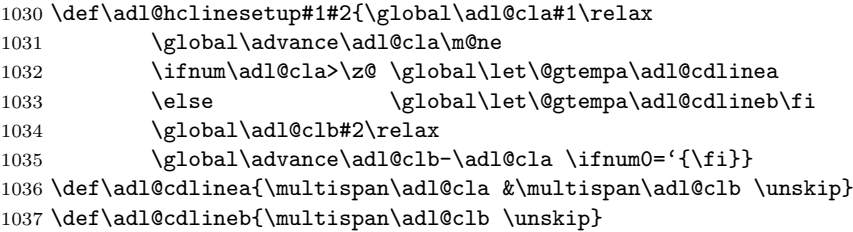

\adl@hcline \adl@paintdashgap The modified version of  $\add$ l $\theta(w)[d]/q$  draws a colored horizontal dash line of dash size d and gap size g and insert vertical skip of w. First it  $\span-s$  columns by \@gtempa and checks if the body of \adl@dashgapcolor is something other than \relax. If so, i.e. it has \color, \adl@paintdashgap is invoked to draw a horizontal rule of \color by \leaders as the background of the dash line, to insert \nobreak (for longtable) and a negative space for canceling the width of the rule, and to \span the columns again. Then \adl@hcline draws the colored dash line, over the background if the gaps are colored, by inserting \CT@arc@ before the invocation of \adl@draw.

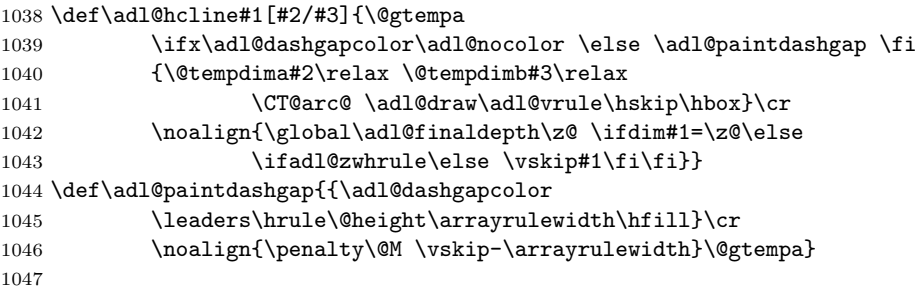

#### 4.16.3 Vertical Line Coloring

\arrayrulecolor \CT@arc@ \doublerulesepcolor \CT@drsc@ \dashgapcolor \adl@dashgapcolor \adl@defcolor \adl@idefcolor \adl@noalign \nodashgapcolor A bug of colortbl's \arrayrulecolor and \doublerulesepcolor is that they are defined like;

```
\ifdim\baselineskip=\z@ \noalign \fi{\gdef\CT@arc@{\color...}}
```
This aims to do \noalign{\gdef...} in array/tabular and do {\gdef...} outside but has two problems: First, if they are in  $\Sigma$ ...} construct, they are expanded with \noalign inappropriately when the argument of > is expanded. Second, they may appear at a place where \baselineskip is 0 but is outside of array/tabular and will cause the misplaced \noalign error. To solve the second problem, we introduced \adl@noalign which is set to  $\nabla$  in the environment by our own  $\@array{$   $\Diamond$  array, and  $\relax$  outside. We also introduced  $\add{\mathsf{color}(cs)}\{opt\}$  for the common job to define  $\langle cs \rangle$  as  $\cdot$  \color with  $\{opt\}$ , in \noalign if necessary, by \adl@idefcolor. Thus \arrayrulecolor and \doublerulesepcolor are modified to define \CT@arc@ and \CT@drsc@ using \adl@ defcolor, and our own \dashgapcolor is defined similarly to define \adl@dashgapcolor. Another macro \nodashgapcolor to nullify \dashgapcolor is also defined with \adl@ noalign to reset \adl@dashgapcolor to \relax.

```
1048 \def\arrayrulecolor{\adl@defcolor\CT@arc@}
1049 \def\doublerulesepcolor{\adl@defcolor\CT@drsc@}
1050 \def\dashgapcolor{\adl@defcolor\adl@dashgapcolor}
1051 \def\adl@defcolor#1#2#{\adl@idefcolor{#1}{#2}}
1052 \def\adl@idefcolor#1#2#3{\adl@noalign{\gdef#1{\color#2{#3}}}}
1053 \let\adl@noalign\relax
1054 \def\nodashgapcolor{\adl@noalign{\gdef\adl@dashgapcolor{\relax}}}
1055
```
\@classz \adl@org@classz

\adl@act@classz sepcolor in a >-argument. We have to modify \@classz to extract them from \toks The tougher bug of colortbl is the expansion timing of \arrayrulecolor and \dobulerule \@tempcnta as its original version does for \columncolor. Thus we inserted the invocation of \adl@extract@arc for \arrayrulecolor, \adl@extract@drsc for \doublerulesep color, and \adl@extract@dgc for \dashgapcolor just after the invocation of \CT@ extract. Note that the other part of **\@classz** is not modified logically, but done for author's preference of indentation. Also note that both \adl@act@classz and \adl@org@ classz are \let-equal to the modified \@classz because we have to be bug free even if \ADLinactive is in effect.

\def\@classz{\@classx

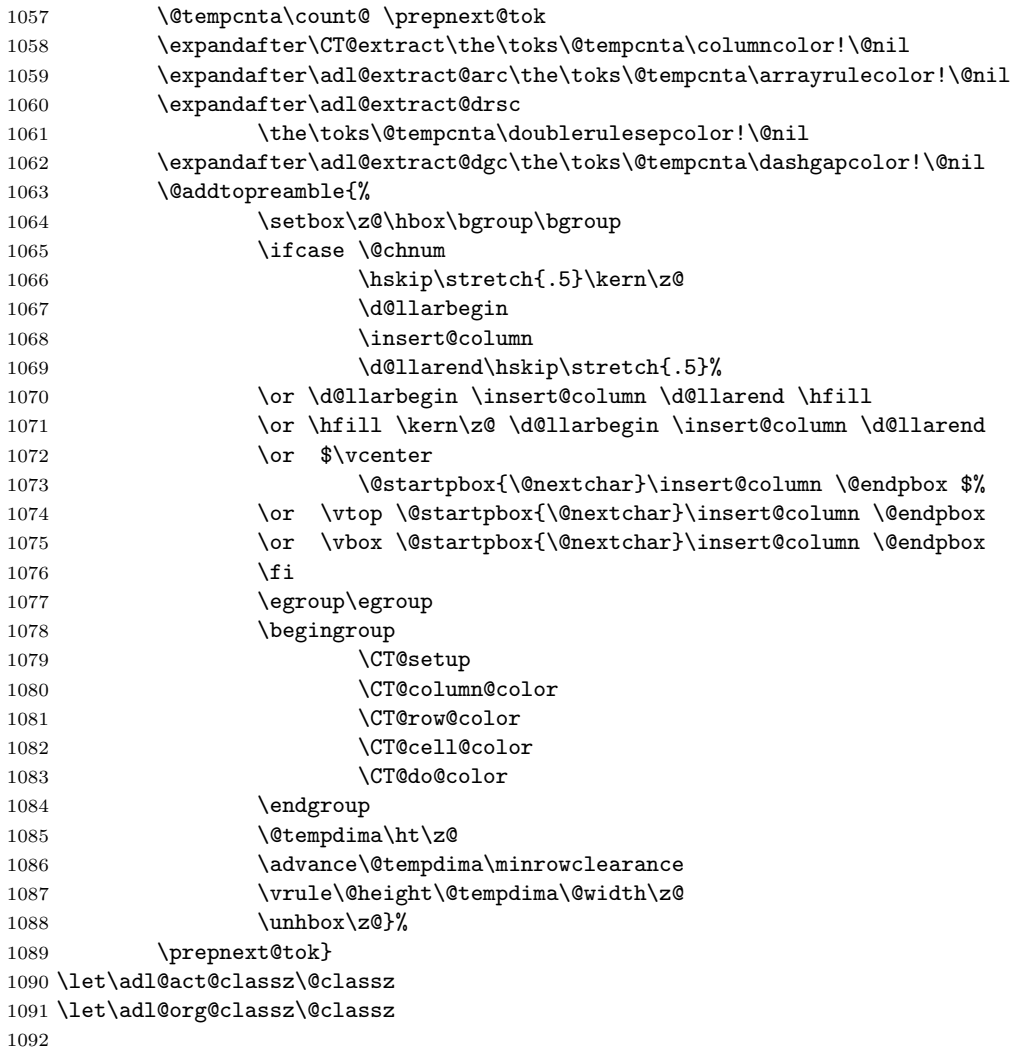

\adl@def@extract The definitions of \adl@extract@x ( $x \in \{arc, drsc, degc\}$ ) are quite similar to each other. \adl@extract@arc \adl@extract@arc@b \CT@arc@ \adl@extract@drsc \adl@extract@drsc@b \CT@drsc@ \adl@extract@dgc \adl@extract@dgc@b \adl@dashgapcolor 

For example \adl@extract@arc is defined as follows.

```
\def\adl@extract@arc#1\arrayrulecolor#2#3\@nil{%
        \if!#2\toks\@tempcnta{#1}\let\@tempa\relax%
        \else\if[#2%]
                \def\@tempa{\adl@extract@arc@b{#1}#3\@nil}%
        \else \def\CT@arc@{\color{#2}}%
                \def\@tempa{\adl@extract@arc#1#3\@nil}%
        \fi\fi \@tempa}
\def\adl@extract@arc@b#1#2]#3{%
        \def\CT@arc@{\color[#2]{#3}}%
        \adl@extract@arc#1}
```
This code extracts all the occurrences of  $\arctan(n)$   $\{\langle c \rangle\}$  from the token register and **\def-ines \CT@arc@** as **\color**[ $\{m\}$ ]{ $\{c\}$ . Note that **\CT@extract** does a similar job for \columncolor but it mistakingly ignores the possibility that the token register has two or more  $\lambda$ columncolor<sup>29</sup>. Anyway, if we copy the code above and replace '@arc' with '@drsc', \arrayrulecolor with \doublerulesepcolor, and \CT@arc@ with \CT@drsc@, we will have \adl@extract@drsc(@b) for \doublerulesepcolor. The code for \adl@extract@ dgc(@b) will be also obtained similarly. However, having three relatives for a almost common job is too awful. Thus we introduce;

 $\ad1@def@extract\langle key \rangle \langle uma\rangle \langle cmac \rangle$ 

to define the macros \adl@extract@key and \adl@extract@key@b for the user interface macro  $\langle \text{umac} \rangle$  in which a color macro  $\langle \text{cmac} \rangle$  is defined with  $\langle \text{color}$ . For example, we will obtain \adl@extract@arc(@b) shown above by;

#### \adl@def@extract{arc}\arrayrulecolor\CT@arc@

Note that \color is made \relax in the preamble construction phase by colortbl's \@mkpream and regain its proper meaning after the phase.

|      | 1093 \def\adl@def@extract#1#2#3{%                                  |
|------|--------------------------------------------------------------------|
| 1094 | \expandafter\def\csname adl@extract@#1\endcsname##1#2##2##3\@nil{% |
| 1095 | \if!##2\toks\@tempcnta{##1}\let\@tempa\relax                       |
| 1096 | \else\if[##2%]                                                     |
| 1097 | \def\@tempa{\@nameuse{adl@extract@#1@b}{##1}##3\@nil}%             |
| 1098 | \def#3{\color{##2}}%<br>\else                                      |
| 1099 | \def\@tempa{\@nameuse{adl@extract@#1}##1##3\@nil}%                 |
| 1100 | \fi\fi \@tempa}                                                    |
| 1101 | \expandafter\def\csname adl@extract@#1@b\endcsname##1##2]##3{%     |
| 1102 | \def#3{\color[##2]{##3}}%                                          |
| 1103 | \@nameuse{adl@extract@#1}##1}}                                     |
|      | 1104 \adl@def@extract{arc}\arrayrulecolor\CT@arc@                  |
|      | 1105 \adl@def@extract{drsc}\doublerulesepcolor\CT@drsc@            |
|      | 1106 \adl@def@extract{dgc}\dashgapcolor\adl@dashgapcolor           |
| 1107 |                                                                    |
|      |                                                                    |

<sup>29</sup>Fixing this bug is not our business.

#### 4.16.4 Compatibility with longtable

\LT@hline \adl@LTihdashline \adl@LTinactivehdl \adl@LTixhline Yet another compatiblity issue is to cope with both longtable and colortbl. We redefine \LT@hline and \LT@inactivehdl in order to put \CT@arc@ before line drawing and to push them in a group. Modified \adl@LTidashline first invokes \adl@hclinesetup and open \noalign because it is closed by \adl@hclinesetup. The contents of \adl@LThdlrow for \adl@LTidashline is simply \adl@hcline because it does \multispan now. The macro \adl@LTixhline is modified to paint the \doublerulesep gap by \leaders\hrule with color of \CT@drsc@ if it is not \relax.

```
1108 \ifx\longtable\undefined\else
1109 \def\LT@hline{\noalign{\ifnum0='}\fi
1110 \gdef\adl@LThdlrow{\multispan{\LT@cols}\unskip{\CT@arc@
1111 \leaders\hrule\@height\arrayrulewidth\hfill}\cr}%
1112 \adl@LThdline}
1113 \def\adl@LTihdashline[#1/#2]{\adl@hclinesetup\@ne\adl@columns
1114 \noalign{\ifnum0='}\fi
1115 \gdef\adl@LThdlrow{\adl@hcline\z@[#1/#2]}%
1116 \adl@LThdline}
1117 \def\adl@LTinactivehdl[#1/#2]{%
1118 \gdef\adl@LThdlrow{\multispan{\LT@cols}\unskip{\CT@arc@
1119 \leaders\hrule\@height\arrayrulewidth\hfill}\cr}%
1120 \adl@LThdline}
1121 \def\adl@LTixhline{%
1122 \ifx\CT@drsc@\relax \gdef\adl@LThdlrow{\noalign{
1123 \penalty-\@medpenalty \vskip\doublerulesep}}
1124 \else \gdef\adl@LThdlrow{\noalign{\penalty\@M}%
1125 \multispan{\LT@cols}\unskip{\CT@drsc@
1126 \leaders\hrule\@height\doublerulesep\hfill}\cr}\fi
1127 \ifnum0='{\fi}\adl@LThdlrow \noalign{\ifnum0='}\fi
1128 \adl@hline\relax\doublerulesep \global\let\adl@LThdlrow\@empty}
1129 \fi
1130 \fi
```
## Acknowledgments

The author thanks to Monty Hayes who gave the author the opportunity to make this style, and Weimin Zhang and Takahiro Kubota who pointed out bugs in early versions. He also thanks to the following people; Sebastian Rahtz and Graham Williams who kindly invited the style to TEX CTAN and online catalogue compiled by Graham; Peter Ehrbar who showed the style was incompatible with array and kindly accepted the offer to be an alphauser of v1.4 alone; Zsuzsanna Nagy who reported another incompatibility problem with colortab; Ralf Heydenreich who reported the bug causing that glues in a column have no effect; Yaxin Liu who reported the incompatibility bug of array and \ADLinactivate; Craig Leech who reported the incompatibility problem with longtable, which was also reported by Uwe Jehmlich, Torge Thielemann and Florian Weig, and had waited for two years and a half (!) for the solution; Klaus Dalinghaus who reported yet another incompatibility with colortbl; Morten Høgholm who reported the bug of m-type columns of array which had not

manifested in five (!!) years since the author realesed the first array-compatible version; and Maïeul Rouquette who reported another bug of m-type columns of longtable with array which had peacefully hidden in the package for eleven years and a half (!!!) since the author made the bug fix shown above carelessly, yet another bug related to longtable, and most surprisingly a problem on intersections of horizontal and vertical (dash-)lines which has hidden for 23 years (!!!!) since the very first version of the package.

The base implementation of array and tabular environments, part of which the author gives new definitions referring original ones, are written by Leslie Lamport as a part of LATEX-2.09 and LATEX 2ε (1997/12/01) to which Johannes Braams and other authors also contributed. The author also refers array package  $(v2.3m)$  written by Frank Mittelbach and David Carlisle; colortab package  $(v0.9)$  written by Timothy van Zandt; and longtable  $(v4.10)$ and colortbl  $(v0.1j)$  packages written by David Carlisle; to make the style compatible with those packages.

# Index

Italicized number refers to the page where the specification and usage of corresponding entry are described, while underlined is for the implementation of the entry. To find a control sequence, remove prefixes  $\Q$ ,  $\add$ l $\end{aligned}$  and  $\if$  and  $\in$  from its name if it has one of them.

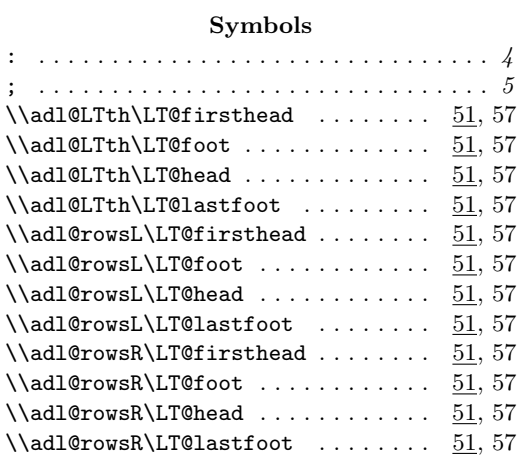

#### A

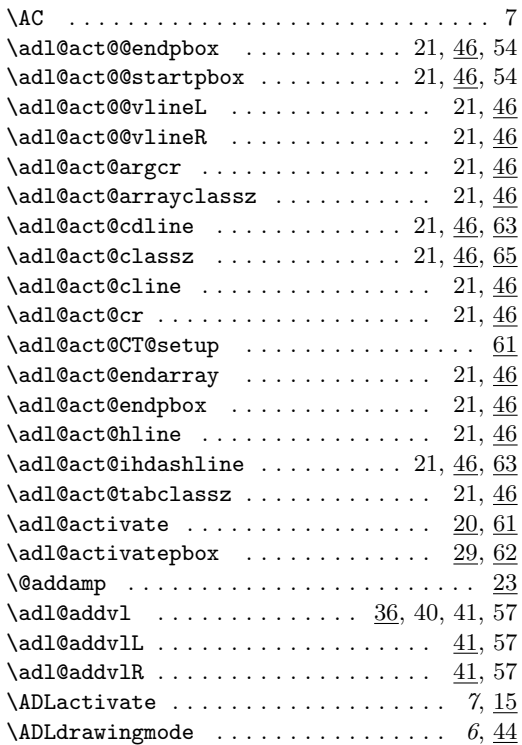

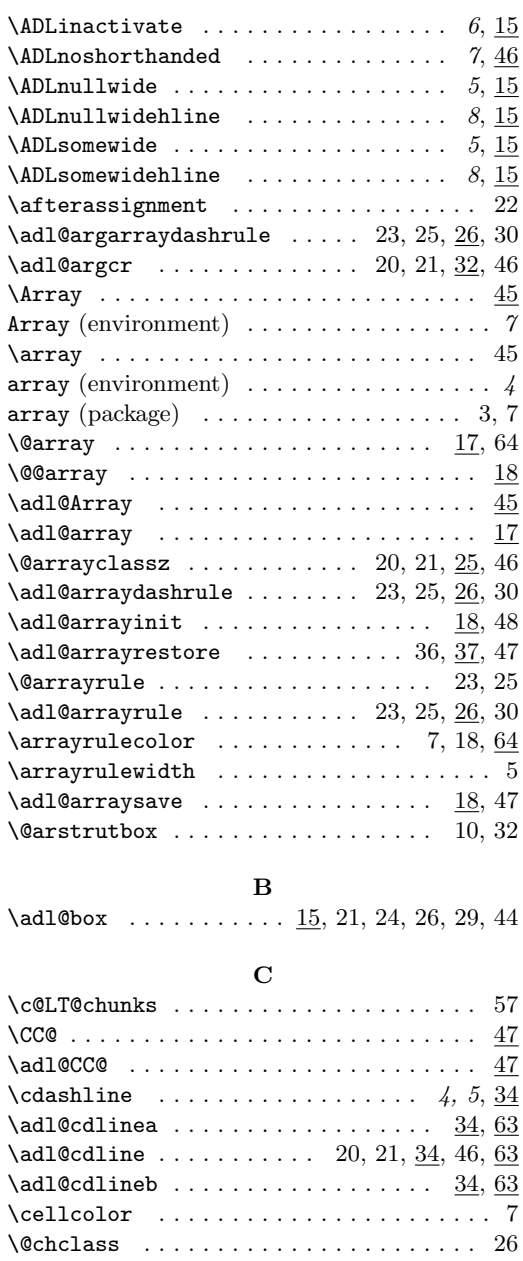

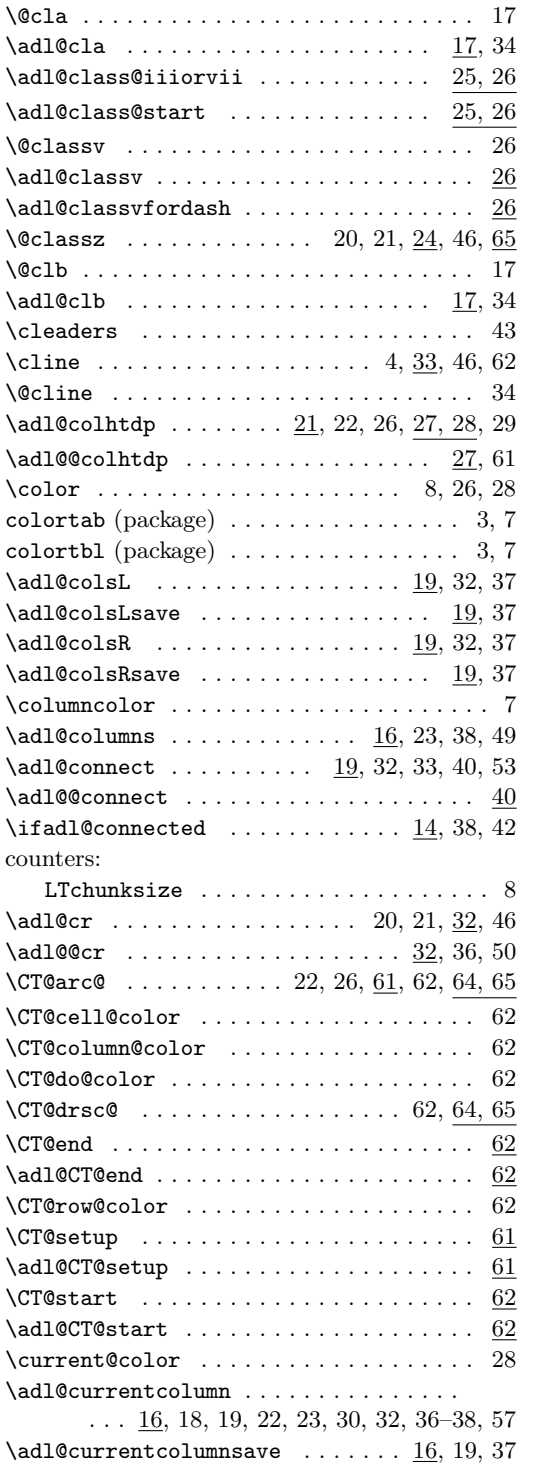

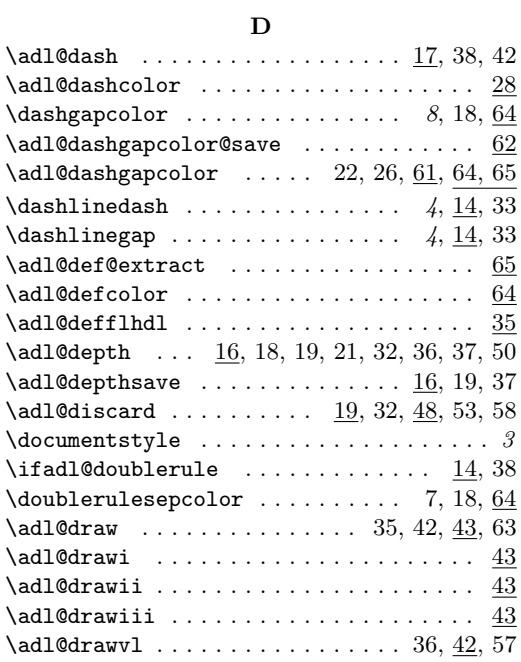

## E

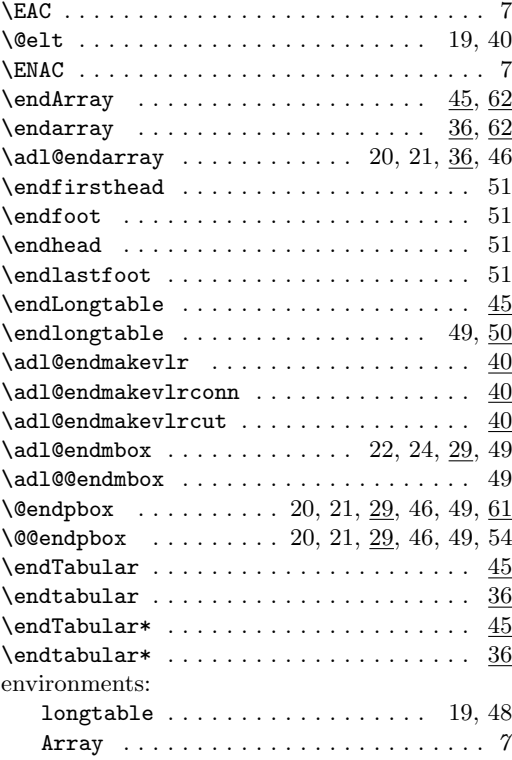

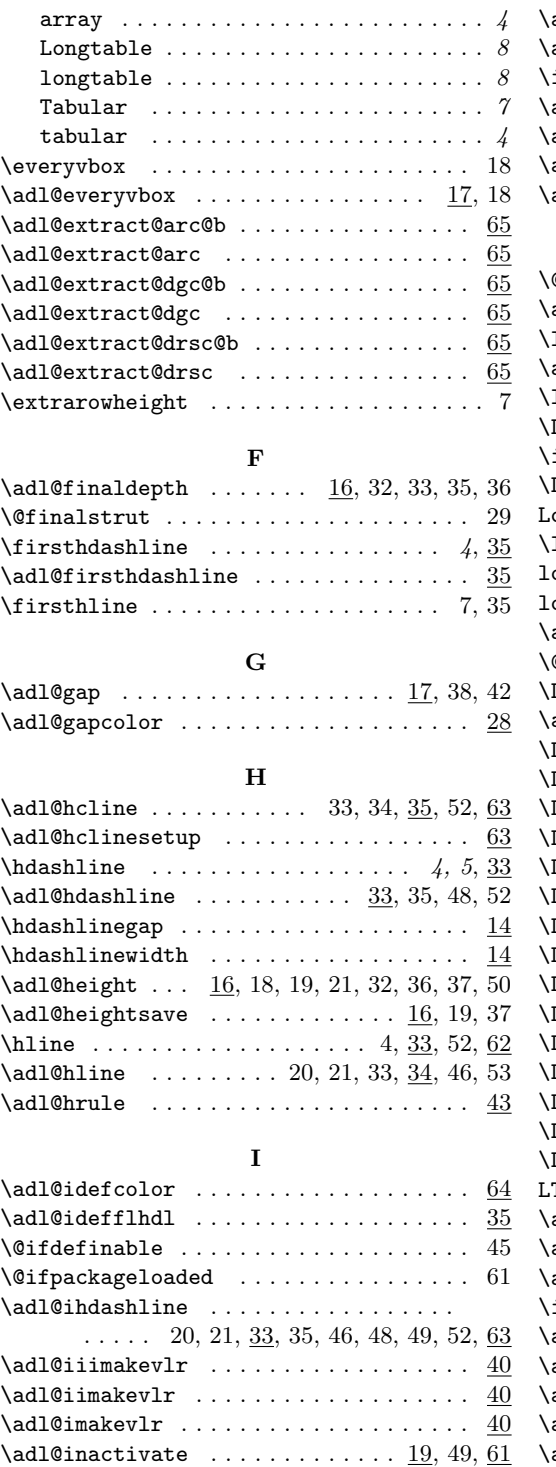

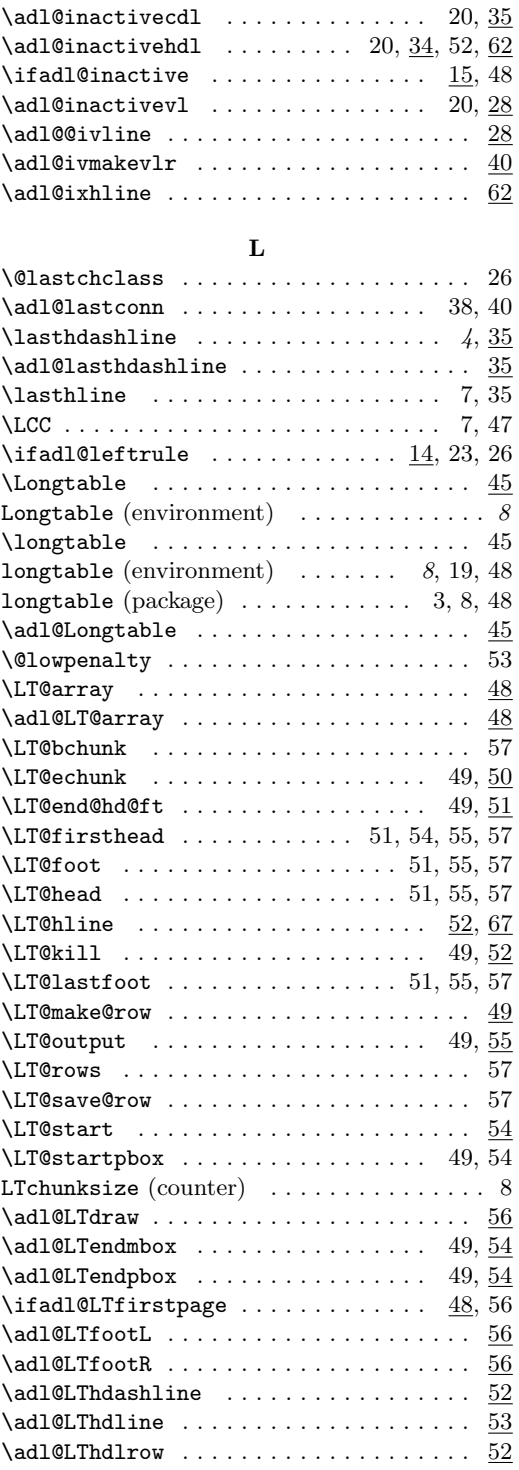

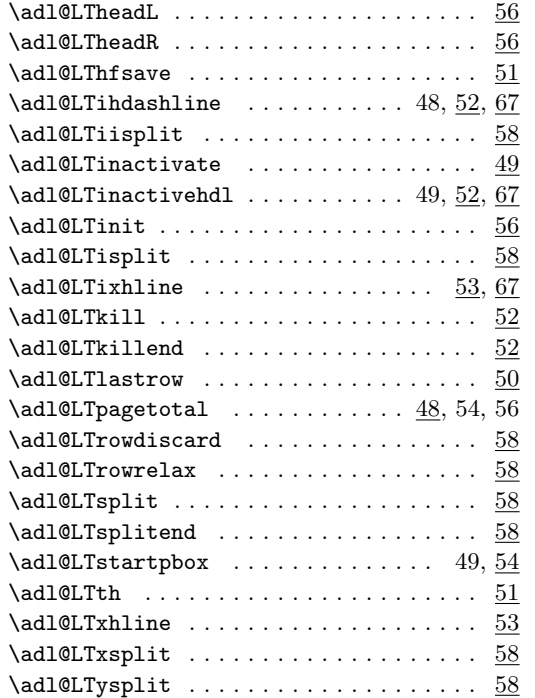

## M

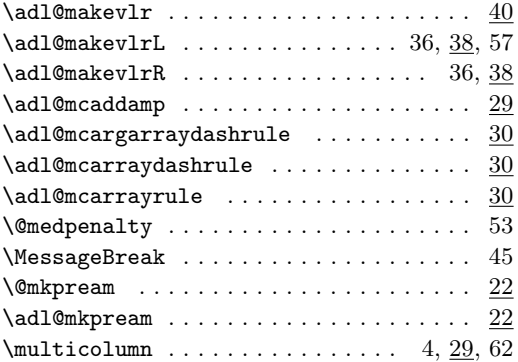

## N

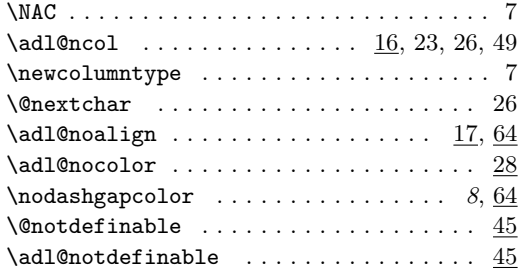

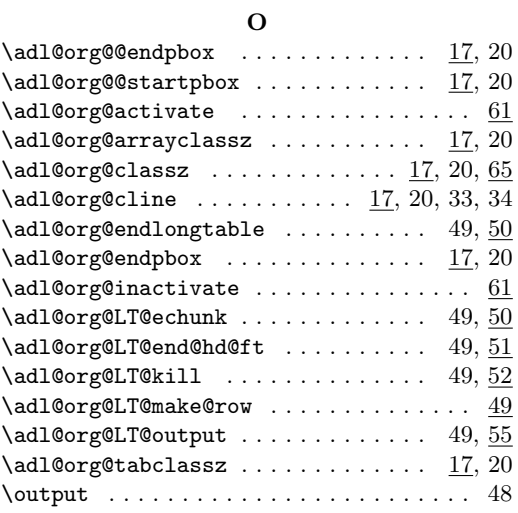

## P

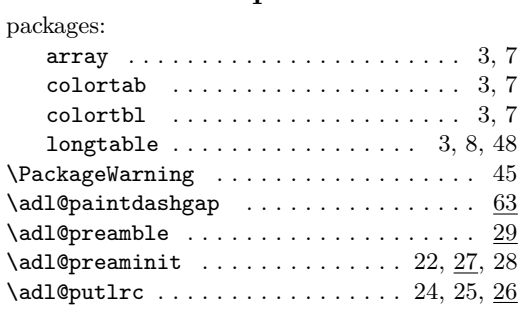

## R

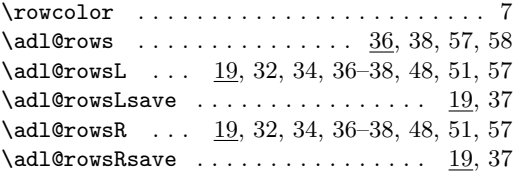

## S

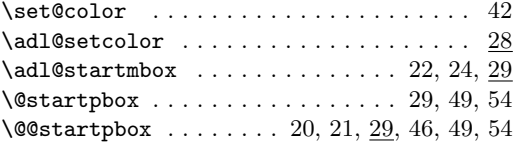

## T

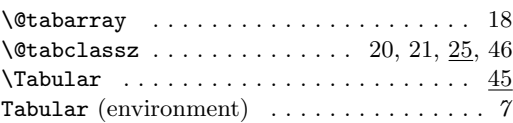
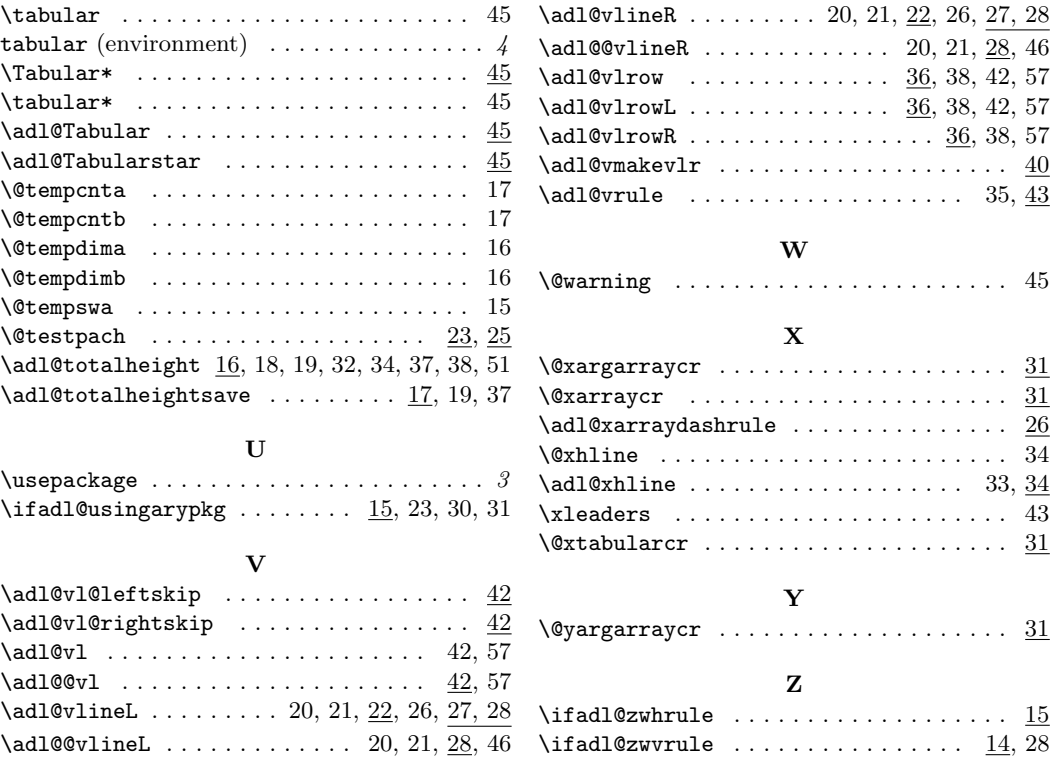

## Change History

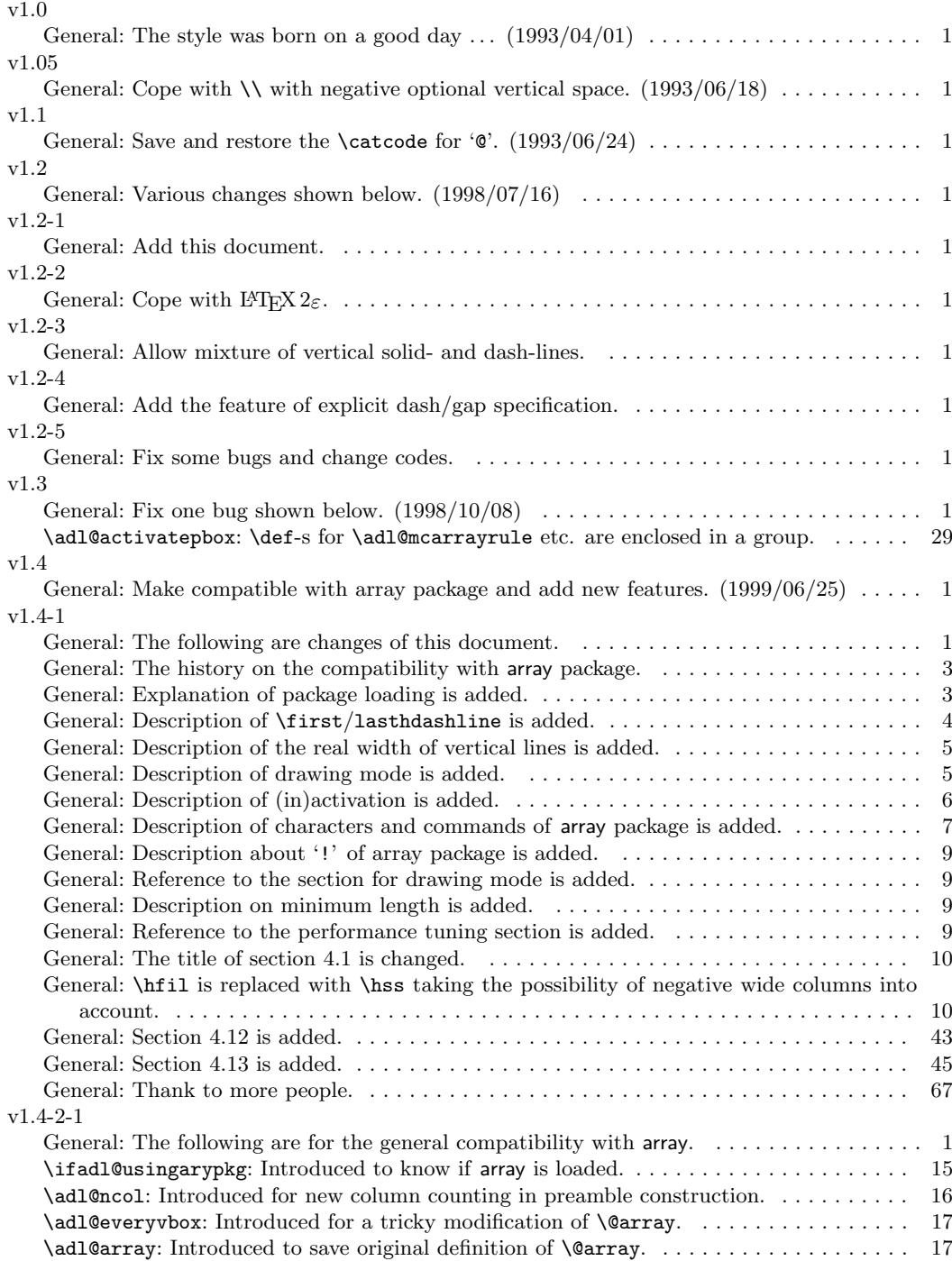

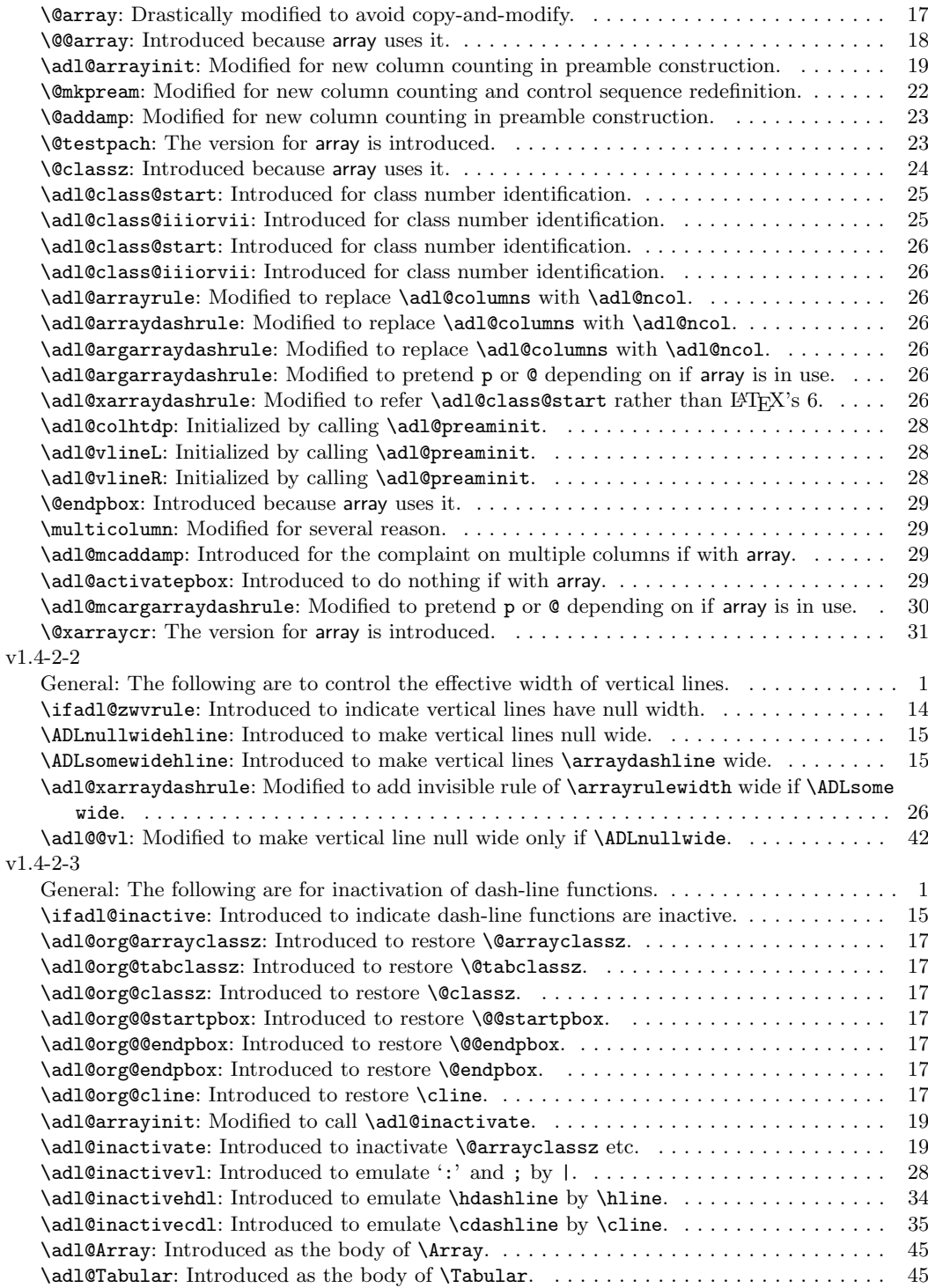

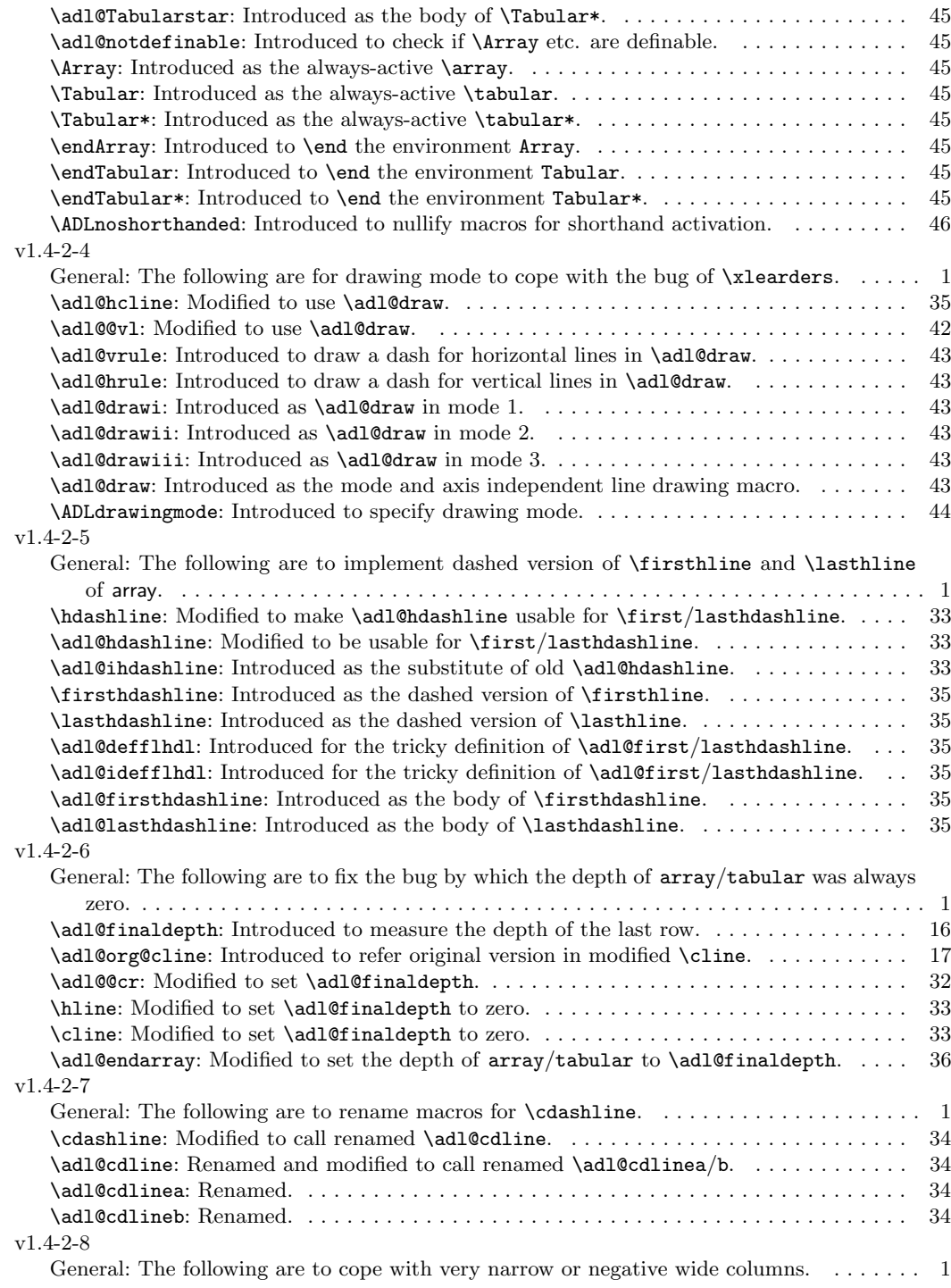

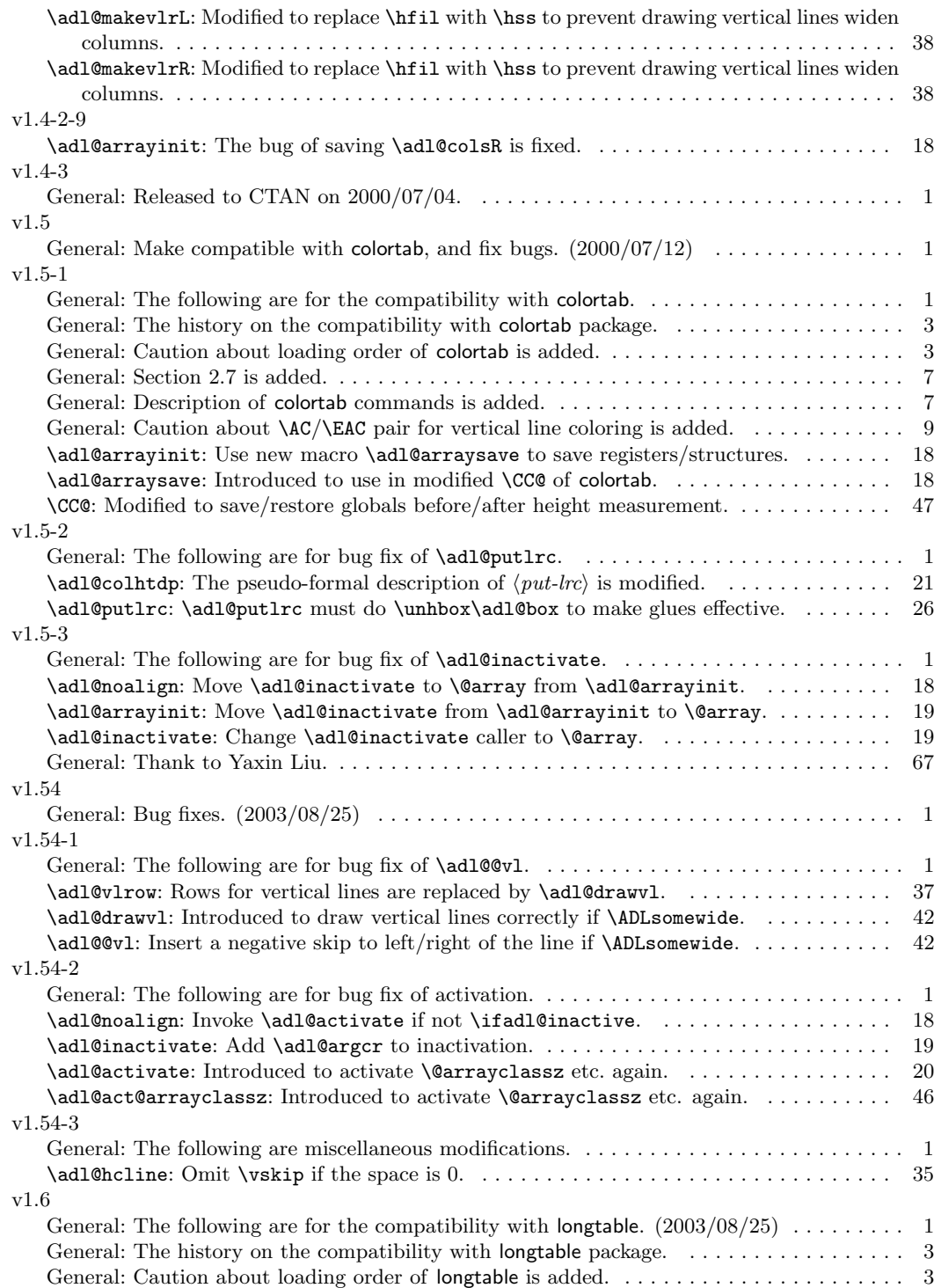

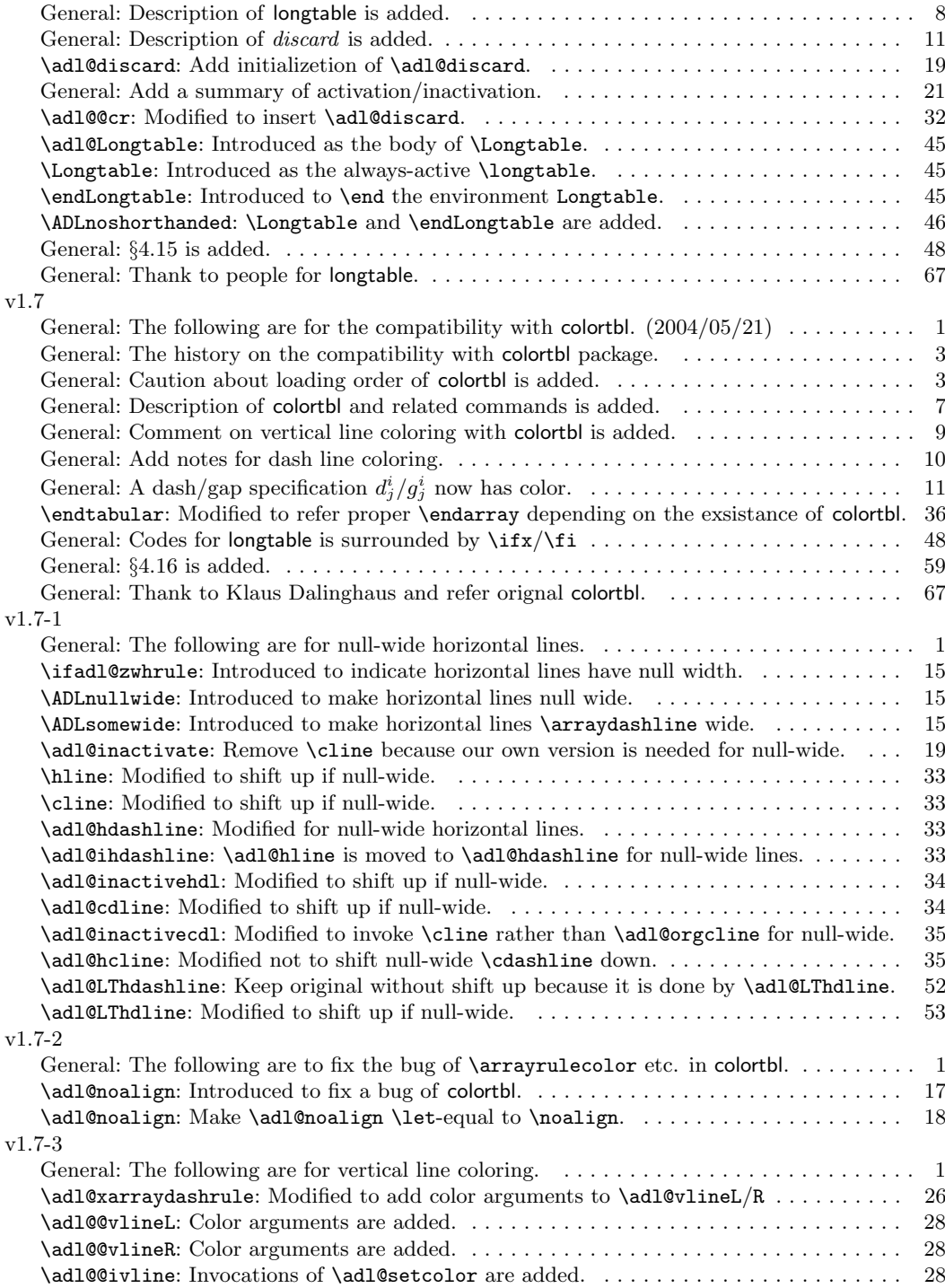

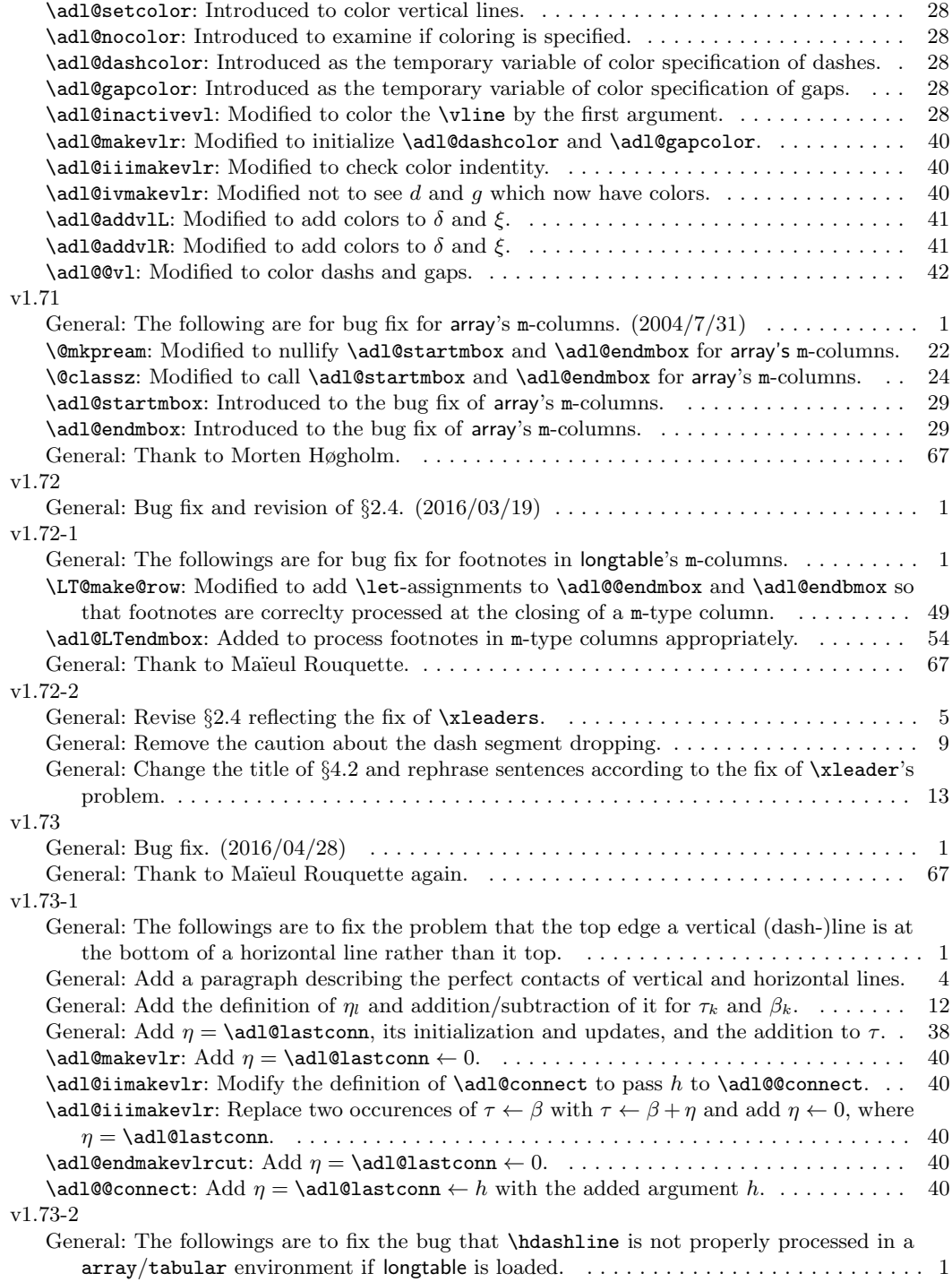

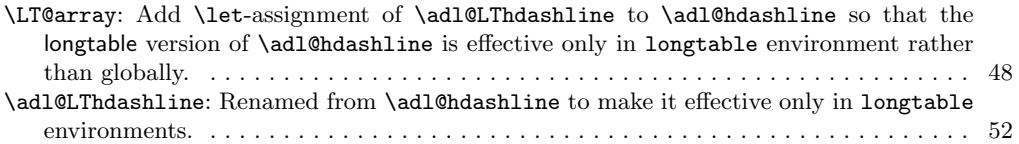